# OMRON

### **Machine Automation Controller**

**NJ-series** 

### **CPU Unit Built-in EtherCAT Port**

### **User's Manual**

NJ501-1300

NJ501-1400

NJ501-1500

**CPU Unit** 

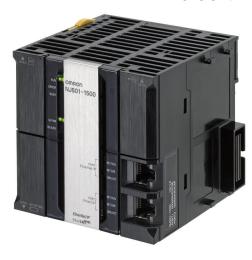

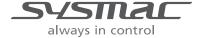

W505-E1-01

# © OMRON, 2011 All rights reserved. No part of this publication may be reproduced, stored in a retrieval system, or transmitted, in any form, or by any means, mechanical, electronic, photocopying, recording, or otherwise, without the prior written permission of OMRON. No patent liability is assumed with respect to the use of the information contained herein. Moreover, because OMRON is constantly striving to improve its high-quality products, the information contained in this manual is subject to change without notice. Every precaution has been taken in the preparation of this manual. Nevertheless, OMRON assumes no responsibility for errors or omissions. Neither is any liability assumed for damages resulting from the use of the information contained in this publication.

### Introduction

Thank you for purchasing an NJ-series CPU Unit.

This manual contains information that is necessary to use the NJ-series CPU Unit. Please read this manual and make sure you understand the functionality and performance of the NJ-series CPU Unit before you attempt to use it in a control system.

Keep this manual in a safe place where it will be available for reference during operation.

#### **Intended Audience**

This manual is intended for the following personnel, who must also have knowledge of electrical systems (an electrical engineer or the equivalent).

- Personnel in charge of introducing FA systems.
- Personnel in charge of designing FA systems.
- Personnel in charge of installing and maintaining FA systems.
- Personnel in charge of managing FA systems and facilities.

For programming, this manual is intended for personnel who understand the programming language specifications in international standard IEC 61131-3 or Japanese standard JIS B3503.

### **Applicable Products**

This manual covers the following products.

- NJ-series CPU Units
  - NJ501-1300
  - NJ501-1400
  - NJ501-1500

### **Relevant Manuals**

There are three manuals that provide basic information on the NJ-series CPU Units: the NJ-series CPU Unit Hardware User's Manual, the NJ-series CPU Unit Software User's Manual (this manual), and the NJ-series Instructions Reference Manual.

Most operations are performed from the Sysmac Studio Automation Software. Refer to the *Sysmac Studio Version 1 Operation Manual* (Cat. No. W504) for information on the Sysmac Studio.

Other manuals are necessary for specific system configurations and applications.

Read all of the manuals that are relevant to your system configuration and application to make the most of the NJ-series CPU Unit.

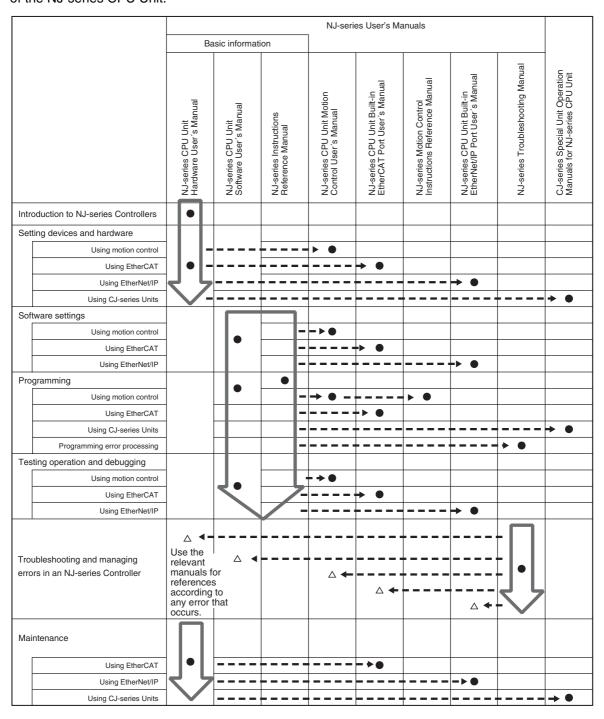

# **Manual Configuration**

### NJ-series CPU Unit Hardware User's Manual (Cat. No. W500)

| Section                                 | Description                                                                                                    |
|-----------------------------------------|----------------------------------------------------------------------------------------------------|
| Section 1<br>Introduction               | This section provides an introduction to the NJ-series Controllers and their features, and gives the NJ-series Controller specifications.                                                  |
| Section 2<br>System Configuration       | This section describes the system configuration used for NJ-series Controllers.                                                                                                    |
| Section 3<br>Configuration Units        | This section describes the parts and functions of the configuration devices in the NJ-series Controller configuration, including the CPU Unit and Configuration Units.                     |
| Section 4 Installation and Wiring       | This section describes where and how to install the CPU Unit and Configuration Units and how to wire them.                                                                                 |
| Section 5<br>Troubleshooting            | This section describes the event codes, error confirmation methods, and corrections for errors that can occur.                                                                             |
| Section 6<br>Inspection and Maintenance | This section describes the contents of periodic inspections, the service life of the Battery and Power Supply Units, and replacement methods for the Battery and Power Supply Units.       |
| Appendices                              | The appendices provide the specifications of the Basic I/O Units, Unit dimensions, load short-circuit protection detection, line disconnection detection, and measures for EMC Directives. |

### NJ-series CPU Unit Software User's Manual (Cat. No. W501)

| Section                                                                                        | Description                                                                                                    |
|------------------------------------------------------------------------------------------------|----------------------------------------------------------------------------------------------------|
| Section 1<br>Introduction                                                                      | This section provides an introduction to the NJ-series Controllers and their features, and gives the NJ-series Controller specifications.                                                                                                    |
| Section 2<br>CPU Unit Operation                                                                | This section describes the variables and control systems of the CPU Unit and CPU Unit status.                                                                                                    |
| Section 3 I/O Ports, Slave Configuration, and Unit Configuration                               | This section describes how to use I/O ports, how to create the slave configuration and unit configuration and how to assign functions.                                                                                                    |
| Section 4<br>Controller Setup                                                                  | This section describes the initial settings of the function modules.                                                                                                    |
| Section 5<br>Designing Tasks                                                                   | This section describes the task system and types of tasks.                                                                                                    |
| Section 6<br>Programming                                                                       | This section describes programming, including the programming languages and the variables and instructions that are used in programming.                                                                                                    |
| Section 7<br>Simulation, Transferring Projects to<br>the Physical CPU Unit, and Opera-<br>tion | This section describes simulation of Controller operation and how to use the results of simulation.                                                                                                    |
| Section 8<br>CPU Unit Status                                                                   | This section describes CPU Unit status.                                                                                                    |
| Section 9 CPU Unit Functions                                                                   | This section describes the functionality provided by the CPU Unit.                                                                                                    |
| Section 10<br>Communications Setup                                                             | This section describes how to go online with the CPU Unit and how to connect to other devices.                                                                                                    |
| Section 11 Example of Actual Application Procedures                                            | This section describes the procedures that are used to actually operate an NJ-series Controller.                                                                                                    |
| Section 12<br>Troubleshooting                                                                  | This section describes the event codes, error confirmation methods, and corrections for errors that can occur.                                                                                                    |
| Appendices                                                                                     | The appendices provide the CPU Unit specifications, task execution times, system-defined variable lists, data attribute lists, CJ-series Unit memory information, CJ-series Unit memory allocation methods, and data type conversion information. |

# NJ-series CPU Unit Built-in EtherCAT Port User's Manual (Cat. No. W505) (This Manual)

| Section                                                                           | Description                                                                                                    |
|-----------------------------------------------------------------------------------|----------------------------------------------------------------------------------------------------|
| Section 1<br>Introduction                                                         | This section provides an overview of EtherCAT communications, describes the system configuration and specifications, and provides operating procedures.                                    |
| Section 2<br>Part Names and Slave Settings                                        | This section provides the part names and describes the slave settings and Sysmac device functions.                                                                                         |
| Section 3 EtherCAT Communications                                                 | This section describes the different types of EtherCAT communications, EtherCAT settings, and state transitions.                                                                           |
| Section 4 EtherCAT Network Wiring                                                 | This section describes how to connect and wire an EtherCAT network.                                                                                                    |
| Section 5 Setting Up EtherCAT Communications with the Sysmac Studio               | This section describes how to set the network configuration information and how to check EtherCAT communications from the Sysmac Studio.                                                   |
| Section 6 Process Data Communications and SDO Communications                      | This section describes the timing of communications, response times, and special instructions for process data communications and SDO communications. It also provides sample programming. |
| Section 7 System-defined Variables That Are Related to the Built-in EtherCAT Port | This section describes the system-defined variables that are related to the built-in EtherCAT port.                                                                                        |
| Section 8 Example of Operations for EtherCAT Communications                       | This section provides a series of example operations for when an NJ-series CPU Unit is connected to slaves.                                                                                |
| Section 9<br>Troubleshooting                                                      | This section describes the event codes, error confirmation methods, and corrections for errors that can occur for EtherCAT communications. It also describes how to replace slaves.        |
| Appendices                                                                        | The appendices describe the relation of EtherCAT communications to overall CPU Unit status, packet monitoring functions, and multi-vendor application.                                     |

### Sysmac Studio Version 1 Operation Manual (Cat. No. W504)

| Section                                                          | Description                                                                                                    |
|------------------------------------------------------------------|----------------------------------------------------------------------------------------------------|
| Section 1<br>Introduction                                        | This section provides an overview and lists the specifications of the Sysmac Studio and describes its features and components.                                                     |
| Section 2<br>Installation and Uninstallation                     | This section describes how to install and uninstall the Sysmac Studio.                                                                                                    |
| Section 3<br>System Design                                       | This section describes the basic concepts for designing an NJ-series System with the Sysmac Studio and the basic operating procedures.                                             |
| Section 4<br>Programming                                         | This section describes how to create programs with the Sysmac Studio.                                                                                                    |
| Section 5 Online Connections to a Controller                     | This section describes how to go online with a Controller.                                                                                                    |
| Section 6<br>Debugging                                           | This section describes how to debug the programs online on the Controller or debug it offline with the Simulator.                                                                  |
| Section 7<br>Other Functions                                     | This section describes Sysmac Studio functions other than system design functions.                                                                                                 |
| Section 8 Reusing Programming                                    | This section describes how to reuse the programs that you create with the Sysmac Studio.                                                                                           |
| Section 9<br>Support Software Provided with the<br>Sysmac Studio | This section describes the Support Software that is provided with the Sysmac Studio.                                                                                               |
| Section 10<br>Troubleshooting                                    | This section describes the error messages that are displayed when you check a program on the Sysmac Studio and how to correct those errors.                                        |
| Appendices                                                       | The appendices describe the following: Driver Installation for Direct USB Cable Connection Specifying One of Multiple Ethernet Interface Cards Online Help Simulation Instructions |

### **Manual Structure**

### **Page Structure**

The following page structure is used in this manual.

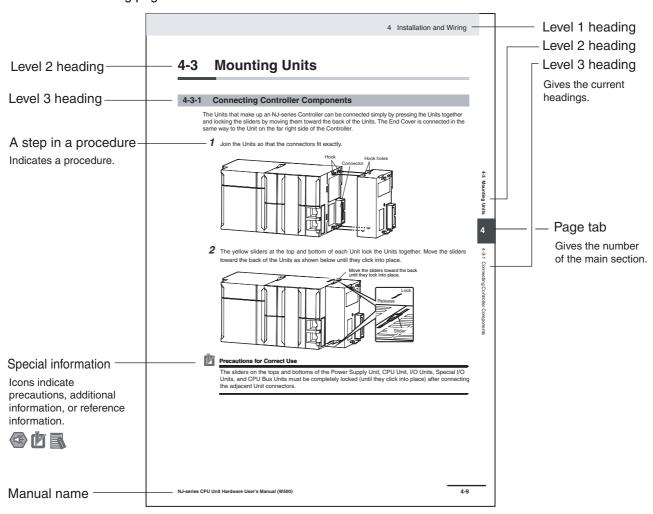

This illustration is provided only as a sample. It may not literally appear in this manual.

### **Special Information**

Special information in this manual is classified as follows:

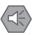

#### **Precautions for Safe Use**

Precautions on what to do and what not to do to ensure safe usage of the product.

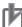

#### **Precautions for Correct Use**

Precautions on what to do and what not to do to ensure proper operation and performance.

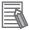

#### **Additional Information**

Additional information to read as required.

This information is provided to increase understanding or make operation easier.

Note References are provided to more detailed or related information.

### **Precaution on Terminology**

In this manual, "download" refers to transferring data from the Sysmac Studio to the physical Controller and "upload" refers to transferring data from the physical Controller to the Sysmac Studio.

For the Sysmac Studio, synchronization is used to both upload and download data. Here, "synchronize" means to automatically compare the data for the Sysmac Studio on the computer with the data in the physical Controller and transfer the data in the direction that is specified by the user.

Manual Structure

### **Sections in this Manual**

|                                |                                                           |           |                    |        | 1 A |
|--------------------------------|-----------------------------------------------------------|-----------|--------------------|--------|-----|
| 1                              | Introduction                                              | Α         | Appendices         |        | 2 I |
| 2                              | Part Names and                                            | n         | Index              |        | 3   |
|                                | Slave Settings                                            |           |                    | _///   | 4   |
| 3                              | EtherCAT Communication                                    | ons<br>—— |                    | _/ / , | 5   |
| 4                              | EtherCAT Network Wiring 6                                 |           |                    |        |     |
| 5                              | Setting Up EtherCAT Communications with the Sysmac Studio |           | 7                  |        |     |
| 6                              | Process Data Communications and SDO Communications        |           | 8                  |        |     |
| 7                              | System-defined Variables That Are Related                 |           |                    |        |     |
| to the Built-III EtherCAT Port |                                                           |           |                    |        |     |
| 8                              |                                                           | . IUI E   | ercar communicatio |        |     |
| 9                              | Troubleshooting                                           |           |                    |        |     |

Sections in this Manual

# **CONTENTS**

| Int        | roduction                                                                             | 1           |
|------------|---------------------------------------------------------------------------------------|-------------|
| Re         | elevant Manuals                                                                       | 2           |
| Ma         | anual Configuration                                                                   | 3           |
| Ma         | anual Structure                                                                       | 6           |
| Se         | ections in this Manual                                                                | 9           |
| Re         | ead and Understand this Manual                                                        | 15          |
|            | ifety Precautions                                                                     |             |
|            | ecautions for Safe Use                                                                |             |
|            |                                                                                       |             |
|            | ecautions for Correct Use                                                             |             |
| Re         | egulations and Standards                                                              | 23          |
| Ur         | nit Versions                                                                          | 25          |
| Re         | elated Manuals                                                                        | 28          |
| Re         | evision History                                                                       | 30          |
| Section    | 1 Introduction                                                                        |             |
| 1-1        |                                                                                       |             |
|            | 1-1-1 EtherCAT Features                                                               | 1-2         |
| 1-2        | 1-1-3 EtherCAT Features for NJ-series CPU Units                                       |             |
| 1-2        | 1-2-1 System Configuration                                                            | 1-4         |
| 1-3        | Specifications of Built-in EtherCAT Port                                              |             |
| 1-4        | ·                                                                                     | <b>1-10</b> |
| Section    | 2 Part Names and Slave Settings                                                       |             |
| 2-1        |                                                                                       |             |
|            | 2-1-1 EtherCAT Master Indicators                                                      | 2-3         |
| 2-2        | 2-1-3 Connecting the Sysmac Studio  Setting the Node Addresses of the EtherCAT Slaves |             |
| 2-2<br>2-3 | -                                                                                     |             |
|            | 2-3-1 Sysmac Devices                                                                  | 2-10        |
|            | 2-3-2 Sysmac Device Features                                                          | ∠-10        |

|                                       | 2-3-3<br>2-3-4                                                                                            | List of Sysmac Devices                                                                                                    |                                                                         |
|---------------------------------------|----------------------------------------------------------------------------------------------------|----------------------------------------------------------------------------------------------------|-------------------------------------------------------------------------|
| Section 3                             | 3                                                                                                    | EtherCAT Communications                                                                                                    |                                                                         |
| 3-1                                   | Fther(                                                                                                    | CAT Communications Types and Settings                                                                                                    | 3-2                                                                     |
| <b>J</b> -1                           | 3-1-1                                                                                                    | CoE (CAN Application Protocol over EtherCAT)                                                                                                    |                                                                         |
|                                       | 3-1-2                                                                                                    | Types of Communications                                                                                                    | 3-4                                                                     |
|                                       | 3-1-3                                                                                                    | Types of EtherCAT Variables                                                                                                    |                                                                         |
|                                       | 3-1-4                                                                                                    | Settings Required for EtherCAT Communications                                                                                                    |                                                                         |
| 3-2                                   |                                                                                                    | amming EtherCAT Communications                                                                                                    |                                                                         |
| 3-3                                   |                                                                                                    | Transitions for EtherCAT Communications                                                                                                    |                                                                         |
|                                       | 3-3-1<br>3-3-2                                                                                            | Self Diagnosis at Startup  Control States for EtherCAT Communications                                                                                                    |                                                                         |
|                                       | 3-3-3                                                                                                    | CPU Unit Status in Relation to EtherCAT                                                                                                    |                                                                         |
| Section 4                             | 4                                                                                                    | EtherCAT Network Wiring                                                                                                    |                                                                         |
| 4-1                                   | Laying                                                                                                    | the EtherCAT Network                                                                                                    |                                                                         |
|                                       | 4-1-1                                                                                                    | Supported Network Topologies                                                                                                    |                                                                         |
|                                       | 4-1-2<br>4-1-3                                                                                            | Installation PrecautionsInstalling EtherCAT Communications Cables                                                                                                    |                                                                         |
|                                       | 4-1-4                                                                                                    | Connecting Communications Cables                                                                                                    |                                                                         |
|                                       | 4-1-5                                                                                                    | Cable Connection Procedure                                                                                                    |                                                                         |
| 5-1<br>5-0                            |                                                                                                    | iew of Network Configuration Information                                                                                                    | 5-2                                                                     |
| 5-2                                   | Creati                                                                                                    | ng the EtherCAT Network Configuration                                                                                                    |                                                                         |
|                                       |                                                                                                    |                                                                                                    | 5-3                                                                     |
| 5-3                                   |                                                                                                    | g EtherCAT Slave Variables and Axes                                                                                                    | 5-3<br>5-5                                                              |
| 5-3                                   | Setting<br>5-3-1<br>5-3-2                                                                                 | Registering Device Variables for All EtherCAT Slaves                                                                                                    | <b>5-3</b><br><b>5-5</b><br>5-5                                         |
|                                       | 5-3-1<br>5-3-2                                                                                            | Registering Device Variables for All EtherCAT Slaves                                                                                                    | <b>5-3</b><br><b>5-5</b><br>5-5                                         |
| 5-3<br>5-4                            | 5-3-1<br>5-3-2                                                                                            | Registering Device Variables for All EtherCAT Slaves                                                                                                    | 5-35-55-105-15                                                          |
|                                       | 5-3-1<br>5-3-2<br><b>Ether(</b>                                                                           | Registering Device Variables for All EtherCAT Slaves                                                                                                    | 5-35-55-105-155-15                                                      |
|                                       | 5-3-1<br>5-3-2<br><b>Ether(</b><br>5-4-1<br>5-4-2                                                         | Registering Device Variables for All EtherCAT Slaves                                                                                                    | 5-35-55-105-155-15                                                      |
| 5-4                                   | 5-3-1<br>5-3-2<br>Ether(<br>5-4-1<br>5-4-2<br>Compa                                                       | Registering Device Variables for All EtherCAT Slaves Axis Settings for Servo Drives and Encoder Input Slaves  CAT Master and Slave Parameter Settings Setting EtherCAT Master Setting EtherCAT Slaves  aring and Merging EtherCAT Network Configurations Comparing and Merging with the Actual Network Configuration from the Sysmac Stu                                                                                                    | 5-35-55-105-155-185-21 dio5-21                                          |
| 5-4                                   | 5-3-1<br>5-3-2<br>Ether(<br>5-4-1<br>5-4-2<br>Comp<br>5-5-1<br>5-5-2                                      | Registering Device Variables for All EtherCAT Slaves  Axis Settings for Servo Drives and Encoder Input Slaves  CAT Master and Slave Parameter Settings  Setting EtherCAT Master  Setting EtherCAT Slaves  aring and Merging EtherCAT Network Configurations  Comparing and Merging with the Actual Network Configuration from the Sysmac Stu Automatically Creating the Network Configuration                                                                                                    | 5-35-55-105-155-185-21 dio5-21                                          |
| 5-4                                   | 5-3-1<br>5-3-2<br>Ether(<br>5-4-1<br>5-4-2<br>Comp<br>5-5-1<br>5-5-2<br>5-5-3<br>Downl                    | Registering Device Variables for All EtherCAT Slaves Axis Settings for Servo Drives and Encoder Input Slaves  CAT Master and Slave Parameter Settings Setting EtherCAT Master Setting EtherCAT Slaves  aring and Merging EtherCAT Network Configurations Comparing and Merging with the Actual Network Configuration from the Sysmac Stu Automatically Creating the Network Configuration Using the Sysmac Studio to Obtain Serial Numbers from the Actual Network Configuration the Network Configuration Information                                                                                                    | 5-35-55-105-155-185-21 dio5-21 dio5-215-24 uration5-27                  |
| 5-4<br>5-5<br>5-6                     | 5-3-1<br>5-3-2<br>Ether(<br>5-4-1<br>5-4-2<br>Comp<br>5-5-1<br>5-5-2<br>5-5-3<br>Downl<br>5-6-1           | Registering Device Variables for All EtherCAT Slaves Axis Settings for Servo Drives and Encoder Input Slaves  CAT Master and Slave Parameter Settings Setting EtherCAT Master Setting EtherCAT Slaves  aring and Merging EtherCAT Network Configurations Comparing and Merging with the Actual Network Configuration from the Sysmac Stu Automatically Creating the Network Configuration Using the Sysmac Studio to Obtain Serial Numbers from the Actual Network Configuration Downloading the Network Configuration Information  Downloading the Network Configuration Information from the Sysmac Studio                                                                                                    | 5-35-55-55-155-185-21 dio5-215-24 rration5-275-29                       |
| 5-4<br>5-5                            | 5-3-1<br>5-3-2<br>Ether(<br>5-4-1<br>5-4-2<br>Comp<br>5-5-1<br>5-5-2<br>5-5-3<br>Downl<br>5-6-1           | Registering Device Variables for All EtherCAT Slaves Axis Settings for Servo Drives and Encoder Input Slaves  CAT Master and Slave Parameter Settings Setting EtherCAT Master Setting EtherCAT Slaves  aring and Merging EtherCAT Network Configurations Comparing and Merging with the Actual Network Configuration from the Sysmac Stu Automatically Creating the Network Configuration Using the Sysmac Studio to Obtain Serial Numbers from the Actual Network Configuration the Network Configuration Information                                                                                                    | 5-35-55-55-155-185-21 dio5-215-24 rration5-275-29                       |
| 5-4<br>5-5<br>5-6                     | 5-3-1<br>5-3-2<br>Ether(<br>5-4-1<br>5-4-2<br>Comp<br>5-5-1<br>5-5-2<br>5-5-3<br>Downl<br>5-6-1<br>Confir | Registering Device Variables for All EtherCAT Slaves Axis Settings for Servo Drives and Encoder Input Slaves  CAT Master and Slave Parameter Settings Setting EtherCAT Master Setting EtherCAT Slaves  aring and Merging EtherCAT Network Configurations Comparing and Merging with the Actual Network Configuration from the Sysmac Stu Automatically Creating the Network Configuration Using the Sysmac Studio to Obtain Serial Numbers from the Actual Network Configuration Downloading the Network Configuration Information  Downloading the Network Configuration Information from the Sysmac Studio                                                                                                    | 5-35-55-55-155-185-21 dio5-215-24 rration5-275-29                       |
| 5-4<br>5-5<br>5-6<br>5-7              | 5-3-1<br>5-3-2<br>Ether(<br>5-4-1<br>5-4-2<br>Comp<br>5-5-1<br>5-5-2<br>5-5-3<br>Downl<br>5-6-1<br>Confir | Registering Device Variables for All EtherCAT Slaves Axis Settings for Servo Drives and Encoder Input Slaves  CAT Master and Slave Parameter Settings Setting EtherCAT Master Setting EtherCAT Slaves  aring and Merging EtherCAT Network Configurations Comparing and Merging with the Actual Network Configuration from the Sysmac Stu Automatically Creating the Network Configuration Using the Sysmac Studio to Obtain Serial Numbers from the Actual Network Configuration the Network Configuration Information Downloading the Network Configuration Information from the Sysmac Studio  ming Communications after Completing EtherCAT Configuration and Set  Process Data Communications and SDO Communications                                                                                                    | 5-35-55-55-105-155-185-21 dio5-215-24 tiration5-275-29 tings . 5-31     |
| 5-4<br>5-5<br>5-6<br>5-7<br>Section ( | 5-3-1<br>5-3-2<br>Ether(<br>5-4-1<br>5-4-2<br>Comp<br>5-5-1<br>5-5-2<br>5-5-3<br>Downl<br>5-6-1<br>Confir | Registering Device Variables for All EtherCAT Slaves Axis Settings for Servo Drives and Encoder Input Slaves  CAT Master and Slave Parameter Settings Setting EtherCAT Master Setting EtherCAT Slaves  aring and Merging EtherCAT Network Configurations Comparing and Merging with the Actual Network Configuration from the Sysmac Stu Automatically Creating the Network Configuration Using the Sysmac Studio to Obtain Serial Numbers from the Actual Network Configuration Downloading the Network Configuration Information Downloading the Network Configuration Information from the Sysmac Studio  ming Communications after Completing EtherCAT Configuration and Set  Process Data Communications and SDO Communications  Set Data Communications (PDO Communications) Allocated Variables for Process Data Communications                  | 5-35-55-55-105-155-185-21 dio5-215-24 uration5-275-29 tings . 5-31      |
| 5-4<br>5-5<br>5-6<br>5-7<br>Section ( | 5-3-1<br>5-3-2<br>Ether(<br>5-4-1<br>5-4-2<br>Comp<br>5-5-1<br>5-5-2<br>5-5-3<br>Downl<br>5-6-1<br>Confir | Registering Device Variables for All EtherCAT Slaves Axis Settings for Servo Drives and Encoder Input Slaves  CAT Master and Slave Parameter Settings Setting EtherCAT Master Setting EtherCAT Slaves  aring and Merging EtherCAT Network Configurations Comparing and Merging with the Actual Network Configuration from the Sysmac Stu Automatically Creating the Network Configuration Using the Sysmac Studio to Obtain Serial Numbers from the Actual Network Configuration Downloading the Network Configuration Information Downloading the Network Configuration Information from the Sysmac Studio  rming Communications after Completing EtherCAT Configuration and Set  Process Data Communications and SDO Communications  Spata Communications (PDO Communications) Allocated Variables for Process Data Communications Sample Programming | 5-35-55-55-105-155-185-21 dio5-215-24 liration5-275-295-29 tings . 5-31 |
| 5-4<br>5-5<br>5-6<br>5-7<br>Section ( | 5-3-1<br>5-3-2<br>Ether(<br>5-4-1<br>5-4-2<br>Comp<br>5-5-1<br>5-5-2<br>5-5-3<br>Downl<br>5-6-1<br>Confir | Registering Device Variables for All EtherCAT Slaves Axis Settings for Servo Drives and Encoder Input Slaves  CAT Master and Slave Parameter Settings Setting EtherCAT Master Setting EtherCAT Slaves  aring and Merging EtherCAT Network Configurations Comparing and Merging with the Actual Network Configuration from the Sysmac Stu Automatically Creating the Network Configuration Using the Sysmac Studio to Obtain Serial Numbers from the Actual Network Configuration Downloading the Network Configuration Information Downloading the Network Configuration Information from the Sysmac Studio  ming Communications after Completing EtherCAT Configuration and Set  Process Data Communications and SDO Communications  Set Data Communications (PDO Communications) Allocated Variables for Process Data Communications                  | 5-35-55-55-105-155-185-21 dio5-215-24 uration5-275-295-29 tings . 5-31  |

|            | with Specified Values                                                                  | 6-10            |
|------------|----------------------------------------------------------------------------------------|-----------------|
| 6-2        | SDO Communications                                                                     | 6-13            |
|            | 6-2-1 EtherCAT Instructions                                                            | 6-13            |
|            | 6-2-2 Sample Programming                                                               |                 |
|            | 6-2-3 Execution Timing of SDO Communications                                           |                 |
|            | 6-2-4 Message Response Time for SDO Communications                                     | 6-15            |
| 6-3        | Instructions Used in EtherCAT Communications  6-3-1 EtherCAT Instructions              |                 |
| Section 7  | System-defined Variables That Are Related in EtherCAT Port                             | d to the Built- |
| 7-1        | System-defined Variables That Are Related to the Built-in EtherCAT P                   | ort7-2          |
|            | 7-1-1 What Are System-defined Variables?                                               |                 |
|            | 7-1-2 System-defined Variables                                                         |                 |
|            | 7-1-3 EtherCAT Master Function Module, Category Name: _EC                              | 7-6             |
| Section 8  | Example of Operations for EtherCAT Com                                                 | munications     |
| 8-1        | Example of Operations for EtherCAT Communications                                      | 8-2             |
|            | 8-1-1 System Configuration Example                                                     |                 |
|            | 8-1-2 Wiring and Settings                                                              |                 |
|            | 8-1-3 Setting the EtherCAT Network Configuration                                       |                 |
|            | 8-1-4 Programming                                                                      |                 |
|            | 8-1-6 Turning the Power ON                                                             |                 |
|            | 8-1-7 Online Debugging                                                                 |                 |
|            | 8-1-8 Downloading the Network Configuration Information and the User Progra            |                 |
|            | 8-1-9 Confirming the Start of Communications                                           | 8-5             |
| Section 9  | Troubleshooting                                                                        |                 |
| 9-1        | Overview of Errors                                                                     | 9-2             |
|            | 9-1-1 How to Check for Errors                                                          |                 |
|            | 9-1-2 Errors Related to the EtherCAT Master Function Module                            | 9-6             |
| 9-2        | Troubleshooting                                                                        | 9-8             |
|            | 9-2-1 Error Table                                                                      | 9-8             |
|            | 9-2-2 Error Descriptions                                                               |                 |
|            | 9-2-3 Resetting Errors                                                                 |                 |
|            | 9-2-4 Diagnostic and Statistical Information                                           | 9-29            |
| 9-3        | Replacing Slaves during Communications                                                 |                 |
|            | 9-3-1 Introduction                                                                     |                 |
|            | 9-3-2 Slave Replacement Methods                                                        |                 |
|            | 9-3-3 Backing Up Settings                                                              |                 |
|            | 9-3-4 Restoring Settings                                                               |                 |
|            | 9-3-5 Replacement Procedure                                                            | 9-37            |
| Appendic   | es                                                                                     |                 |
| A-1        | EtherCAT Status in Relation to CPU Unit Status                                         |                 |
|            | A-1-1 Startup                                                                          |                 |
|            | A-1-2 CPU Unit Operating Modes                                                         |                 |
|            | A-1-3 Controller Errors Other Than Errors in the Built-in EtherCAT Master A-1-4 Others |                 |
| <b>.</b> - |                                                                                        |                 |
| A-2        | Monitoring Packets                                                                     | A-7             |

### **CONTENTS**

|     | A-2-1   | Sample Programming                                            | A-10 |
|-----|---------|---------------------------------------------------------------|------|
| A-3 | Multi-v | vendor Environments                                           | A-15 |
|     | A-3-1   | EtherCAT Slave Information File (ESI Files)                   | A-15 |
|     | A-3-2   | Connecting Slaves from Other Manufacturers to an OMRON Master | A-16 |
|     | A-3-3   | Installing ESI Files                                          |      |
| A-4 | Glossa  | ary                                                           | A-23 |

### Index

### Read and Understand this Manual

Please read and understand this manual before using the product. Please consult your OMRON representative if you have any questions or comments.

### Warranty and Limitations of Liability

#### WARRANTY

OMRON's exclusive warranty is that the products are free from defects in materials and workmanship for a period of one year (or other period if specified) from date of sale by OMRON.

OMRON MAKES NO WARRANTY OR REPRESENTATION, EXPRESS OR IMPLIED, REGARDING NON-INFRINGEMENT, MERCHANTABILITY, OR FITNESS FOR PARTICULAR PURPOSE OF THE PRODUCTS. ANY BUYER OR USER ACKNOWLEDGES THAT THE BUYER OR USER ALONE HAS DETERMINED THAT THE PRODUCTS WILL SUITABLY MEET THE REQUIREMENTS OF THEIR INTENDED USE. OMRON DISCLAIMS ALL OTHER WARRANTIES, EXPRESS OR IMPLIED.

#### LIMITATIONS OF LIABILITY

OMRON SHALL NOT BE RESPONSIBLE FOR SPECIAL, INDIRECT, OR CONSEQUENTIAL DAMAGES, LOSS OF PROFITS OR COMMERCIAL LOSS IN ANY WAY CONNECTED WITH THE PRODUCTS, WHETHER SUCH CLAIM IS BASED ON CONTRACT, WARRANTY, NEGLIGENCE, OR STRICT LIABILITY.

In no event shall the responsibility of OMRON for any act exceed the individual price of the product on which liability is asserted.

IN NO EVENT SHALL OMRON BE RESPONSIBLE FOR WARRANTY, REPAIR, OR OTHER CLAIMS REGARDING THE PRODUCTS UNLESS OMRON'S ANALYSIS CONFIRMS THAT THE PRODUCTS WERE PROPERLY HANDLED, STORED, INSTALLED, AND MAINTAINED AND NOT SUBJECT TO CONTAMINATION, ABUSE, MISUSE, OR INAPPROPRIATE MODIFICATION OR REPAIR.

### **Application Considerations**

### SUITABILITY FOR USE

OMRON shall not be responsible for conformity with any standards, codes, or regulations that apply to the combination of products in the customer's application or use of the products.

At the customer's request, OMRON will provide applicable third party certification documents identifying ratings and limitations of use that apply to the products. This information by itself is not sufficient for a complete determination of the suitability of the products in combination with the end product, machine, system, or other application or use.

The following are some examples of applications for which particular attention must be given. This is not intended to be an exhaustive list of all possible uses of the products, nor is it intended to imply that the uses listed may be suitable for the products:

- Outdoor use, uses involving potential chemical contamination or electrical interference, or conditions or uses not described in this manual.
- Nuclear energy control systems, combustion systems, railroad systems, aviation systems, medical
  equipment, amusement machines, vehicles, safety equipment, and installations subject to separate
  industry or government regulations.
- Systems, machines, and equipment that could present a risk to life or property.

Please know and observe all prohibitions of use applicable to the products.

NEVER USE THE PRODUCTS FOR AN APPLICATION INVOLVING SERIOUS RISK TO LIFE OR PROPERTY WITHOUT ENSURING THAT THE SYSTEM AS A WHOLE HAS BEEN DESIGNED TO ADDRESS THE RISKS, AND THAT THE OMRON PRODUCTS ARE PROPERLY RATED AND INSTALLED FOR THE INTENDED USE WITHIN THE OVERALL EQUIPMENT OR SYSTEM.

#### PROGRAMMABLE PRODUCTS

OMRON shall not be responsible for the user's programming of a programmable product, or any consequence thereof.

### **Disclaimers**

#### CHANGE IN SPECIFICATIONS

Product specifications and accessories may be changed at any time based on improvements and other reasons.

It is our practice to change model numbers when published ratings or features are changed, or when significant construction changes are made. However, some specifications of the products may be changed without any notice. When in doubt, special model numbers may be assigned to fix or establish key specifications for your application on your request. Please consult with your OMRON representative at any time to confirm actual specifications of purchased products.

#### **DIMENSIONS AND WEIGHTS**

Dimensions and weights are nominal and are not to be used for manufacturing purposes, even when tolerances are shown.

#### PERFORMANCE DATA

Performance data given in this manual is provided as a guide for the user in determining suitability and does not constitute a warranty. It may represent the result of OMRON's test conditions, and the users must correlate it to actual application requirements. Actual performance is subject to the OMRON Warranty and Limitations of Liability.

#### **ERRORS AND OMISSIONS**

The information in this manual has been carefully checked and is believed to be accurate; however, no responsibility is assumed for clerical, typographical, or proofreading errors, or omissions.

Read and Understand this Manual

### **Safety Precautions**

### **Definition of Precautionary Information**

The following notation is used in this manual to provide precautions required to ensure safe usage of the built-in EtherCAT port on an NJ-series CPU Unit. The safety precautions that are provided are extremely important to safety. Always read and heed the information provided in all safety precautions. The following notation is used. Refer to the following manuals for safety precautions for the built-in EtherCAT port. Installation precautions are also provided for the NJ-series CPU Unit and NJ-series Controller system.

- NJ-series CPU Unit Hardware User's Manual (Cat. No. W500)
- NJ-series CPU Unit Software User's Manual (Cat. No. W501)

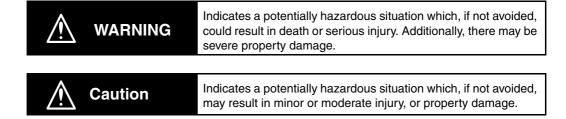

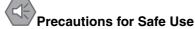

Indicates precautions on what to do and what not to do to ensure safe usage of the product.

Precautions for Correct Use

Indicates precautions on what to do and what not to do to ensure proper operation and performance.

### **Symbols**

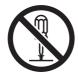

The circle and slash symbol indicates operations that you must not do. The specific operation is shown in the circle and explained in text. This example indicates prohibiting disassembly.

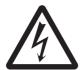

The triangle symbol indicates precautions (including warnings). The specific operation is shown in the triangle and explained in text. This example indicates a precaution for electric shock.

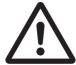

The triangle symbol indicates precautions (including warnings). The specific operation is shown in the triangle and explained in text. This example indicates a general precaution.

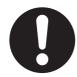

The filled circle symbol indicates operations that you must do.

The specific operation is shown in the circle and explained in text.

This example shows a general precaution for something that you must do.

### **Precautions for Safe Use**

Refer to the following manuals for precautions for the safe use of the built-in EtherCAT port.

Installation precautions are also provided for the NJ-series CPU Unit and NJ-series Controller system.

- NJ-series CPU Unit Hardware User's Manual (Cat. No. W500)
- NJ-series CPU Unit Software User's Manual (Cat. No. W501)

### **Precautions for Correct Use**

Refer to the following manuals for precautions for the correct use of the built-in EtherCAT port. Installation precautions are also provided for the NJ-series CPU Unit and NJ-series Controller system.

- NJ-series CPU Unit Hardware User's Manual (Cat. No. W500)
- NJ-series CPU Unit Software User's Manual (Cat. No. W501)

### **Regulations and Standards**

#### Conformance to EC Directives

### **Applicable Directives**

- EMC Directives
- · Low Voltage Directive

### **Concepts**

#### EMC Directive

OMRON devices that comply with EC Directives also conform to the related EMC standards so that they can be more easily built into other devices or the overall machine. The actual products have been checked for conformity to EMC standards.\*

Whether the products conform to the standards in the system used by the customer, however, must be checked by the customer. EMC-related performance of the OMRON devices that comply with EC Directives will vary depending on the configuration, wiring, and other conditions of the equipment or control panel on which the OMRON devices are installed. The customer must, therefore, perform the final check to confirm that devices and the overall machine conform to EMC standards.

\* Applicable EMC (Electromagnetic Compatibility) standards are as follows: EMS (Electromagnetic Susceptibility): EN 61131-2 and EN 61000-6-2 EMI (Electromagnetic Interference): EN 61131-2 and EN 61000-6-4 (Radiated emission: 10-m regulations)

#### Low Voltage Directive

Always ensure that devices operating at voltages of 50 to 1,000 VAC and 75 to 1,500 VDC meet the required safety standards. The applicable directive is EN 61131-2.

#### Conformance to EC Directives

The NJ-series Controllers comply with EC Directives. To ensure that the machine or device in which the NJ-series Controller is used complies with EC Directives, the Controller must be installed as follows:

- The NJ-series Controller must be installed within a control panel.
- You must use reinforced insulation or double insulation for the DC power supplies connected to DC Power Supply Units and I/O Units.
- NJ-series Controllers that comply with EC Directives also conform to the Common Emission Standard (EN 61000-6-4). Radiated emission characteristics (10-m regulations) may vary depending on the configuration of the control panel used, other devices connected to the control panel, wiring, and other conditions.

You must therefore confirm that the overall machine or equipment complies with EC Directives.

### **Conformance to Shipbuilding Standards**

The NJ-series Controllers comply with the following shipbuilding standards. Applicability to the shipbuilding standards is based on certain usage conditions. It may not be possible to use the product in some locations. Contact your OMRON representative before attempting to use a Controller on a ship.

### Usage Conditions for NK and LR Shipbuilding Standards

- The NJ-series Controller must be installed within a control panel.
- · Gaps in the door to the control panel must be completely filled or covered with gaskets or other
- The following noise filter must be connected to the power supply line.

#### **Noise Filter**

| Manufacturer    | Model      |
|-----------------|------------|
| Cosel Co., Ltd. | TAH-06-683 |

### **Trademarks**

- Sysmac and SYSMAC are trademarks or registered trademarks of OMRON Corporation in Japan and other countries for OMRON factory automation products.
- · Windows, Windows 98, Windows XP, Windows Vista, and Windows 7 are registered trademarks of Microsoft Corporation in the USA and other countries.
- EtherCAT® is a registered trademark of Beckhoff Automation GmbH for their patented technology.
- The SD logo is a trademark of SD-3C, LLC.

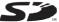

Other company names and product names in this document are the trademarks or registered trademarks of their respective companies.

### **Software Licenses and Copyrights**

This product incorporates certain third party software. The license and copyright information associated with this software is available at http://www.fa.omron.co.jp/nj\_info\_e/.

### **Unit Versions**

#### **Unit Versions**

A "unit version" has been introduced to manage CPU Units in the NJ Series according to differences in functionality accompanying Unit upgrades.

### **Notation of Unit Versions on Products**

The unit version is given on the ID information label of the products for which unit versions are managed, as shown below.

Example for NJ-series NJ501-

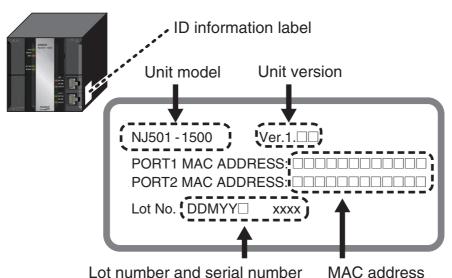

The following information is provided on the ID information label.

| Item           | Description                                                                              |
|----------------|------------------------------------------------------------------------------------------|
| Unit model     | Gives the model of the Unit.                                                             |
| Unit version   | Gives the unit version of the Unit.                                                      |
| Lot number and | Gives the lot number and serial number of the Unit.                                      |
| serial number  | DDMYY: Lot number, □: For use by OMRON, xxxx: Serial number                              |
|                | "M" gives the month (1 to 9: January to September, X: October, Y: November, Z: December) |
| MAC address    | Gives the MAC address of the built-in port on the Unit.                                  |

### **Confirming Unit Versions with Sysmac Studio**

You can use the Unit Production Information on the Sysmac Studio to check the unit version of the CPU Unit, CJ-series Special I/O Units, CJ-series CPU Bus Units, and EtherCAT slaves. The unit versions of CJ-series Basic I/O Units cannot be checked from the Sysmac Studio.

#### CPU Unit and CJ-series Units

1 Double-click CPU/Expansion Racks under Configurations and Setup in the Multiview Explorer. Or, right-click CPU/Expansion Racks under Configurations and Setup and select *Edit* from the menu.

The Unit Editor is displayed for the Controller Configurations and Setup layer.

**2** Right-click any open space in the Unit Editor and select **Production Information**. The Production Information Dialog Box is displayed.

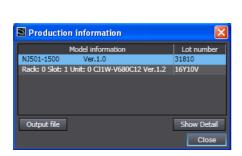

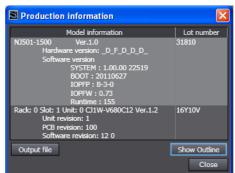

Simple Display

**Detailed Display** 

In this example, "Ver.1.0" is displayed next to the unit model.

The following items are displayed.

| CPU Unit     | CJ-series Units                           |
|--------------|-------------------------------------------|
| Unit model   | Unit model                                |
| Unit version | Unit version                              |
| Lot number   | Lot number                                |
|              | Rack number, slot number, and unit number |

#### EtherCAT Slaves

- 1 Double-click EtherCAT under Configurations and Setup in the Multiview Explorer. Or, right-click EtherCAT under Configurations and Setup and select *Edit* from the menu.
  - The EtherCAT Configuration Tab Page is displayed for the Controller Configurations and Setup layer.
- 2 Right-click the master in the EtherCAT Configurations Editing Pane and select Display Production Information.

The Production Information Dialog Box is displayed.

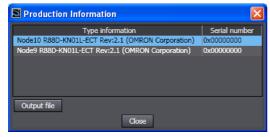

The following items are displayed.

Node address

Type information\*

Serial number

\* If the model number cannot be determined (such as when there is no ESI file), the vendor ID, product code, and revision number are displayed.

### **Unit Version Notation**

In this manual, unit versions are specified as shown in the following table.

| Product nameplate                                    | Notation in this manual   | Remarks                                                                                          |
|------------------------------------------------------|---------------------------|--------------------------------------------------------------------------------------------------|
| "Ver.1.0" or later to the right of<br>the lot number | Unit version 1.0 or later | Unless unit versions are specified, the information in this manual applies to all unit versions. |

### **Related Manuals**

The following manuals are related to the NJ-series Controllers. Use these manuals for reference.

| Manual name                                                  | Cat. No.                                                     | Model numbers | Application                                                                                                    | Description                                                                                                    |
|--------------------------------------------------------------|--------------------------------------------------------------|---------------|----------------------------------------------------------------------------------------------------|----------------------------------------------------------------------------------------------------|
| NJ-series CPU Unit<br>Hardware User's Manual                 | W500                                                         | NJ501-□□□□    | Learning the basic specifications of the NJ-series CPU Units, including introductory information, designing, installation, and maintenance. Mainly hardware information is provided. | An introduction to the entire NJ-series system is provided along with the following information on a Controller built with an NJ501 CPU Unit.  Features and system configuration Introduction Part names and functions General specifications Installation and wiring Maintenance and inspection Use this manual together with the NJ-series CPU Unit Software User's Manual (Cat. No. W501).                                                                                                    |
| NJ-series CPU Unit Soft-<br>ware User's Manual               | W501                                                         | NJ501-□□□□    | Learning how to program<br>and set up an NJ-series<br>CPU Unit. Mainly software<br>information is provided.                                                                          | The following information is provided on a Controller built with an NJ501 CPU Unit.  CPU Unit operation  CPU Unit features  Initial settings  Programming based on IEC 61131-3 language specifications Use this manual together with the NJ-series CPU Unit Hardware User's Manual (Cat. No. W500).                                                                                                    |
| NJ-series CPU Unit<br>Motion Control User's<br>Manual        | W507                                                         | NJ501-□□□□    | Learning about motion control settings and programming concepts.                                                                                                    | The settings and operation of the CPU Unit and programming concepts for motion control are described. Use this manual together with the NJ-series CPU Unit Hardware User's Manual (Cat. No. W500) and NJ-series CPU Unit Software User's Manual (Cat. No. W501).                                                                                                    |
| NJ-series Instructions<br>Reference Manual                   | W502                                                         | NJ501-□□□□    | Learning about the specifications of the instruction set that is provided by OMRON.                                                                                                  | The instructions in the instruction set (IEC 61131-3 specifications) are described. When programming, use this manual together with the <i>NJ-series CPU Unit Hardware User's Manual</i> (Cat. No. W500) and <i>NJ-series CPU Unit Software User's Manual</i> (Cat. No. W501).                                                                                                    |
| NJ-series Motion Control<br>Instructions Reference<br>Manual | W508                                                         | NJ501-□□□□    | Learning about the specifi-<br>cations of the motion con-<br>trol instructions that are<br>provided by OMRON.                                                                        | The motion control instructions are described. When programming, use this manual together with the <i>NJ-series CPU Unit Hardware User's Manual</i> (Cat. No. W500), NJ-series CPU Unit Software User's Manual (Cat. No. W501) and <i>NJ-series CPU Unit Motion Control User's Manual</i> (Cat. No. W507).                                                                                                    |
| CJ-series Special Unit<br>Manuals for NJ-series<br>CPU Unit  | W490<br>W498<br>W499<br>W491<br>Z310<br>W492<br>W494<br>W497 | CJ1W-□□□      | Learning how to use CJ-<br>series Units with an NJ-<br>series CPU Unit.                                                                                                    | The methods and precautions for using CJ-series Units with an NJ501 CPU Unit are described, including access methods and programming interfaces. Manuals are available for the following Units.  Analog I/O Units, Insulated-type Analog I/O Units, Temperature Control Units, ID Sensor Units, High-speed Counter Units, Serial Communications Units, and DeviceNet Units.  Use these manuals together with the NJ-series CPU Unit Hardware User's Manual (Cat. No. W500) and NJ-series CPU Unit Software User's Manual (Cat. No. W501). |

| Manual name                                                                            | Cat. No. | Model numbers     | Application                                                                                                    | Description                                                                                                    |
|----------------------------------------------------------------------------------------|----------|-------------------|----------------------------------------------------------------------------------------------------|----------------------------------------------------------------------------------------------------|
| NJ-series CPU Unit Built-<br>in EtherCAT Port User's<br>Manual                         | W505     | NJ501-□□□         | Using the built-in EtherCAT port on an NJ-series CPU Unit.                                                                        | Information on the built-in EtherCAT port is provided. This manual provides an introduction and provides information on the configuration, features, and setup.  Use this manual together with the <i>NJ-series CPU Unit Hardware User's Manual</i> (Cat. No. W500) and <i>NJ-series CPU Unit Software User's Manual</i> (Cat. No. W501). |
| NJ-series CPU Unit Built-<br>in EtherNet/IP Port<br>User's Manual                      | W506     | NJ501-□□□         | Using the built-in Ether-<br>Net/IP port on an NJ-series<br>CPU Unit.                                                             | Information on the built-in EtherNet/IP port is provided. Information is provided on the basic setup, tag data links, and other features.  Use this manual together with the <i>NJ-series CPU Unit Hardware User's Manual</i> (Cat. No. W500) and <i>NJ-series CPU Unit Software User's Manual</i> (Cat. No. W501).                       |
| NJ-series Troubleshooting Manual                                                       | W503     | NJ501-□□□         | Learning about the errors<br>that may be detected in an<br>NJ-series Controller.                                                  | Concepts on managing errors that may be detected in an NJ-series Controller and information on individual errors are described.  Use this manual together with the NJ-series CPU Unit Hardware User's Manual (Cat. No. W500) and NJ-series CPU Unit Software User's Manual (Cat. No. W501).                                               |
| Sysmac Studio Version 1<br>Operation Manual                                            | W504     | SYSMAC-<br>SE2□□□ | Learning about the operating procedures and functions of the Sysmac Studio.                                                       | Describes the operating procedures of the Sysmac Studio.                                                                                                    |
| CX-Integrator<br>CS/CJ/CP/NSJ-series<br>Network Configuration<br>Tool Operation Manual | W464     |                   | Learning how to configure<br>networks (data links, rout-<br>ing tables, Communica-<br>tions Unit settings, etc.).                 | Describes operating procedures for the CX-Integrator.                                                                                                    |
| CX-Designer User's<br>Manual                                                           | V099     |                   | Learning to create screen data for NS-series Programmable Terminals.                                                              | Describes operating procedures for the CX-Designer.                                                                                                    |
| CX-Protocol Operation<br>Manual                                                        | W344     |                   | Creating data transfer pro-<br>tocols for general-purpose<br>devices connected to CJ-<br>series Serial Communica-<br>tions Units. | Describes operating procedures for the CX-Protocol.                                                                                                    |

# **Revision History**

A manual revision code appears as a suffix to the catalog number on the front and back covers of the manual.

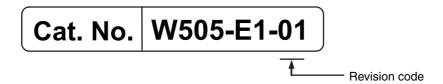

| Revision code | Date      | Revised content     |
|---------------|-----------|---------------------|
| 01            | July 2011 | Original production |

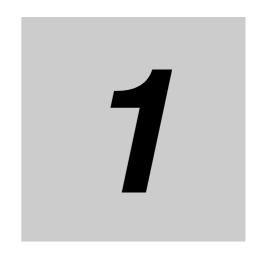

# Introduction

This section provides an overview of EtherCAT communications, describes the system configuration and specifications, and provides operating procedures.

| 1-1 | Introdu                                        | uction to EtherCAT                        | 1-2  |  |
|-----|------------------------------------------------|-------------------------------------------|------|--|
|     | 1-1-1                                          | EtherCAT Features                         | 1-2  |  |
|     | 1-1-2                                          | EtherCAT Communications                   | 1-2  |  |
|     | 1-1-3                                          | EtherCAT Features for NJ-series CPU Units | 1-3  |  |
| 1-2 | System Configuration and Configuration Devices |                                           |      |  |
|     | 1-2-1                                          | System Configuration                      | 1-4  |  |
|     | 1-2-2                                          | Determining the Network Configuration     | 1-7  |  |
| 1-3 | Specifi                                        | cations of Built-in EtherCAT Port         | 1-8  |  |
|     | 1-3-1                                          | Performance Specifications                | 1-8  |  |
| 1-4 | EtherCAT Communications Procedure              |                                           |      |  |
|     | 1-4-1                                          | Overview                                  | 1-10 |  |
|     | 1-4-2                                          | Details                                   | 1-11 |  |

### Introduction to EtherCAT

EtherCAT (Ethernet Control Automation Technology) is a high-performance industrial network system that enables faster and more efficient communications based on Ethernet. Each node achieves a short communications cycle time by transmitting Ethernet frames at high speed. Furthermore, even though EtherCAT is a unique protocol, it offers excellent general-purpose applicability. For example, you can use Ethernet cables because EtherCAT utilizes standard Ethernet technology for the physical layer. And the effectiveness of EtherCAT can be fully utilized not only in large control systems that require high processing speeds and system integrity, but also in small and medium control systems.

#### 1-1-1 **EtherCAT Features**

EtherCAT provides the following features.

### **High-speed Communications at 100 Mbps**

The I/O response time from signal input to signal output has been significantly reduced. By fully utilizing the optimized Ethernet frame bandwidth to transmit data using a high-speed repeat method, it is possible to efficiently transmit a wide variety of data.

### **Extremely High Compatibility with Ethernet**

EtherCAT is an open network with extremely high compatibility with conventional Ethernet systems.

#### **EtherCAT Communications** 1-1-2

EtherCAT does not send data to individual slave nodes on the network, instead, it passes Ethernet frames through all of the slave nodes.

When frame passes through a slave node, the slave node reads and writes data in the areas allocated to it in the frames in a few nanoseconds.

The Ethernet frames transmitted by the EtherCAT master pass through all EtherCAT slaves without stopping. The last slave returns all of the frames, which again pass through all of the slaves before returning to the EtherCAT master.

This mechanism ensures high speed and realtime data transmission.

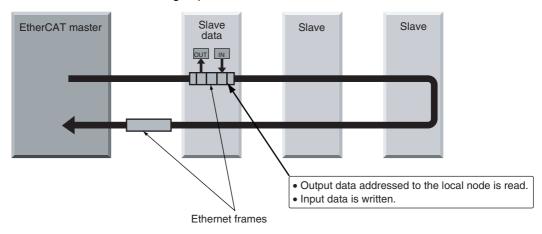

#### 1-1-3 EtherCAT Features for NJ-series CPU Units

EtherCAT in the NJ-series CPU Units has the following features.

# Synchronization of the CPU Unit Processing Period and the EtherCAT Communications Cycle

The period of sequence processing and motion processing in the CPU Unit matches the process data communications cycle of EtherCAT.

This enables high-precision sequence control and motion control with a stable fixed period.

# Accessing Data with Device Variables without Considering Addresses

EtherCAT slaves are accessed using device variables in the same way as the Units on the NJ-series CPU Racks and Expansion Racks. Various types of data in Servo Drive and the encoder input slaves are accessed using structure-type Axis Variables prepared in advance.

This enables access to slaves on EtherCAT without regard to addresses.

# Optimum Functionality and Ease of Operation Based on Unified Specifications

You can use the NJ-series Machine Automation Controllers together with Sysmac devices\* and the Sysmac Studio Automation Software to achieve optimum functionality and ease of operation.

\* Sysmac devices is a generic name for EtherCAT slaves and other OMRON control components that were designed with the same communications and user interface specifications.

### **System Configuration and** 1-2 **Configuration Devices**

#### **System Configuration** 1-2-1

The EtherCAT network configuration and configuration devices are shown below.

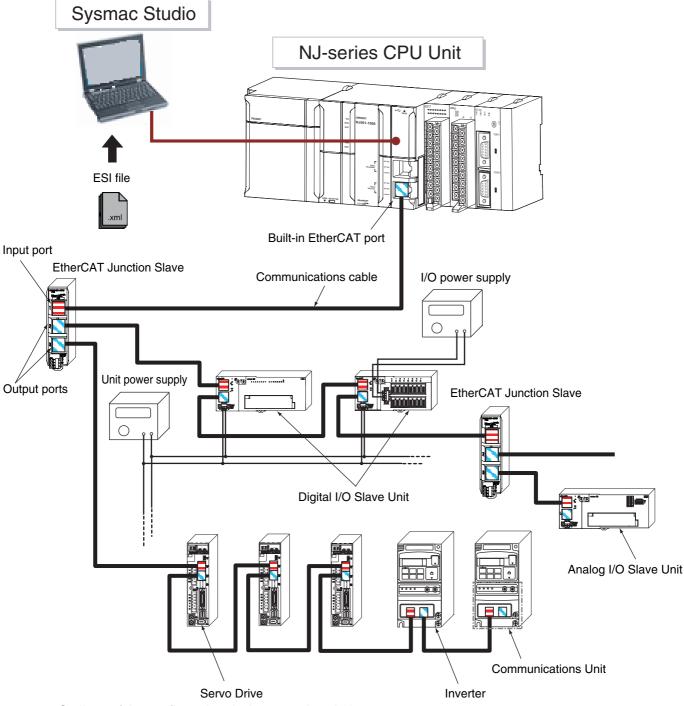

Outlines of the configuration devices are given below.

#### EtherCAT Master

The EtherCAT master manages the network, monitors the status of slaves, and exchanges I/O data with slaves. There is one output port.

#### Output Port

The output port transmits EtherCAT communications data to other devices. When you connect the output port to another device, always connect it to the input port on the other device. Normal communications will not be possible if you connect to the output port on another device.

#### Input Port

This port is used to input EtherCAT communications data. Always connect it to the output port on another device. Normal communications will not be possible if you connect to the input port on another device.

#### EtherCAT Slaves

Each EtherCAT slave outputs the output data that it received from the EtherCAT master through the EtherCAT network. It also sends input data to the EtherCAT master through the EtherCAT network. In the EtherCAT network, you can use a total of 192 slaves nodes. These can include the slaves that are listed below. The slaves are synchronized even when multiple non-synced slaves and Junction Slaves are connected. Slaves have one input port and at least one output port. Assign node addresses 1 to 192 to the slaves. You can assign any address within the node address setting range (1 to 192) regardless of the type of slave. However, each node address can be used for only one slave. There are also Junction Slaves for which more than one node address is set.

#### **Non-synced Slaves**

These slaves perform sequence control. Synchronization is not required between them. They include digital slaves, analog slaves, etc. Each non-synced slave has one input port and one output port.

#### **Synced Slaves**

The operation of these slaves is synchronized with a distributed clock (DC). They include Servo Drive and encoder input slaves. Each synced slave has one input port and one output port.

The following tables lists some of the OMRON EtherCAT slaves that are available.

| Name                                     | Туре                                                  | Model                                                        | Synced/Non-<br>synced<br>Slaves | Assign-<br>ing an<br>axis |
|------------------------------------------|-------------------------------------------------------|--------------------------------------------------------------|---------------------------------|---------------------------|
| Digital I/O<br>Slaves                    | Slaves with screw terminals and 2-tier terminal block | GX-□D16□1/OC1601                                             | Non-synced<br>Slaves            | Not possible              |
|                                          | Slaves with screw terminals and 3-tier terminal block | GX-ID16□2/OD16□2/MD16□2                                      | Non-synced<br>Slaves            | Not possible              |
|                                          | Slaves with e-CON connectors                          | GX-□D16□8/□D32□8                                             | Non-synced<br>Slaves            | Not possible              |
| Analog I/O<br>Slaves                     | Slaves with screw terminals and 2-tier terminal block | GX-AD0471/DA0271                                             | Non-synced<br>Slaves            | Not possible              |
| Multifunctional,<br>Compact<br>Inverters | MX2 Series                                            | 3G3MX2 with EtherCAT Communications<br>Unit<br>3G3AX-MX2-ECT | Non-synced<br>Slaves            | Not<br>possible           |
| AC Servo Drive                           | G5-series Servo Drive with<br>EtherCAT communications | R88M-K/R88D-KN□-ECT                                          | Synced<br>Slaves                | Possible                  |
| Encoder Input<br>Slaves                  | Slave with 3-tier terminal block                      | GX-EC0211/EC0241                                             | Synced<br>Slaves                | Possible                  |

#### **EtherCAT Junction Slave**

This is a special unit for branching EtherCAT network wiring. Set the node address in the EtherCAT Junction Slave.

Each Junction Slave has one input port and more than one output port. The output ports on each Junction Slave can be connected to another Junction Slave or other EtherCAT slaves.

The following models are examples of some of the OMRON EtherCAT slaves.\*1

| Slave type/name         | Number of ports | Model     |
|-------------------------|-----------------|-----------|
| EtherCAT Junction Slave | 3 ports         | GX-JC03   |
|                         | 6 ports         | GX-JC06*2 |

<sup>\*1</sup> OMRON EtherCAT Junction Slaves are scheduled for release in the near future.

#### Sysmac Studio

The Sysmac Studio runs on a personal computer and it is used to configure EtherCAT networks and slaves, and to program, monitor, and debug the Controller.

#### Communications Cables

Use a shielded twisted-pair cable (double shielding with aluminum tape and braiding) of Ethernet category 5 (100Base-TX) or higher, and use straight wiring.

#### ESI (EtherCAT Slave Information) File

The ESI files contain information unique to the EtherCAT slaves in XML format. You can load an ESI file into the Sysmac Studio, to easily allocate slave process data and make other settings.

#### Unit Power Supplies

This power supply is for slave communications and internal operation.

#### I/O Power Supply

This power supply is for slave communications and internal operation.

<sup>\*2</sup> Two node addresses are set for the GX-JC06.

# 1-2-2 Determining the Network Configuration

Determine the type, total number, and positions of slaves in the network. Check the total number of slaves and the cable length between slaves based on the following workflow.

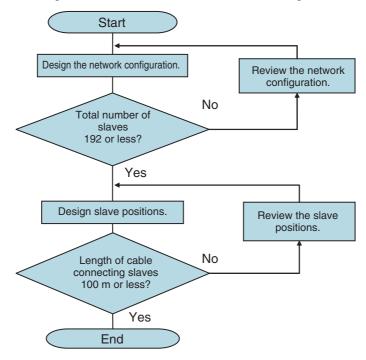

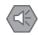

#### **Precautions for Safe Use**

Make sure that the communications distance, number of devices connected, and method of connection for EtherCAT are within specifications.

# **Specifications of Built-in EtherCAT** 1-3 **Port**

#### **Performance Specifications** 1-3-1

| Item                                                                     | Specification                                                                                                    |  |
|--------------------------------------------------------------------------|----------------------------------------------------------------------------------------------------|--|
| Communications protocol                                                  | EtherCAT protocol                                                                                                    |  |
| Supported services                                                       | CoE (Process data communications and SDO communications)*1                                                                              |  |
| Synchronization                                                          | DC (Distributed Clock)                                                                                                    |  |
| Physical layer                                                           | 100BASE-TX                                                                                                    |  |
| Modulation                                                               | Baseband                                                                                                    |  |
| Baud rate                                                                | 100 Mbit/s (100Base-TX)                                                                                                    |  |
| Duplex mode*2                                                            | Auto                                                                                                    |  |
| Topology*3                                                               | Daisy chain, branch wiring                                                                                                    |  |
| Transmission media                                                       | Category 5 twisted-pair cable or higher (Cable with double, aluminum tape and braided shielding, and straight wiring, are recommended.) |  |
| Transmission distance Distance between nodes: 100 m or less (IEEE 802.3) |                                                                                                    |  |
| Maximum number of slaves                                                 | 192                                                                                                    |  |
|                                                                          | Input: 5,736 bytes                                                                                                    |  |
| Maximum process data size                                                | Output: 5,736 bytes                                                                                                    |  |
|                                                                          | However, the data must not exceed 4 frames (the maximum number of process data frames).                                                 |  |
| Maximum data sizes per slave                                             | Input: 1,434 bytes                                                                                                    |  |
| Maximum data sizes per siave                                             | Output: 1,434 bytes                                                                                                    |  |
| Maximum message size                                                     | 2,048 bytes                                                                                                    |  |
| Communications cycle         500 μs, 1,000 μs, 2,000 μs, or 4,000 μs     |                                                                                                    |  |
| Minimum communications cycle 500 μs                                      |                                                                                                    |  |
| Maximum communications cycle                                             | 4,000 μs                                                                                                    |  |
| Sync jitter between slaves 1 μs max.                                     |                                                                                                    |  |

<sup>\*1</sup> Refer to 3-1-1 CoE (CAN Application Protocol over EtherCAT) for details on CoE.

<sup>\*2</sup> Connection is possible only in full duplex mode. Half-duplex connections will result in link OFF status.

<sup>\*3</sup> Wiring in a ring configuration is not possible.

# List of Supported Functions

| Function name                    | Description                                                                            |
|----------------------------------|----------------------------------------------------------------------------------------|
|                                  | PDO mapping using CoE                                                                  |
| Process data communica-<br>tions | Fail-soft operation for slave communications errors                                    |
|                                  | Stop operation for slave communications errors                                         |
| DC (distributed clock)           | Clock synchronization                                                                  |
|                                  | CoE                                                                                    |
| SDO communications               | Emergency message server (receptions from slaves)                                      |
| obo communications               | SDO requests and responses                                                             |
|                                  | Communications between slaves                                                          |
|                                  | Automatic setting of device variable names, etc.                                       |
|                                  | Setting node address using hardware switches on the slaves                             |
| Configuration                    | Setting node address using the Sysmac Studio                                           |
|                                  | Network scan (collection of information on devices connected to the network)           |
|                                  | Display of network configuration information (display of supported topology)           |
|                                  | Slave configuration check when starting network                                        |
| RAS functions                    | Reading of error information (emergency error history, subscription information, etc.) |
|                                  | Packet monitoring                                                                      |
|                                  | Troubleshooting information                                                            |
| Operations during orrers         | When error occurs (stop communications or change to fail-soft operation)               |
| Operations during errors         | Restoring communications when errors are cleared (Moves to operational state.)         |
|                                  | Number of slaves: 192                                                                  |
| Slave information                | Enabling/disabling slaves                                                              |
|                                  | Disconnecting/reconnecting slaves                                                      |

# 1-4 EtherCAT Communications **Procedure**

#### 1-4-1 **Overview**

| Step                                                                      | Section                                                                                  |
|---------------------------------------------------------------------------|------------------------------------------------------------------------------------------|
|                                                                           |                                                                                          |
| Mounting and Setting Devices and Hardware                                 | 2-2 Setting the Node Addresses of the<br>EtherCAT Slaves                                 |
| $\downarrow$                                                              |                                                                                          |
| 2. Laying EtherCAT Communications Cables                                  | Section 4 EtherCAT Network Wiring                                                        |
| _ ↓                                                                       |                                                                                          |
| 3. Creating the EtherCAT Network Configuration                            | 5-2 Creating the EtherCAT Network Configuration                                          |
| <del>_</del>                                                              |                                                                                          |
| 4. Setting EtherCAT Slave Variables and Axes                              | 5-3 Setting EtherCAT Slave Variables and Axes                                            |
| $\downarrow$                                                              |                                                                                          |
| 5. Setting EtherCAT Parameters                                            | 5-4 EtherCAT Master and Slave Parameter Settings                                         |
| $\downarrow$                                                              |                                                                                          |
| 6. Programming                                                            | Section 6 Process Data Communications and SDO Communications                             |
| $\downarrow$                                                              |                                                                                          |
| 7. Turning ON Power and Going Online from the Sysmac Studio               | 2-1-3 Connecting the Sysmac Studio                                                       |
|                                                                           | 3-3 State Transitions for EtherCAT Com-<br>munications                                   |
| $\downarrow$                                                              |                                                                                          |
| 8. Online Debugging                                                       | 5-5 Comparing and Merging EtherCAT<br>Network Configurations                             |
| $\downarrow$                                                              |                                                                                          |
| 9. Downloading the Network Configuration Information and the User Program | 5-6 Downloading the Network Configuration Information                                    |
| <u>↓</u>                                                                  |                                                                                          |
| 10. Checking Indicators                                                   | 5-7 Confirming Communications after<br>Completing EtherCAT Configuration and<br>Settings |

# 1-4-2 Details

| Step                                      |                                                    | Description                                                                                                    | Sysmac Studio operation                                                                                                    | Section                                                                    |  |
|-------------------------------------------|----------------------------------------------------|----------------------------------------------------------------------------------------------------|----------------------------------------------------------------------------------------------------|----------------------------------------------------------------------------|--|
|                                           |                                                    |                                                                                                    |                                                                                                    |                                                                            |  |
| Mounting and Setting Devices and Hardware |                                                    | Use the hardware switches on all of the EtherCAT slaves in the network to set the node addresses. (The starting node address and sequence are not specified.) See the manuals for each slave for information on the procedure for setting node addresses.                                    |                                                                                                    | 2-2 Setting the<br>Node<br>Addresses of<br>the EtherCAT<br>Slaves          |  |
|                                           |                                                    | Note Use the Sysmac Studio to set the node address if there are no hardware switches or the node address is beyond the range that can be set with the hardware switches.                                                                                                    |                                                                                                    |                                                                            |  |
|                                           |                                                    | Connect the EtherCAT slaves and external I/O devices.                                                                                                    |                                                                                                    |                                                                            |  |
| $\downarrow$                              |                                                    |                                                                                                    |                                                                                                    |                                                                            |  |
|                                           | Laying EtherCAT Communi-<br>ions Cables            | Connect the EtherCAT slaves to the Ether-CAT port of the NJ-series CPU Unit.  If there is more than one EtherCAT slave, connect them using a daisy chain or branch wiring.                                                                                                    |                                                                                                    | Section 4 EtherCAT Net- work Wiring                                        |  |
| $\downarrow$                              |                                                    |                                                                                                    |                                                                                                    | -                                                                          |  |
|                                           | Creating the EtherCAT Net-<br>rk Configuration     | Use the Sysmac Studio to create a new project.     (a) Create EtherCAT network configuration offline.     or     (b) Go online and create the EtherCAT                                                                                                    | Create EtherCAT network configurationn with EtherCAT under Configurations and Setup.                                                 | 5-2 Creating the<br>EtherCAT Net-<br>work Configura-<br>tion               |  |
|                                           |                                                    | network configuration from the actual network devices. Do so after making the online connection that is described in step 7.                                                                                                    |                                                                                                    |                                                                            |  |
| $\downarrow$                              |                                                    |                                                                                                    |                                                                                                    |                                                                            |  |
| 4                                         | Setting EtherCAT Slave<br>Variables and Axes       |                                                                                                    |                                                                                                    |                                                                            |  |
|                                           | All EtherCAT Slaves                                | Allocate variables to the I/O ports.     If necessary, change the names of automatically generated device variables for each I/O port to user-defined variable names.                                                                                                    | Make the settings with I/O Map under Configurations and Setup.                                                                       | 5-3-1 Register-<br>ing Device Vari-<br>ables for All<br>EtherCAT<br>Slaves |  |
|                                           | Only EtherCAT Servo Drive and encoder input slaves | <ul> <li>Set up the axes.</li> <li>Create axes (axes variables).</li> <li>Set the axis types for the Axis Variables (to a servo axis, virtual axis, etc.), and set the IDs of the Servo Drives.</li> <li>Axis Variables are automatically registered in the global variable table</li> </ul> | Create and set up the axes with the Add – Axis Settings command for Configurations and Setup – Motion Control Setup – Axis Settings. | 5-3-2 Axis Settings for Servo Drives and Encoder Input Slaves              |  |

| Step                                                        |                                       | Description                                                                                                    | Sysmac Studio operation                                                                                                    | Section                                                                              |
|-------------------------------------------------------------|---------------------------------------|----------------------------------------------------------------------------------------------------|----------------------------------------------------------------------------------------------------|--------------------------------------------------------------------------------------|
| 5                                                           | Setting EtherCAT Parameters           |                                                                                                    |                                                                                                    |                                                                                      |
|                                                             | Setting EtherCAT Master<br>Parameters | Set the EtherCAT master parameters. (Examples: process data communications cycle and wait all slaves startup time) The values that are set are reflected in the network configuration information.                                                                                                    | Create an EtherCAT master with EtherCAT under Configurations and Setup.                                                           | 5-4-1 Setting<br>EtherCAT Mas-<br>ter                                                |
|                                                             | Setting EtherCAT Slave<br>Parameters  | Set the EtherCAT slave parameters.  Example: Enable/disable slaves.                                                                                                    | Create EtherCAT slaves with EtherCAT under Configurations and Setup.                                                              | 5-4-2 Setting<br>EtherCAT<br>Slaves                                                  |
| $\downarrow$                                                |                                       |                                                                                                    |                                                                                                    | <u> </u>                                                                             |
| 6                                                           | Programming                           |                                                                                                    |                                                                                                    |                                                                                      |
|                                                             | Process Data Communications           | Specify the device variables in the user program.  Input conditions include system-defined variables for network error flags and normal or error flags for each slave.                                                                                                    | Create the programs with <b>POUs</b> under <b>Programming</b> .                                                                   | 6-1 Process Data Communications (PDO Communications)                                 |
|                                                             | SDO Communications                    | Read and write the following specified data for slaves:  Use EC_CoESDORead and EC_CoESDOWrite instructions.                                                                                                    | Create the programs with <b>POUs</b> under <b>Programming</b> .                                                                   | 6-2 SDO Com-<br>munications                                                          |
|                                                             |                                       | SDO data in slaves (parameters, error information, etc.)                                                                                                    |                                                                                                    |                                                                                      |
| $\downarrow$                                                |                                       |                                                                                                    |                                                                                                    |                                                                                      |
| 7. Turning ON Power and Going Online from the Sysmac Studio |                                       | <ol> <li>Turn ON the power supply to EtherCAT slaves.</li> <li>Turn ON the I/O power supplies to the slaves.</li> <li>Turn ON the power supply to NJ-series Controller.</li> <li>Use the Sysmac Studio to set communications with the NJ-series Controller and connect online.</li> <li>Go online with the Controller before you create the slave configuration from the installed</li> </ol> | Select <i>Communications Setup</i> from the Controller Menu and make the settings to go online.                                   | 2-1-3 Connecting the Sysmac Studio 3-3 State Transitions for EtherCAT Communications |
|                                                             |                                       | network in step 3.                                                                                                    |                                                                                                    |                                                                                      |
| <b>↓</b>                                                    |                                       |                                                                                                    |                                                                                                    |                                                                                      |
| 8. 0                                                        | Online Debugging                      | Compare and merge the network configuration that was set on the Sysmac Studio and the actual network configuration.                                                                                                    | Right-click the Ether-CAT master under <i>Configurations and Setup</i> – <i>EtherCAT</i> and select Actual network configuration. | 5-5 Comparing<br>and Merging<br>EtherCAT Net-<br>work Configura-<br>tions            |

1-12

| Step                                                                            | Description                                                                                                    | Sysmac Studio operation                                                                                              | Section                                                                                                    |
|---------------------------------------------------------------------------------|----------------------------------------------------------------------------------------------------|----------------------------------------------------------------------------------------------------|----------------------------------------------------------------------------------------------------|
| 9. Downloading the Network<br>Configuration Information and<br>the User Program | Download the network configuration information (EtherCAT configuration, process data information, and parameters).  Note Use the synchronization operation of the Sysmac Studio to download the project.                                                                                                    | Select <i>Synchronization</i> from the Controller Menu to download and verify the network configuration information. | 5-6 Download-<br>ing the Network<br>Configuration<br>Information                                           |
| <del>\</del>                                                                    |                                                                                                    |                                                                                                    |                                                                                                    |
| 10. Checking Indicators                                                         | Check the indicators on the NJ-series CPU Unit.  A flashing yellow EtherCAT LINK/ACT indicator shows that data is being transmitted and received after the link is established.  A solid green EtherCAT NET RUN indicator shows the device is in the operational state (normal communications state).  If the EtherCAT NET ERR indicator is not lit, there is no error. |                                                                                                    | 5-7 Confirming<br>Communica-<br>tions after Com-<br>pleting<br>EtherCAT Con-<br>figuration and<br>Settings |

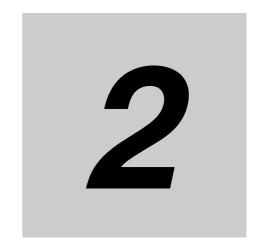

# **Part Names and Slave Settings**

This section provides the part names and describes the slave settings and Sysmac device functions.

| 2-1 | Part Na | ames and Functions                          | 2-2  |
|-----|---------|---------------------------------------------|------|
|     | 2-1-1   | EtherCAT Master Indicators                  |      |
|     | 2-1-2   | Windows Used in Sysmac Studio               | 2-3  |
|     | 2-1-3   | Connecting the Sysmac Studio                | 2-6  |
| 2-2 | Setting | the Node Addresses of the EtherCAT Slaves   | 2-8  |
| 2-3 | Feature | es of Sysmac Devices                        | 2-10 |
|     | 2-3-1   | Sysmac Devices                              | 2-10 |
|     | 2-3-2   | Sysmac Device Features                      | 2-10 |
|     | 2-3-3   | List of Sysmac Devices                      | 2-14 |
|     | 2-3-4   | Sysmac Device Features and EtherCAT Masters | 2-15 |

#### **Part Names and Functions** 2-1

#### 2-1-1 **EtherCAT Master Indicators**

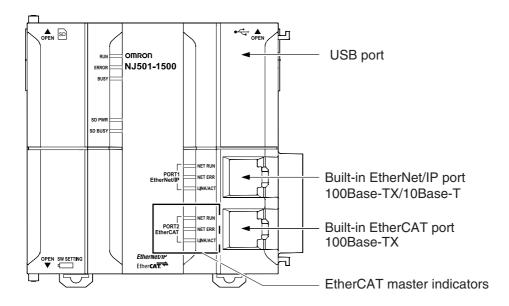

| Label                | Name          | Color  | Status   | Meaning                                                                                    |
|----------------------|---------------|--------|----------|--------------------------------------------------------------------------------------------|
|                      |               |        | Lit      | EtherCAT communications are in progress.                                                   |
|                      |               |        |          | I/O data is being input and output.                                                        |
|                      |               |        | Flashing | EtherCAT communications are established. Communications is in one of the following states. |
| EtherCAT<br>NET RUN  | RUN           |        |          | Only message communications is functioning.                                                |
| NETHON               |               | Green  |          | Only message communications and I/O data input operations are functioning.                 |
|                      |               |        | Not lit  | EtherCAT communications are stopped.                                                       |
|                      |               |        |          | Power is OFF or the Unit is being reset.                                                   |
|                      |               |        |          | There is a MAC address error, communications controller error, or other error.             |
| EtherCAT             | 50000         |        | Lit      | There is an unrecoverable error, such as a hardware error or an exception.                 |
| NET ERR              | ERROR         | Red    | Flashing | There is a recoverable error.                                                              |
|                      |               |        | Not lit  | There is no error.                                                                         |
|                      |               |        | Lit      | The link is established.                                                                   |
| EtherCAT<br>LINK/ACT | Link/Activity | Yellow | Flashing | A link is established and data is being sent and received.                                 |
|                      |               |        |          | The indicator flashes whenever data is sent or received.                                   |
|                      |               |        | Not lit  | The link is not established.                                                               |

Refer to 3-3-2 Control States for EtherCAT Communications for details on the states.

# 2-1-2 Windows Used in Sysmac Studio

Use the Sysmac Studio to create the EtherCAT network configuration and to make other settings. The following windows are used.

#### Creating the EtherCAT Network Configuration

Use the EtherCAT Configuration Editor offline to register slaves in the EtherCAT slave configuration. Or, upload the network configuration online.

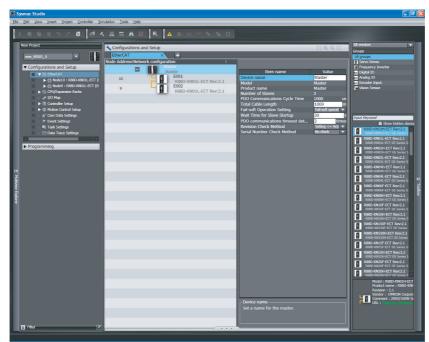

### Setting EtherCAT Slave Variables and Axes

#### I/O Map: Used to allocate device variables.

Use the I/O Map to assign device variables to the I/O ports of the EtherCAT slaves.

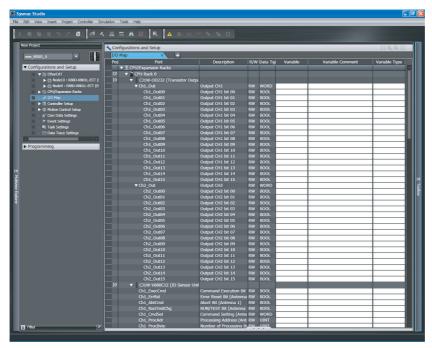

# Axis Settings: Used to create Axis Variables and set parameters for Servo Drive and encoder input slaves.

Use the Axis Settings to assign Axis Variables to the Servo Drive/encoder input slaves.

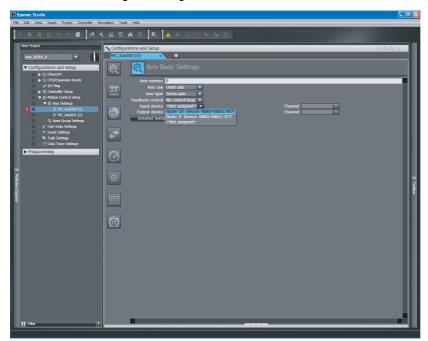

#### Setting Axis Parameters:

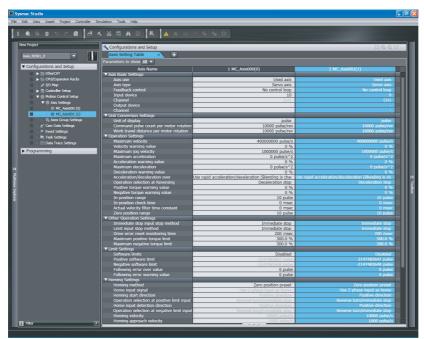

# • EtherCAT Master Settings: Used to set the EtherCAT master.

Set the EtherCAT master and slaves from the EtherCAT master settings, and the slave settings in the EtherCAT configuration.

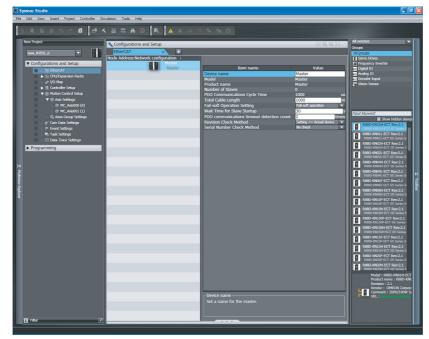

Refer to Section 5 Setting Up EtherCAT Communications with the Sysmac Studio for the Sysmac Studio procedures.

#### **Connecting the Sysmac Studio** 2-1-3

You can connect the Sysmac Studio to the NJ-series CPU Unit through the USB or EtherNet/IP port. You must set the connection method, IP address to connect to, and other parameters for communications between the computer and Controller.

1 Select *Communications Setup* from the Controller Menu. The Communications Setup Dialog Box is displayed.

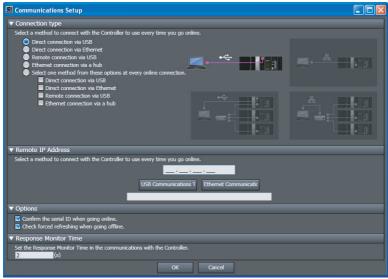

Select the connection method for the connection configuration from the Connection type Area. If you specify a Remote connection via USB or an Ethernet connection via a hub, enter the IP

address of the Controller in the Remote IP Address Area. Also set the Options and Response Monitor Time parameter to the required time. Refer to Communications Setup Dialog Box Settings on the next page for information on the settings.

Click the **OK** Button.

This completes the setup.

# • Communications Setup Dialog Box Settings

| Item                     |                                                                                                    | Description                                                                                                    |  |
|--------------------------|----------------------------------------------------------------------------------------------------|----------------------------------------------------------------------------------------------------|--|
| Connection type          | Specify the connection method to use for online communications. The specified connection method is used when you go online. |                                                                                                    |  |
| Remote IP Address        | If you specify a USB retroller that you normally                                                                            | mote or Ethernet hub connection, set the IP address of the Con-                                                                                                    |  |
|                          | USB Communica-<br>tions Test Button                                                                                         | These buttons perform a communication test with the Controller at the specified IP address. The result is displayed as follows:                                                               |  |
|                          | Ethernet Communica-                                                                                                    | Normal: "Test OK"                                                                                                    |  |
|                          | tions Test Button                                                                                                    | Error: "The Controller was not found." or "There is more than one Controller with the specified IP address."                                                                                  |  |
| Options                  | Confirm the serial ID when going online.                                                                                    | If you select this option, the names and serial IDs are compared between the project and the Controller when you go online to make sure that a connection is made to the intended Controller. |  |
|                          | Check forced refreshing when going offline.                                                                                 | If you select this option, a check is made to see if any forced refreshing values are still in effect before going offline.                                                                   |  |
| Response Monitor<br>Time | ·                                                                                                    |                                                                                                    |  |
|                          | Note The time can be s                                                                                                    | set to between 1 and 3,600 s.                                                                                                    |  |

# Setting the Node Addresses of the 2-2 **EtherCAT Slaves**

#### Setting Node Address Using Hardware Switches

Setting the node address is described here. An OMRON GX-series Remote I/O Terminal is used as the slave. With a GX-series Remote I/O Terminal, the node address is set on hardware switches. With a GX-series Remote I/O Terminal, these switches are used to set the node address as a slave on the EtherCAT network.

The 10s digit is set using the left rotary switch and the 1s digit is set using the right rotary switch. The setting range is from 00 to 99.

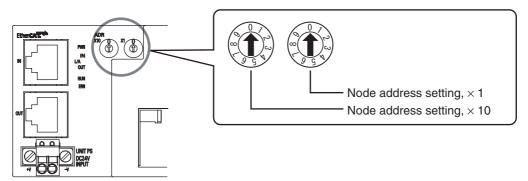

The node address setting values are described in the following table.

| Switch setting | Node address setting                   |
|----------------|----------------------------------------|
| 00             | Set with the Sysmac Studio (1 to 192). |
| 01 to 99       | Set with the hardware switches.        |

#### Setting the Node Address from the Sysmac Studio

Use the Sysmac Studio to set the node address if there are no hardware switches or the node address is beyond the range that can be set with the hardware switches.

- Start the Sysmac Studio and go online with the Controller.
- Double-click EtherCAT under Configurations and Setups on the Multiview Explorer. Or, rightclick EtherCAT under Configurations and Setups and select Edit.

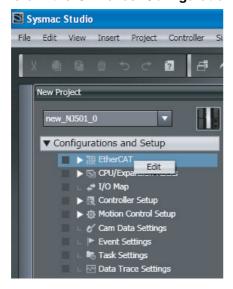

3 Right-click the EtherCAT master that is displayed in the Edit Pane and select Write Slave Node Address.

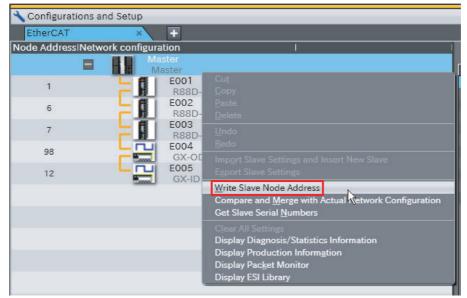

The Slave Node Address Writing Dialog Box is displayed.

4 If there are slaves for which the node address is not set (i.e., for which the present value is 0) or if there is more than one slave with the same node address (indicated by "!"), change the set values of the slave addresses, and then click the **Write** Button.

(If the correct node addresses are set for all of the slaves, click the Cancel Button.)

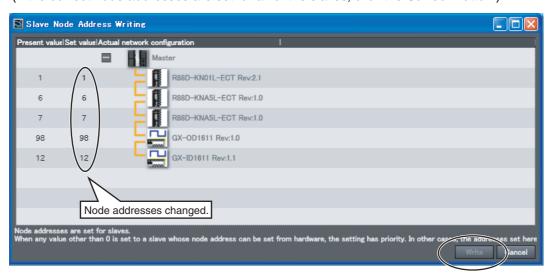

The node addresses are written to the actual slaves.

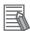

- The switch setting is read only once when the power is turned ON. Even if the setting is changed after the power supply is turned ON, the new setting will not be used until the next time that power is turned ON.
- If same node address is set for more than one node, a Slave Node Address Duplicated Error occurs and the operation of the slave stops. If a duplicated node address is set, the systemdefined variable \_EC\_SlavAdrDupErr (Slave Node Address Duplicated Error) changes to TRUE.
- Use the Sysmac Studio to set the node address if there are no hardware switches or the node address is beyond the range that can be set with the hardware switches.

#### **Features of Sysmac Devices** 2-3

#### 2-3-1 **Sysmac Devices**

"Sysmac devices" is a generic name for EtherCAT slaves and other OMRON control components that were designed with the same communications and user interface specifications. You can use the NJseries Machine Automation Controllers together with Sysmac devices and the Sysmac Studio Automation Software to achieve optimum functionality and ease of operation.

#### 2-3-2 **Sysmac Device Features**

You can connect Sysmac device slaves to an NJ-series Machine Automation Controller to use the following features.

| Sysmac device feature                                             | Description                                                                                                    |
|-------------------------------------------------------------------|----------------------------------------------------------------------------------------------------|
| Troubleshooting                                                   | OMRON defines component error status as Sysmac errors for the entire Sysmac Series. You can use Sysmac errors to display errors that occur in slaves on the Sysmac Studio together with corrections for the errors. |
| Backing up and restoring parameters                               | An optional feature in the version-1.0.1 ESI specifications is used to enable backing up and restoring slave parameters (called backup parameters).                                                                 |
| Saving node address settings                                      | The node address setting for each slave is stored in non-volatile memory within the slave.                                                                                                    |
| Verifying the EtherCAT network configuration using serial numbers | You can verify the EtherCAT network configuration based on serial numbers.                                                                                                    |

# **Troubleshooting**

OMRON defines component error status as Sysmac errors for the entire Sysmac Series.

You can use Sysmac errors to display errors that occur in slaves on the Sysmac Studio together with corrections for the errors.

This allows you to detect slave errors and isolate the causes of the errors.

If a Sysmac error occurs in a slave, the values of the \_EC\_SlavErr system-defined variable and the element of the \_EC\_SlavErrTbl system-defined variable that corresponds to the slave node address change.

Refer to 9-1-1 How to Check for Errors for details on the values.

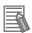

- This feature is not supported for OMRON slaves that are not Sysmac devices and slaves that are manufactured by other companies. Check the error detection methods for each slave.
- Before you reset an error from the NJ-series EtherCAT master, make sure you confirm the cause of the error in the slave.
- Sysmac errors are not displayed on the Troubleshooting Dialog Box when the slaves are in Init state. When a slave in Init state where a Sysmac error was detected is connected, you cannot confirm the Sysmac error that was detected by the slave until communications are restarted with that slave. Therefore, if an error that results in a slave going to Init state and a slave Sysmac error are detected at the same time, first reset the slave Init state, restart communications with the slave, and then check the Sysmac error. Then, eliminate the cause of the error and reset the error. Refer to 9-2-2 Error Descriptions for the errors that result in the Slave entering Init state.
- If you delete the assignment of the Sysmac error status from the processing data communications data, e.g., to reduce the load on the EtherCAT communications line, you will not be able to use the Sysmac error status in troubleshooting. (To delete the assignment, edit the PDO map settings in the EtherCAT master settings on the Sysmac Studio so that the map object that is mapped to object 2002 hex is not selected.) If you do so, you can detect errors that occur in the slave applications other than communications errors only through the transmission of emergency messages or status information that is mapped for other process data communications. Use emergency messages and other status information for which PDOs are mapped to detect slave errors in this case. Transmission of emergency messages is disabled by default for OMRON slaves.
- When the EtherCAT master detects an emergency message from a slave, the \_EC\_SlavEmergErr system-defined variable changes to TRUE. Check the contents of the emergency message from the slave on the Troubleshooting Dialog Box.
- Refer to Section 9 Troubleshooting for details on checking for errors and corrections.

# **Backing Up and Restoring Parameters**

The Sysmac devices use an option in the version-1.0.1 ESI specifications to enable backing up and restoring the backup parameters that are specified in the ESI files in non-volatile memory in the slaves.

You can back up and restore the backup parameters that are stored from the Sysmac Studio.

This makes it easy to set slaves when they are replaced.

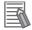

- If you use slaves from other manufacturers, obtain the slave information files that are compliant with the version-1.0.1 ESI specifications from the slave manufacturers.
- Refer to 9-3-3 Backing Up Settings for the procedure to back up slave data from the Sysmac Studio.
- Refer to 9-3-4 Restoring Settings for the procedure to restore slave data from the Sysmac Stu-
- Refer to A-3 Multi-vendor Environments for information on ESI.

# **Saving Node Address Settings**

Each Sysmac device stores its own node address setting in non-volatile memory within the slave.

This allows the master to identify slaves on the network.

The node addresses are set as given below depending on the type of slave.

- Slaves with Hardware Switches
   0: The node address is set from the Sysmac Studio.
   Not 0: The setting on the hardware switches is used.
- Slaves without Hardware Switches
   The node address is set from the Sysmac Studio.

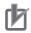

#### **Precautions for Correct Use**

- Set a node address for every slave so that the slaves can be identified on the EtherCAT network. Do not assign the same node address more than once.
- If you connect slaves from other manufacturers to the NJ-series EtherCAT master, set the
  node addresses for them from the Sysmac Studio. (The NJ-series EtherCAT master recognizes the value that is stored at address 0x0012 in the EtherCAT slave controller of the slave
  as the node address.)
- For OMRON slaves that are not Sysmac devices, set the node addresses on the hardware switches. If the node address switches are set to 0, a Network Configuration Verification Error occurs.

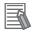

- Refer 2-2 Setting the Node Addresses of the EtherCAT Slaves or the manuals for each slave for the procedure to set the node addresses.
- Refer to 5-4-2 Setting EtherCAT Slaves for information on setting node addresses with the Sysmac Studio.

# Verifying the EtherCAT Network Configuration Using Serial Numbers

Each Sysmac device slave stores its serial number in non-volatile memory within the slave.

If serial number verification is enabled in the EtherCAT master settings, the EtherCAT network configuration is verified based on the serial numbers when the EtherCAT master is started. The following are enabled by verification of the serial numbers.

- If the EtherCAT network configuration changes, the serial numbers will not match and a Network Configuration Verification Error occurs. This helps prevent forgetting to set the parameters when a slave is replaced.
- The serial numbers of any of the slaves can be checked from the EtherCAT master.

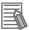

#### **Additional Information**

Refer to 5-4-1 Setting EtherCAT Master for information on checking serial numbers.

#### 2-3-3 **List of Sysmac Devices**

The following table lists the OMRON Sysmac slaves. Refer to the manual for the slave for information on OMRON slaves that are not listed in the following table.

| Name                               | Model                                            | Revision               | Unit version              |
|------------------------------------|--------------------------------------------------|------------------------|---------------------------|
| AC Servo Drives                    | R88D-KN□□□-ECT                                   | Revision 2.1 or higher | Unit version 2.1 or later |
| Multifunctional, Compact Inverters | 3G3AX-MX2-ECT                                    | Revision 1.1 or higher | Unit version 1.1 or later |
| Digital I/O Slaves                 | GX-ID□□□□<br>GX-OD□□□□<br>GX-MD□□□□<br>GX-OC□□□□ | Revision 1.1 or higher | Unit version 1.1 or later |
| Analog I/O Slaves                  | GX-AD0□71<br>GX-DA0□71                           | Revision 1.1 or higher | Unit version 1.1 or later |
| Encoder Input Slaves               | GX-EC02□1                                        | Revision 1.1 or higher | Unit version 1.1 or later |

# 2-3-4 Sysmac Device Features and EtherCAT Masters

The following table shows the relationship between Sysmac device features and EtherCAT masters.

# **OMRON Sysmac Device Slaves**

|                                              | OMRON Eth                                                         | EtherCAT master from   |                        |  |
|----------------------------------------------|-------------------------------------------------------------------|------------------------|------------------------|--|
| Sysmac device feature                        | NJ501-1 NJ-series CJ1-NC CJ-series CPU Unit Position Control Unit |                        | another manufacturer   |  |
| Troubleshooting                              | Supported.                                                        | Not supported.*1       | Not supported.*1       |  |
| Backing up and restor-<br>ing parameters     | Supported.                                                        | Partially supported.*2 | Partially supported.*3 |  |
| Saving node address settings                 | Supported.                                                        | Supported.             | Partially supported.*4 |  |
| Verifying the EtherCAT network configuration | Supported.                                                        | Not supported.         | Partially supported.*5 |  |

<sup>\*1</sup> Error notification is provided with emergency messages.

- \*4 The ability to store node addresses depends on the ability of the EtherCAT master from another manufacturer.
- \*5 The ability to verify serial numbers depends on the ability of the EtherCAT master from another manufacturer.

# **OMRON Slaves That Do Not Support Sysmac Devices**

|                                                              | OMRON Eth                                                  | EtherCAT master from   |                        |  |
|--------------------------------------------------------------|------------------------------------------------------------|------------------------|------------------------|--|
| Sysmac device feature                                        | NJ501-1 NJ-series CJ1-NC 8 CJ-series Position Control Unit |                        | another manufacturer   |  |
| Troubleshooting                                              | Not supported.*1                                           | Not supported.*1       | Not supported.*1       |  |
| Backing up and restor-<br>ing parameters                     | Supported.                                                 | Partially supported.*2 | Partially supported.*3 |  |
| Saving node address settings                                 | Partially supported.*4                                     | Partially supported.*4 | Partially supported.*5 |  |
| Verifying the EtherCAT network configuration  Not supported. |                                                            | Not supported.         | Partially supported.*6 |  |

<sup>\*1</sup> Error notification is provided with emergency messages.

- \*5 The ability to store node addresses depends on the ability of the EtherCAT master from another manufacturer.
- \*6 The ability to verify serial numbers depends on the ability of the EtherCAT master from another manufacturer.

# **Slaves from Other Manufacturers**

If you connect slaves from other manufacturers to an OMRON EtherCAT master, functionality is restricted as given below depending on the functionality of the slaves.

- Slaves cannot be connected if the ESI files do not comply with the most recent ESI standards.
- The Sysmac Studio operation to set node addresses may not be supported by some slaves depending on the slave specifications.
- Verification with serial numbers is not possible for slaves that do not have the serial number in SII.

<sup>\*2</sup> You cannot specify the parameters that are backed up and restored.

<sup>\*3</sup> The ability to back up and restore parameters depends on the ability of the EtherCAT master from another manufacturer.

<sup>\*2</sup> You cannot specify the parameters that are backed up and restored.

<sup>\*3</sup> The ability to back up and restore parameters depends on the ability of the EtherCAT master from another manufacturer.

<sup>\*4</sup> Setting is possible on the node address switches. Node addresses set with the software cannot be stored in the slave.

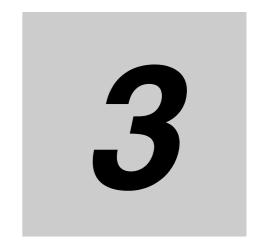

# **EtherCAT Communications**

This section describes the different types of EtherCAT communications, EtherCAT settings, and state transitions.

| 3-1 | Ether( | CAT Communications Types and Settings         | 3-2   |
|-----|--------|-----------------------------------------------|-------|
|     | 3-1-1  | CoE (CAN Application Protocol over EtherCAT)  | . 3-2 |
|     | 3-1-2  | Types of Communications                       | . 3-4 |
|     | 3-1-3  | Types of EtherCAT Variables                   | . 3-6 |
|     | 3-1-4  | Settings Required for EtherCAT Communications | . 3-7 |
| 3-2 | Progra | amming EtherCAT Communications                | 3-8   |
| 3-3 | State  | Transitions for EtherCAT Communications       | 3-9   |
|     | 3-3-1  | Self Diagnosis at Startup                     | . 3-9 |
|     | 3-3-2  | Control States for EtherCAT Communications    | . 3-9 |
|     | 3-3-3  | CPU Unit Status in Relation to EtherCAT       | 3-11  |

# **EtherCAT Communications Types** and Settings

#### 3-1-1 **CoE (CAN Application Protocol over EtherCAT)**

The EtherCAT port built into the NJ-series CPU Unit uses CoE (CAN application protocol over Ether-CAT) to exchange information with slaves over EtherCAT. CoE implements CANOpen (an industrial communications protocol developed by CiA) communications over an EtherCAT network. With CoE, the parameters and control information held by the slaves are specified according to data specifications for the object dictionary.

### Process data Communications and SDO Communications

There are two communications that are used to communicate data between the master and slaves. These are described below.

#### 1) Process Data Communications:

Communications using process data objects (PDOs) to exchange information in realtime with a fixed period.

#### 2) SDO Communications:

Communications using service data objects (SDOs) for communicating information when required.

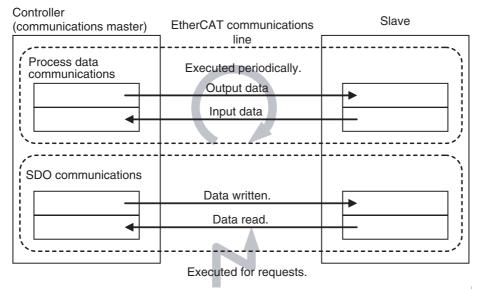

The EtherCAT port built into the NJ-series CPU Unit uses process data communications for commands to refresh I/O data in a fixed control period, including I/O data for EtherCAT slaves, and position control data for Servomotors. It uses SDO communications for commands to read and write data, such as for parameter transfers, at specified times.

Process data communications are executed each control cycle to refresh data continuously, and SDO communications are executed between PDO communications.

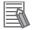

#### **Additional Information**

#### **Object Dictionary**

The object dictionary is a data table within the device that interfaces the application and communications. It describes the information handled by the device. Each piece of information is called an object. Each object is assigned a 4-digit hexadecimal index.

Each object is divided into a data type area, a CoE communications area, and a manufacturer-specific area.

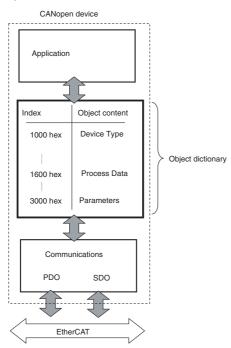

Process data communications is used to read and write the process data in the CoE communications area in these objects.

SDO communications is used to read and write the parameters within the manufacturer-specific area in these objects.

#### **Distributed Clock (DC)**

This is a unique EtherCAT feature that enables precisely synchronizing time. The DC-based clock synchronization enables sharing the same time (i.e., the EtherCAT System Time) between the EtherCAT master and the slaves. This enables the timing of the operation of the EtherCAT master and slaves to be synchronized with the shared time.

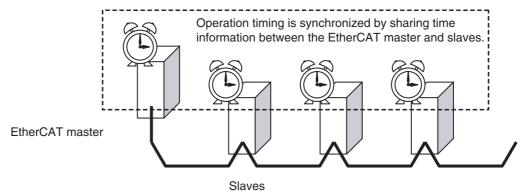

All slaves that support a distributed clock (synchronized slaves) are synchronized with the reference clock. In this EtherCAT system, the closest slave on the network to the EtherCAT master of all the slaves with a reference clock provides the reference clock. The EtherCAT master and slaves automatically access this reference clock.

#### **Types of Communications** 3-1-2

The following two methods are used to exchange data between master and slaves in EtherCAT communications.

| Communication type     | Name of communication type                       | Timing of processing                         | Type of data |
|------------------------|--------------------------------------------------|----------------------------------------------|--------------|
| Cyclic communications  | Process data communications (PDO communications) | Constant (process data communications cycle) | PDO data     |
| Message communications | SDO communications                               | When required.                               | SDO data     |

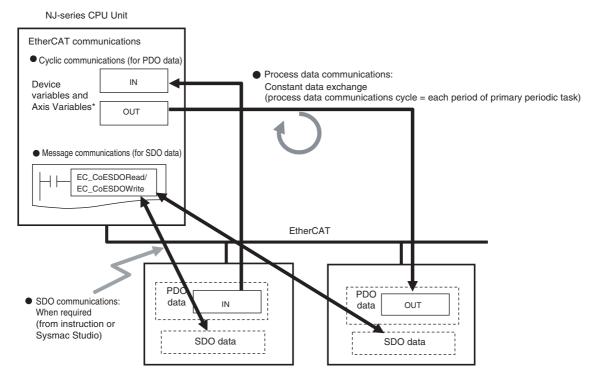

\* Device variables for EtherCAT slaves Axis Variables only for Servo Drive and encoder input slaves to which axes are allocated

# **Process Data Communications (PDO Communications)**

PDO communications is used for constant data exchange between the master and slaves. It is called process data communications. PDO data (i.e., I/O data that is mapped to PDOs) that is allocated in advance is input and output periodically each EtherCAT process data communications cycle (i.e., the period of primary periodic task).

It is accessed from the NJ-series CPU Unit in the following ways.

- With device variables for EtherCAT slave I/O
- With Axis Variables for Servo Drive and encoder input slaves to which an axis is allocated

# **SDO Communications**

SDO communications are used to read and write specified slave data from the master when required. This is called SDO communications.

You can read/write the following specified slave data with the EC\_CoESDORead (Read CoE SDO) instruction or the EC\_CoESDOWrite (Write CoE SDO) instruction.

• SDO data in slaves (parameters, error information, etc.)

#### 3-1-3 **Types of EtherCAT Variables**

There are three types of EtherCAT variables as listed below.

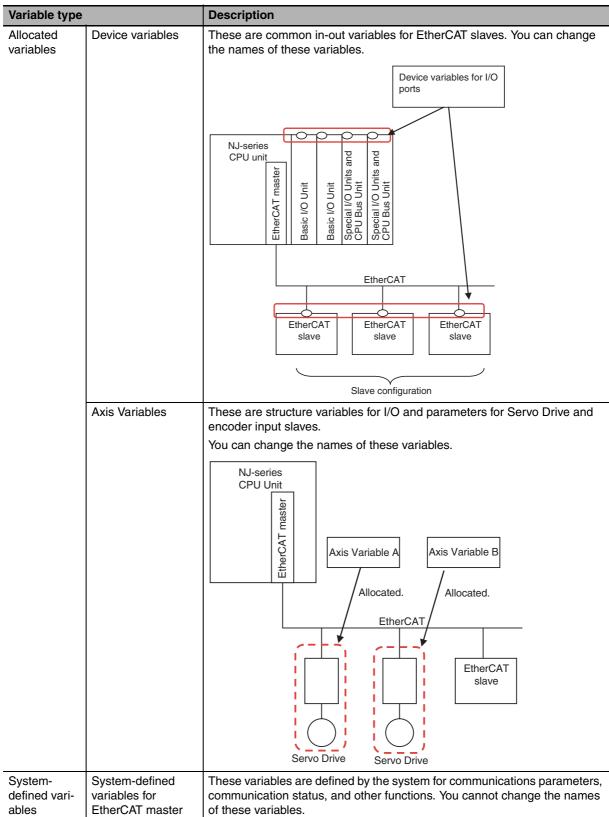

# 3-1-4 Settings Required for EtherCAT Communications

For EtherCAT communications, you must set the following network configuration information from the Sysmac Studio and download it to the CPU Unit.

- Network configuration: Master and slave configuration
- EtherCAT master settings: Parameters settings, such as the process data communications cycle
- · Process data information: Allocation information for slave PDO data

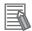

#### **Additional Information**

EtherCAT communications cannot be performed unless the correct network configuration information is downloaded to the CPU Unit.

Refer to Section 5 Setting Up EtherCAT Communications with the Sysmac Studio for details.

# **Programming EtherCAT** 3-2 **Communications**

The user program in the NJ-series CPU Unit reads/writes EtherCAT slave data and performs motion control for Servo Drive and encoder input slaves.

Instructions and variables are used according to slave types and target data as shown below.

| Slave type                             | Type of data | Timing                   | Instructions                                                                              | Variables                          |
|----------------------------------------|--------------|--------------------------|-------------------------------------------------------------------------------------------|------------------------------------|
| Slaves to which you cannot assign axes | Process data | Constantly read/written  | Read/write instructions such as LD, OUT and MOV                                           | Device variables                   |
|                                        | SDO data     | Read/written as required | EtherCAT instructions (EC_CoESDORead or EC_CoESDOWrite)                                   | User-defined variables             |
| Slaves to which you can assign axes    | Process data | Constantly read/written  | Motion control instruc-<br>tions or read/write<br>instructions such as<br>LD, OUT and MOV | Axis Variables or device variables |
|                                        | SDO data     | Read/written as required | EtherCAT instructions (EC_CoESDORead or EC_CoESDOWrite)                                   | User-defined variables             |

# 3-3 State Transitions for EtherCAT Communications

## 3-3-1 Self Diagnosis at Startup

The EtherCAT master executes the following self-diagnosis when the power is turned ON. The results of self-diagnosis are provided in the following system-defined variables as EtherCAT master errors if errors are detected.

| Diagnosis                                      | Detected error type                     | System-defined variables |
|------------------------------------------------|-----------------------------------------|--------------------------|
| Diagnosis of network configuration information | Network configuration information error | _EC_NetCfgErr            |
| Diagnosis of communications port               | MAC address error                       | _EC_MacAdrErr            |
|                                                | Communications controller error         | _EC_LanHwErr             |

Refer to 9-1 Overview of Errors for details on error types.

### 3-3-2 Control States for EtherCAT Communications

## **Control State Machine**

EtherCAT communications provides four control states. Communications is controlled by moving between these states.

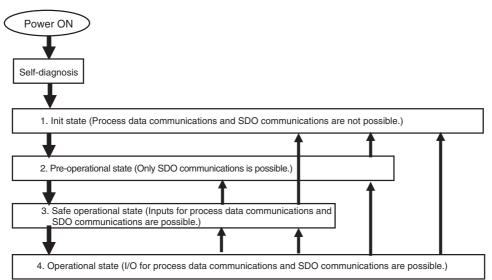

After the power is turned ON, the communications master and slaves go from the Init state to the Preoperational state, Safe-operational state, and then Operational state before starting EtherCAT communications. Afterwards, EtherCAT communications are performed while the state changes automatically between these states according to error occurrence and other conditions.

The current control state can be determined using the RUN indicator on the front panel.

| State               | Description                                                                                                    | Process data communications | SDO communications | RUN indicator |
|---------------------|----------------------------------------------------------------------------------------------------|-----------------------------|--------------------|---------------|
| 1. Init             | Communications are being initialized. Communications are not possible.                                                                                                    | Not allowed                 | Not allowed        | Not lit       |
|                     | This state continues if the network is not configured.                                                                                                    |                             |                    |               |
| 2. Pre-operational  | Only SDO communications are possible in this state. Communications always enters this state after initialization, and changes to the safe-operational state after initial setting of the network is performed. | Not allowed                 | Possible           | Flashing      |
| 3. Safe operational | In this state, SDO communications and only inputs for process data communications are possible. Communications always enters this state before going into the Operational state.                               | Only inputs are possible    | Possible           | Flashing      |
| 4. Operational      | This is the normal state for communications.                                                                                                    | Possible                    | Possible           | Lit           |

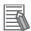

#### **Additional Information**

#### I/O Refreshing

The procedure from startup of the EtherCAT network until process data I/O can be refreshed is shown below. There is no correlation between the startup of the EtherCAT network and the execution of the user program. Design the user program by adding the system-defined variables\* for the relevant slaves to the interlock conditions of the device variables for the slaves.

\*. \_EC\_ActSlavTbl[1..192], \_EC\_MBXSlavTbl[1..192], \_EC\_PDSlavTbl[1..192], \_EC\_DisconnSlavTbl[1..192]

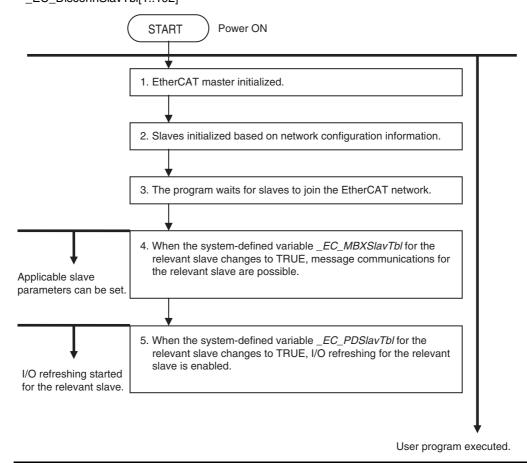

#### 3-3-3 CPU Unit Status in Relation to EtherCAT

Refer to A-1 EtherCAT Status in Relation to CPU Unit Status for details on the following: memory related to the EtherCAT master, the ability to download master settings and slave settings, and the status of slaves according to the CPU Unit operating mode and the status of Controller errors.

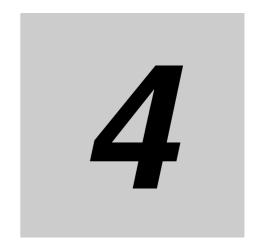

# **EtherCAT Network Wiring**

This section describes how to connect and wire an EtherCAT network.

| 4-1 | Laying | the EtherCAT Network                      | 4-2 |
|-----|--------|-------------------------------------------|-----|
|     | 4-1-1  | Supported Network Topologies              | 4-2 |
|     | 4-1-2  | Installation Precautions                  | 4-4 |
|     | 4-1-3  | Installing EtherCAT Communications Cables | 4-4 |
|     | 4-1-4  | Connecting Communications Cables          | 4-7 |
|     | 4-1-5  | Cable Connection Procedure                | 4-8 |

#### Laying the EtherCAT Network 4-1

This section describes how to install EtherCAT networks.

#### **Supported Network Topologies** 4-1-1

The NJ-series CPU Unit can be connected using daisy chain connections with no branching, or with branching connections using Junction Slaves. This supports redundancy, and all topologies other than rings. Examples of topology without branching and with branching (Junction Slaves) are shown below.

#### No Branching

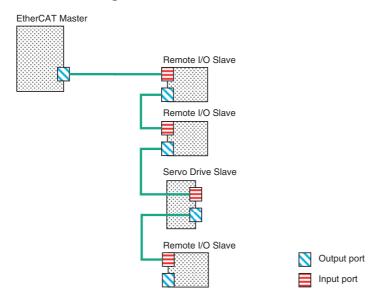

#### Branching

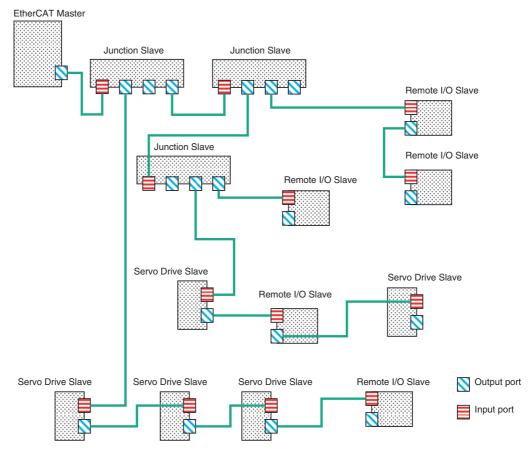

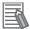

#### **Additional Information**

When you use a system configuration in which an EtherCAT Junction Slave is connected to synchronized slaves that provide a distributed clock, at least one of the following two conditions below must be met.

- A slave that provides a reference clock must be connected between the EtherCAT master and the first Junction Slave.
- The Junction Slave must provide a reference clock.

However, the above conditions do not apply when synchronization is not performed between slaves providing a distributed clock throughout the entire EtherCAT network.

You can determine whether the Junction Slave supports a reference clock from the Reference Clock setting in the Sysmac Studio slave settings. OMRON Junction Slaves support a reference clock.

#### 4-1-2 **Installation Precautions**

Basic precautions for the installation of EtherCAT networks are provided below.

#### Precautions when Installing a Network

- When you install an EtherCAT network, take sufficient safety precautions and perform the installation according to standards and specifications. (Refer to JIS X5252 or to electrical facility technical refer-
  - An expert well versed in safety measures and the standards and specifications should be asked to perform the installation.
- Do not install EtherCAT network equipment near sources of noise. If the network must be installed in an area with noise, take steps to address the noise, such as placing equipment in metal cases.

#### **Precautions when Installing Communications Cables**

- · Check the following items on the communications cables that are used in the network.
  - Are there any breaks?
  - Are there any shorts?
  - Are there any connector problems?
- When you connect the cable to the communications connectors on devices, firmly insert the communications cable connector until it locks in place.
- Do not lay the communications cables together with high-voltage lines.
- Do not lay the communications cable near devices that generate noise.
- Do not lay the communications cables in locations subject to high temperatures or high humidity.
- Do not lay the communications cables in locations subject to excessive dirt and dust or to oil mist or other contaminants.
- There are limitations on the bending radius of communications cables. Check the specifications of the communications cable for the bending radius.

#### 4-1-3 **Installing EtherCAT Communications Cables**

Ethernet communications cables and connectors are used to connect the built-in EtherCAT port with EtherCAT slaves.

Use a shielded twisted-pair cable (double shielding with aluminum tape and braiding) of Ethernet category 5 (100Base-TX) or higher, and use straight wiring.

#### Cable with Connectors

#### Sizes and Conductor Pairs: AWG 22 × 2 Pairs

| Product name                     | Manufacturer         | Length length (m)* | Model           | Contact information              |
|----------------------------------|----------------------|--------------------|-----------------|----------------------------------|
| Cable with Connec-               | OMRON<br>Corporation | 0.3                | XS5W-T421-AMD-K | OMRON Customer<br>Service Center |
| tors on both Ends<br>(RJ45/RJ45) |                      | 0.5                | XS5W-T421-BMD-K |                                  |
| (11045/11045)                    |                      | 1                  | XS5W-T421-CMD-K |                                  |
| Cable with Connec-               | Ends Corporation     | 2                  | XS5W-T421-DMC-K |                                  |
| tors on both Ends<br>(M12/RJ45)  |                      | 5                  | XS5W-T421-GMC-K | Service Center                   |
| (10112/11043)                    |                      | 10                 | XS5W-T421-JMC-K |                                  |

Cables are available in the following lengths: 0.3, 0.5, 1, 2, 3, 5, 10, and 15 m. Refer to the Industrial Ethernet Connectors Catalog (Cat. No. G019)

#### **Cables and Connectors**

#### Sizes and Conductor Pairs: AWG 24 × 4 Pairs

| Part name       | Manufacturer                 | Model                        | Contact information                       |
|-----------------|------------------------------|------------------------------|-------------------------------------------|
| Cables          | Tonichi Kyosan Cable, Ltd.   | NETSTAR-C5E SAB<br>0.5 × 4P* | Planning Department,<br>Kanetsu Co., Ltd. |
|                 | Kuramo Electric Co.          | KETH-SB*                     | Kuramo Electric Co.                       |
|                 | SWCC Showa Cable Systems Co. | FAE-5004*                    | SWCC Showa Cable Systems Co.              |
| RJ45 Connectors | Panduit Corporation          | MPS588*                      | Panduit Corporation US<br>Headquarters    |

<sup>\*</sup> We recommend that you use combinations of the above Cables and Connectors.

#### Sizes and Conductor Pairs: AWG 22 × 2 Pairs

| Part name                | Manufacturer        | Model         | Contact information           |
|--------------------------|---------------------|---------------|-------------------------------|
| Cables                   | Kuramo Electric Co. | KETH-PSB-OMR* | Kuramo Electric Co.           |
| RJ45 Assembly Connectors | OMRON Corporation   | XS6G-T421-1*  | OMRON Customer Service Center |

<sup>\*</sup> We recommend that you use combinations of the above Cables and Connectors.

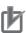

#### **Precautions for Correct Use**

- The maximum length between nodes is 100 m. However, some cables are specified for less than 100 m. Generally speaking, if the conductors are twisted wire rather than solid wire, transmission performance will be lower, and reliable communications may not be possible at 100 m. Confirm details with the cable manufacturer.
- When selecting a connector, confirm that it is applicable to the cable that will be used. Confirm
  the following items: Conductor size, conductor type (solid wire or twisted wire), number of
  twisted pairs (2 or 4), outer diameter, etc.

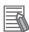

#### **Additional Information**

If an Ethernet cable of category 5 or higher is used, communications will be possible even if the cable is not shielded. However, we recommend a cable with double, aluminum tape and braided shielding to ensure sufficient noise immunity.

#### Attaching the Connectors to the Cable and Pin Assignments

Use straight wiring to attach the connectors to the communications cable.

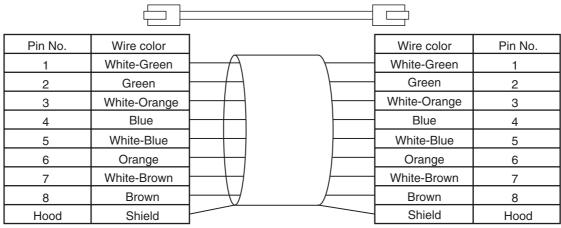

<sup>\*1</sup> Connect the cable shield to the connector hood at both ends of the cable.

#### **Connector Specifications**

| Specification              | Description                                          |
|----------------------------|------------------------------------------------------|
| Electrical characteristics | Conforms to IEEE 802.3 standards.                    |
| Connector structure        | RJ45 8-pin modular connector (Conforms to ISO 8877.) |

#### **Pin Assignments**

| Pin No. | Signal name         | Abbreviation | Signal direction |
|---------|---------------------|--------------|------------------|
| 1       | Transmission data + | TD+          | Output           |
| 2       | Transmission data – | TD-          | Output           |
| 3       | Reception data +    | RD+          | Input            |
| 4       | Not used.           |              |                  |
| 5       | Not used.           |              |                  |
| 6       | Reception data –    | RD-          | Input            |
| 7       | Not used.           |              |                  |
| 8       | Not used.           |              |                  |
| Hood    | Frame ground        | FG           |                  |

<sup>\*2</sup> There are two connection methods for Ethernet: T568A and T568B. The T568A connection method is shown above, but the T568B connection method can also be used.

#### 4-1-4 Connecting Communications Cables

Cable connections can be made freely in EtherCAT networks. Connect the communications cable from the EtherCAT master to the input port on the first slave, and then connect the communications cable to the next slave to the output port on the first slave.

Do not connect anything to the output port of the slave at the end of the network.

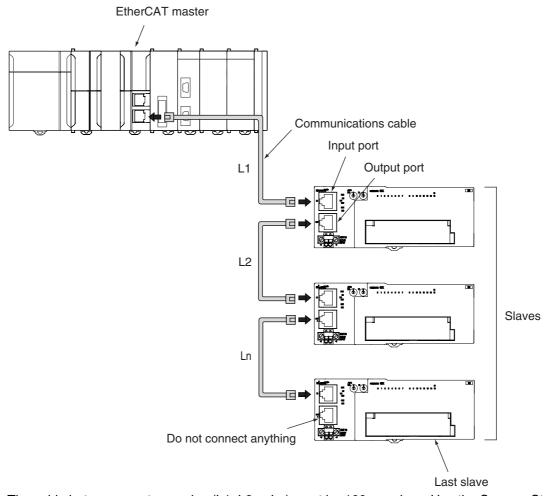

The cable between any two nodes (L1, L2 ... Ln) must be 100 m or less. Use the Sysmac Studio to confirm if communications are possible for the total cable length. Firmly connect the communications cable connector until it clicks into place.

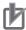

#### **Precautions for Correct Use**

Do not disconnect the EtherCAT slave cables during operation. The output may become unstable. Refer to *9-3 Replacing Slaves during Communications* for information on replacing slaves during operation.

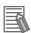

#### **Additional Information**

Make sure the cable between each pair of devices connects an output port to an input port. Normal communications are not possible if an output port is connected to another output port or an input port is connected to another input port.

#### **Cable Connection Procedure** 4-1-5

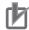

#### **Precautions for Correct Use**

- Turn OFF the Controller's power supply before connecting or disconnecting Ethernet communications cable.
- Allow enough space for the bending radius of the Ethernet communications cable as shown below.

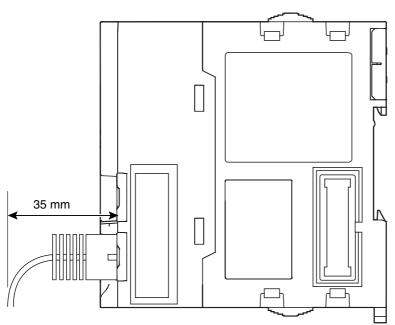

- Lay the Ethernet communications cable.
- Connect the Ethernet communications cable to the built-in EtherCAT port on the NJ-series CPU Unit. Firmly insert the connector until it locks into place.

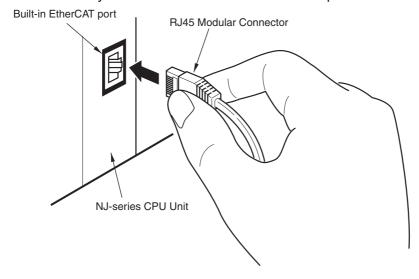

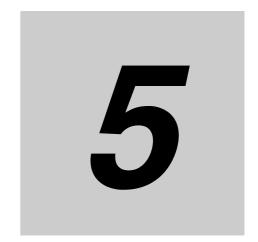

# Setting Up EtherCAT Communications with the Sysmac Studio

This section describes how to set the network configuration information and how to check EtherCAT communications from the Sysmac Studio.

| 5-1 | Overview of Network Configuration Information 5-2                              |                                                                                        |  |  |  |
|-----|--------------------------------------------------------------------------------|----------------------------------------------------------------------------------------|--|--|--|
| 5-2 | Creating the EtherCAT Network Configuration 5-3                                |                                                                                        |  |  |  |
| 5-3 | Setting EtherCAT Slave Variables and Axes 5                                    |                                                                                        |  |  |  |
|     | 5-3-1<br>5-3-2                                                                 | Registering Device Variables for All EtherCAT Slaves                                   |  |  |  |
| 5-4 | EtherC                                                                         | AT Master and Slave Parameter Settings 5-15                                            |  |  |  |
|     | 5-4-1<br>5-4-2                                                                 | Setting EtherCAT Master                                                                |  |  |  |
| 5-5 | ring and Merging EtherCAT Network Configurations 5-21                          |                                                                                        |  |  |  |
|     | 5-5-1                                                                          | Comparing and Merging with the Actual Network Configuration from the Sysmac Studio     |  |  |  |
|     | 5-5-2                                                                          | Automatically Creating the Network Configuration 5-24                                  |  |  |  |
|     | 5-5-3                                                                          | Using the Sysmac Studio to Obtain Serial Numbers from the Actual Network Configuration |  |  |  |
| 5-6 | Downloading the Network Configuration Information 5-2                          |                                                                                        |  |  |  |
|     | 5-6-1                                                                          | Downloading the Network Configuration Information from the Sysmac Studio               |  |  |  |
| 5-7 | Confirming Communications after Completing EtherCAT Configuration and Settings |                                                                                        |  |  |  |

#### **Overview of Network Configuration** 5-1 **Information**

To execute EtherCAT communications, you must create the following three types of data with the Sysmac Studio and download the data to the CPU Unit. When this data is set, the network configuration information is automatically created.

When you download the network configuration information to the CPU Unit, the EtherCAT master initializes slaves and performs process data communications based on the network configuration information. This section describes the procedures to set the network configuration information and how to check EtherCAT communications.

#### **Network Configuration Information**

| Network configuration infor- | EtherCAT network configuration                                                                                                    |
|------------------------------|----------------------------------------------------------------------------------------------------|
| mation                       | <ol> <li>Process data information         This is allocation information for PDO data in the slaves. It is also called PDO mapping data.     </li> </ol> |
|                              | <ol> <li>EtherCAT master and slave parameter settings<br/>(Examples: process data communications cycle and wait all slaves startup<br/>time)</li> </ol>  |

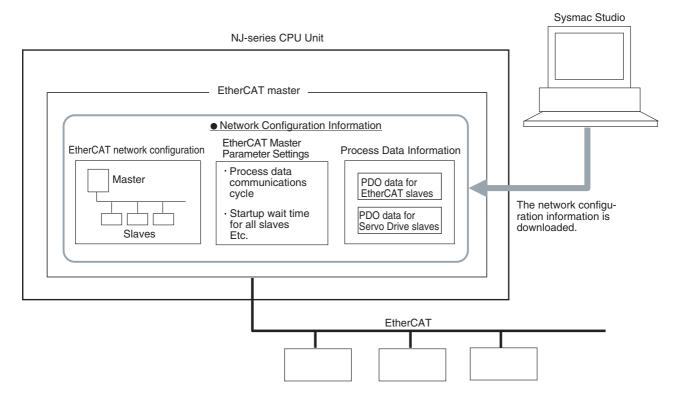

# 5-2 Creating the EtherCAT Network Configuration

This section describes how to create the EtherCAT network configuration.

- Start the Sysmac Studio offline.
- **2** Double-click **EtherCAT** under **Configurations and Setup** on the Multiview Explorer. Or, right-click EtherCAT under **Configurations and Setup** and select **Edit**.

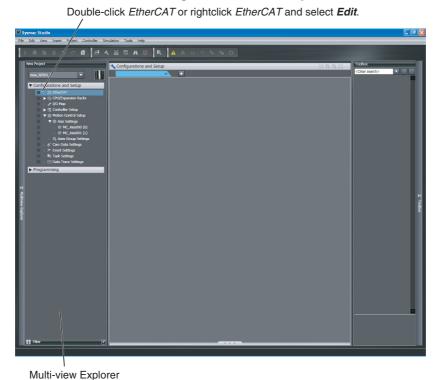

EtherCAT master will be displayed in the Edit Pane.

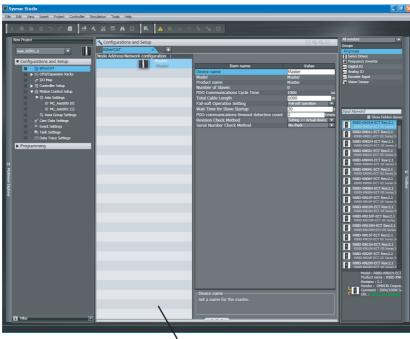

Edit Pane

Select a slave in the Toolbox, drag it to the Edit Pane, and drop it under the master. The slave will be added under the master.

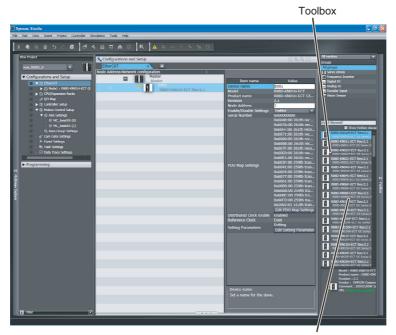

Drag the slaves.

Select another slave in the Toolbox, drag it to the Edit Pane, and drop it under the slave to which you want to connect it to. The slave will be added under the slave.

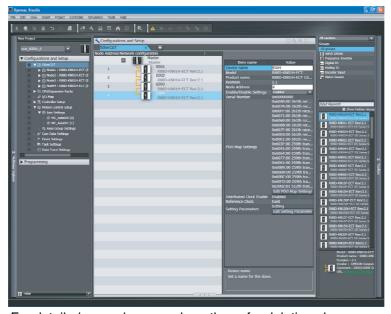

For detailed procedures, such as those for deleting slaves, or copying and pasting slaves, refer to the Sysmac Studio Version 1 Operation Manual (Cat. No. W504).

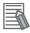

#### **Additional Information**

You can go online and read the actual network configuration from the Sysmac Studio to display it and to use it as the network configuration in the project.

For details, refer to 5-5-2 Automatically Creating the Network Configuration.

### 5-3 Setting EtherCAT Slave Variables and Axes

Device variables are used to read and write process data for EtherCAT slaves. Axis variables are used to manipulate slaves to which axes are assigned from the Motion Control Function Module. This section describes how to register device variables and set the axes.

#### 5-3-1 Registering Device Variables for All EtherCAT Slaves

You use the I/O Map Tab Page in the Sysmac Studio to assign device variables to the I/O ports. The device variables that you create are registered in the global variable table. Use one of the following three methods.

- Selecting variables that were previously registered in a variable table
- · Inputting new device variable names
- · Automatically creating device variable names

#### Selecting Variables That Were Previously Registered in a Variable Table

You can select variables that are already registered on the menu on the I/O Map Tab Page. For example, this method can be used to register device variables in the following cases.

- To write the program before the slave configuration information is created.
- To reuse programming from another project.

Use the following procedure.

- 1 Register the variables in advance in the global variable table or the local variable table of one of the POUs.
- **2** Program using those variables.
- **3** Create the slave configuration information.
- 4 Select the variables from the pull-down list in the I/O Map Tab Page to assign them to I/O ports.

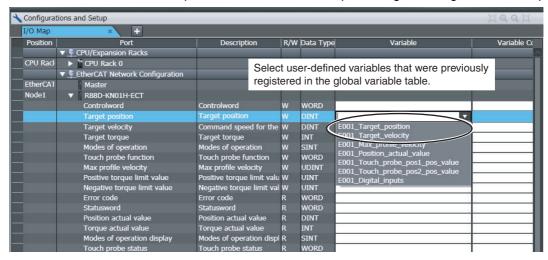

#### Inputting New Device Variable Names

You can input the required device variable names. For example, this method can be used to register device variables in the following case.

To give suitable names to device variables that are assigned to I/O for I/O slaves.

Use the following procedure.

Double-click I/O Map under Configurations and Setup on the Multiview Explorer. Or, right-click I/O Map under Configurations and Setup and select Edit.

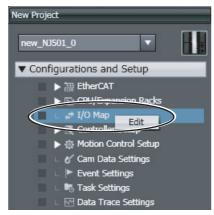

Select the I/O port on the I/O Map Tab Page and enter the variable name in the Variable column.

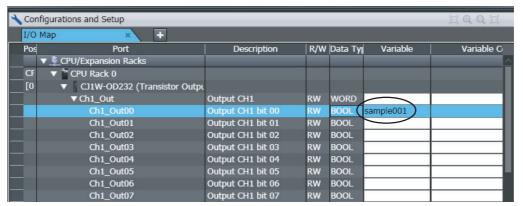

Device variables are automatically assigned to the I/O ports of the slaves and registered in the variable table that is specified by the Variable Type.

#### **Automatically Creating Device Variable Names**

The device variable names will be created by combining the device name and the I/O port name. The device names are set in the slave parameters. The default device names are "E" followed by a serial number that starts from 001. For example, this method can be used to register device variables in the following case.

• To eliminate the work that is involved in obtaining the device variable names.

Use the following procedure.

1 Double-click I/O Map under Configurations and Setup on the Multiview Explorer. Or, right-click I/O Map under Configurations and Setup select *Edit*.

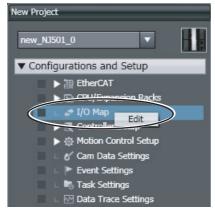

The I/O Map Tab Page will be displayed.

Select a slave or I/O ports on the I/O Map Tab Page, right-click, and select Create Device Variable.

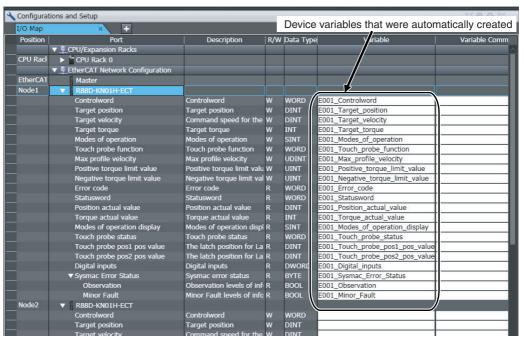

Device variables are automatically assigned to the I/O ports of the slaves and registered in the variable table that is specified by the Variable Type.

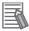

#### **Additional Information**

- We recommend that you set device names.
- To delete the mapping for the variable that is assigned to a port, delete the contents of the cell in the Variable column or right-click the cell and select Reset Assignment.
  - The mapping of the device variable is deleted. The variable is not deleted from the variable table.
  - Refer to NJ-series CPU Unit Software User's Manual (Cat. No. W501) for details on device variables.

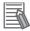

#### **Additional Information**

Default allocations of process data for slaves are defined in the ESI files. Depending on the slave, you may have to change the process data assignment as required by the application. Use the following procedure.

**7** Select the slave for which to change the allocated data. The parameters and allocated data for the slave will appear.

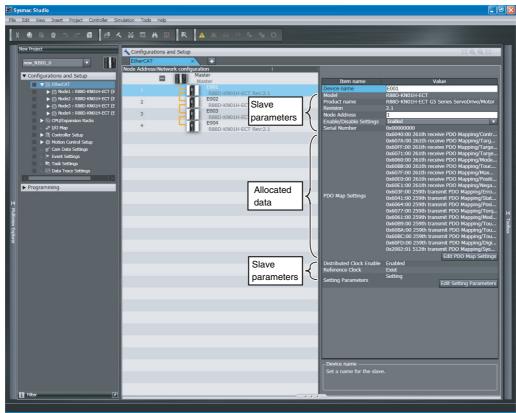

2 Click the Edit PDO Map Settings Button at the lower right of the allocated data in the pane.

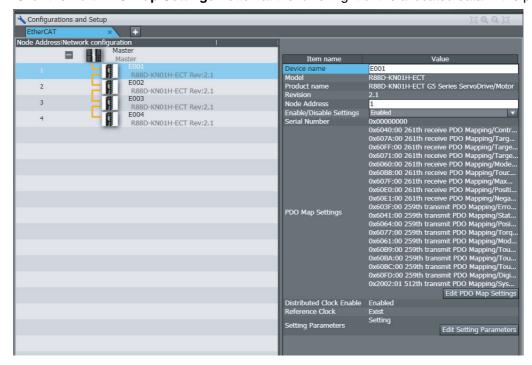

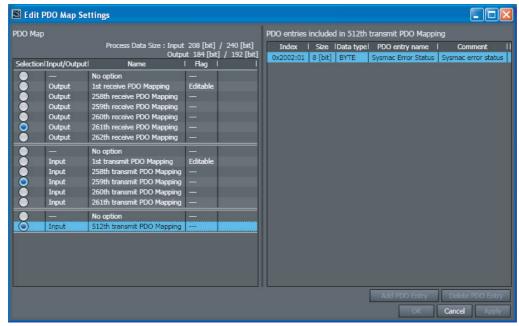

The Edit PDO Map Settings Dialog Box will appear. Edit the allocated data as required.

- Select the output data (RxPDO) and input data (TxPDO) in the PDO Map List. You can add or delete the PDOs with Editable Flags as entries for the objects to use for the slaves.
- Click the **OK** Button.

#### 5-3-2 **Axis Settings for Servo Drives and Encoder Input Slaves**

#### **Adding Axes**

Right-click Axis Settings under Configurations and Setup - Motion Control Setup on the Multiview Explorer. Select *Add* – *Axis Settings* from the menu.

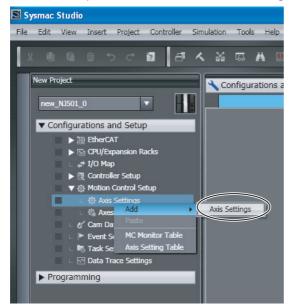

The MC\_Axis000 Axis Variable is added under the Axis Settings.

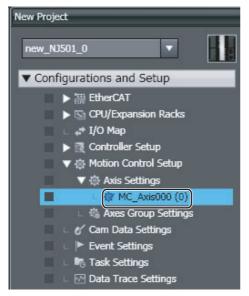

**2** Double-click **Global Variables** under **Programming** – **Data** on the Multiview Explorer.

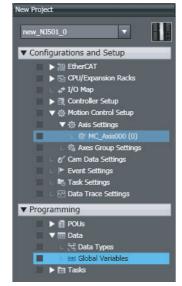

You can confirm that the MC\_Axis000 Axis Variable has been added automatically.

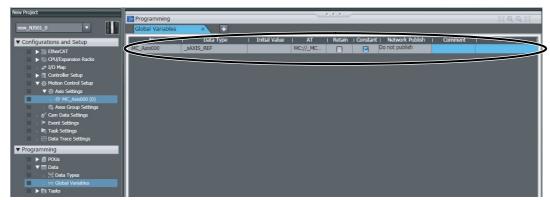

Refer to the *Sysmac Studio Version 1 Operation Manual* (Cat. No. W504) for the procedures to change, delete, or copy Axis Variables or the procedure to register axes groups.

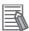

#### **Additional Information**

Even if you change an axis name in the Global Variable Table, the axis name in the Motion Control Setup will not change. Always change the axis name in the Motion Control Setup.

#### Registering Slaves to Axes

Double-click the MC\_Axis000 Axis Variable that was registered.

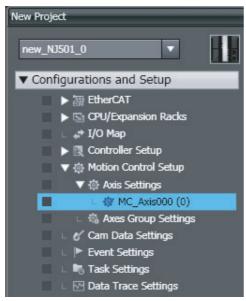

The Axis Parameter Setting View will be displayed in the Edit Pane. The Axis Basic Settings Tab Page will be displayed first.

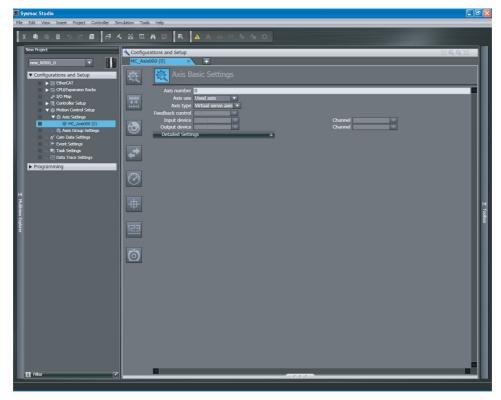

**2** To enable the use of a servo axis, set the *Axis use* Box to *Used axis* and set the *Axis type* to *Servo axis*.

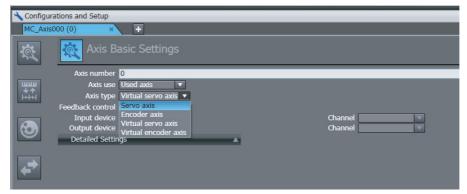

3 Select the slave that is assigned to the registered servo axis for the input device.

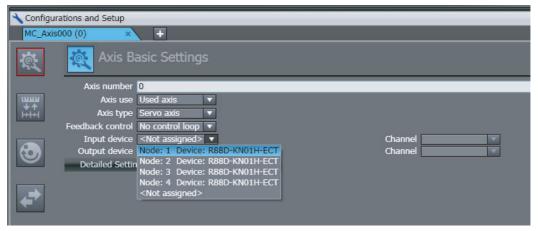

#### **Setting Axis Parameters**

Click each of the icons in the Axis Parameter Settings Tab Page.
The settings for each icon are displayed on the Axis Parameter Settings Tab Page.

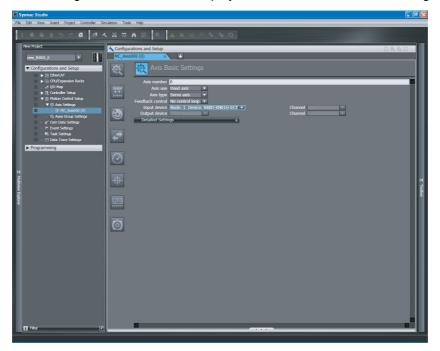

The parameters that are displayed for these icons are described in the following table.

#### **Overview of Axis Parameter Settings Tab Page**

| Icon       | Name                        | Description                                                                                                    |
|------------|-----------------------------|----------------------------------------------------------------------------------------------------|
| TO THE     | Axis Basic Settings         | Displays the page to enable/disable axis and to set axis types, node addresses, and channels.                                     |
| +++<br>+++ | Unit Conversion<br>Settings | Displays the page to set the gear ratio of the electronic gear using the pulses per motor rotation and travel distance.           |
| <b>3</b>   | Operation Settings          | Displays the page to set the velocity, acceleration rate, deceleration rate, torque warning values, and other monitor parameters. |
| <b>←→</b>  | Other Operation<br>Settings | Displays the page to set the Servo Drive I/O.                                                                                     |
| 3          | Limit Settings              | Displays the page to set software limits and following error limits.                                                              |
| +          | Homing Settings             | Displays the page to set the homing operation.                                                                                    |
| 123        | Position Count<br>Settings  | Displays the page to set Count Mode of the Controller.                                                                            |
| Ō          | Servo Drive Settings        | Displays the page to set the Servo Drive parameters.                                                                              |

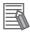

#### **Additional Information**

You can display all of the axis parameters in an Axis Setting Table. You can edit the axis parameters in this table in the same way as for the Axis Parameter Setting View.

Any parameters that are edited in the Axis Parameter Setting View are automatically updated in the Axis Setting Table.

Refer to the Sysmac Studio Version 1 Operation Manual (Cat. No. W504) for details on the Axis Setting Table.

Refer to NJ-series CPU Unit Motion Control User's Manual (Cat. No. W507) for details on axis parameters.

# 5-4 EtherCAT Master and Slave Parameter Settings

#### 5-4-1 Setting EtherCAT Master

1 Double-click EtherCAT under Configurations and Setup on the Multiview Explorer. Or, right-click EtherCAT under Configurations and Setup and select *Edit*.

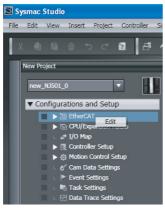

**2** Select the EtherCAT master that is displayed in the Edit Pane.

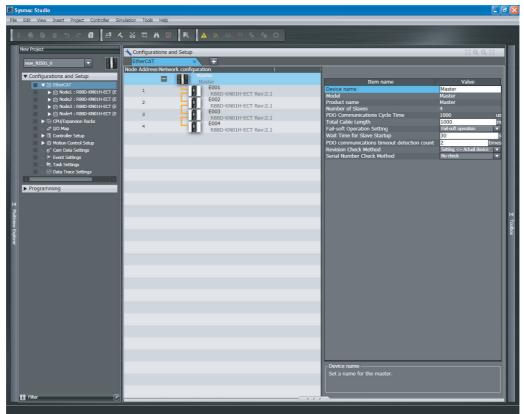

The EtherCAT master settings are listed below.

| Name                                       | Editing      | Remarks                                                                                                    |
|--------------------------------------------|--------------|----------------------------------------------------------------------------------------------------|
| Device name                                | ОК           | Displays the name of the EtherCAT master.                                                                                                    |
|                                            |              | Default setting: Master                                                                                                    |
| Model                                      | Not allowed. | Always "Master."                                                                                                    |
| Product name                               | Not allowed. | Always "Master."                                                                                                    |
| Number of Slaves                           | Not allowed. | The number of slaves is automatically calculated based on the topology. There can be up to 192 slaves.  Display range: 0 to 192.                                                                                                    |
| PDO Communications Cycle<br>Time           | Not allowed. | This is automatically input based on the task period of the primary periodic task. Setting range: 500 to 4,000 μs                                                                                                    |
| Total Cable Length                         | ОК           | This is the total cable length between the slaves.                                                                                                    |
|                                            |              | Setting range: 1 to 4,294,967,295                                                                                                    |
|                                            |              | Default setting: 1,000 m                                                                                                    |
| Fail-soft Operation Setting                | OK           | Select <i>Stop</i> or <i>Fail-soft</i> operation for communications with all slaves on the network when the master detects a communications error (cable disconnection, slave malfunction, etc.).                                                                                                    |
|                                            |              | Default setting: Fail-soft operation Refer to <i>9-1 Overview of Errors</i> for details on errors.                                                                                                    |
| Wait Time for Slave Startup                | OK           | Set the time to wait from the detection of the link on the EtherCAT                                                                                                    |
|                                            |              | port until all slaves join the network.                                                                                                    |
|                                            |              | Setting range: 3 to 200 s                                                                                                    |
|                                            |              | Default setting: 30 s                                                                                                    |
|                                            |              | Process data communications start if all slaves are present within the wait time. If all of the slaves are not present after the wait time elapses, a network configuration verification error occurs. When you use a slave that takes time to start, use a longer wait time setting to prevent errors.                                                                                              |
| PDO communications timeout detection count | ОК           | A Process Data Reception Timeout error occurs if process data (PDO) communications timeouts occur continuously the specified number of times. Increase the setting if process data reception timeout errors occur frequently, such as in high-noise environments. Set the value to 2 or higher for a slave that needs to be replaced.                                                                |
|                                            |              | Setting range: 1 to 8 errors                                                                                                    |
|                                            |              | Default setting: 2 errors                                                                                                    |
| Revision Check Method                      | OK           | Specify the method to use to verify the revision numbers that are stored in the network configuration information (setting) against the actual revision numbers of the slaves (actual device) at the start of communications. Verification is required to enable operation. Communications will not start if there are unverified slaves, and a network configuration verification error will occur. |
|                                            |              | Setting values: Setting <= Actual device, Setting = Actual device, or No check*1                                                                                                    |
|                                            |              | Default setting: Setting <= Actual device                                                                                                    |
| Serial Number Check Method*2               | ОК           | Specify whether to verify the slave serial numbers that are stored in the network configuration information against the serial numbers that are set in the actual slaves when initiating communications. Communications will not start if there are unverified slaves, and a network configuration verification error will occur.                                                                    |
|                                            | 1            | 1                                                                                                    |
|                                            |              | Setting values: Setting = Actual device or No check                                                                                                    |

\*1 Operations for the setting values of the revision check method are described in the following table.

| Setting value            | Result of revision number check | Communications with slaves       |
|--------------------------|---------------------------------|----------------------------------|
| Setting <= Actual device | Setting > Actual device         | Communications are not possible. |
|                          | Setting = Actual device         | Communications are possible.     |
|                          | Setting < Actual device         | Communications are possible.     |
| Setting = Actual device  | Setting > Actual device         | Communications are not possible. |
|                          | Setting = Actual device         | Communications are possible.     |
|                          | Setting < Actual device         | Communications are not possible. |
| No check                 | Setting > Actual device         | Communications are possible.     |
|                          | Setting = Actual device         | Communications are possible.     |
|                          | Setting < Actual device         | Communications are possible.     |

\*2 If the set value is "Setting = Actual device", communications with slaves in the network is not started if a slave is replaced. If it is necessary to replace a slave while the set value is "Setting = Actual device", you must correct the network configuration information and transfer it to the EtherCAT master again. Set this parameter to "Setting = Actual device" if strict management of the equipment configuration is required.

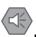

#### **Precautions for Safe Use**

- If the Fail-soft Operation Setting parameter is set to "Stop", process data communications will stop for all slaves when an EtherCAT communications error is detected in a slave. For this reason, if Servo Drives are connected, the Servo Drives for all axes will be turned OFF. Make sure that the Fail-soft Operation parameter setting results in safe operation when a device error occurs.
- If verifying revisions is disabled, parameters are also transferred to slaves with different Ether-CAT revisions. If an incompatible revision of a slave is connected, incorrect parameters may be set and operation may not be correct. If you disable the revision check, make sure that only compatible slaves are connected before transferring the parameters.

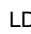

#### Additional Information

#### **Network Configuration Verification**

The network configuration information is verified against the actual network when the EtherCAT master is started. If an inconsistency is found during verification, the system-defined variable for a Network Configuration Verification Error provides notification. This setting applies to the entire system and not to individual slaves.

| Verified information       | Required/optional | Description                     |
|----------------------------|-------------------|---------------------------------|
| Number of slaves connected | Required          | Number of slaves in the network |
| Vender ID                  | Required          | Vendor ID of each slave         |
| Product code               | Required          | Product code of each slave      |
| Revision                   | Optional*1        | Revision number of each slave   |
| Serial number              | Optional*1*2      | Serial numbers of all slaves    |

<sup>\*1</sup> Options are selectable.

<sup>\*2</sup> Serial number verification is performed for all slaves in the EtherCAT topology. You cannot specify verification for individual slaves. The default setting is *No check*.

#### **Setting EtherCAT Slaves** 5-4-2

Double-click EtherCAT under Configurations and Setup on the Multiview Explorer. Or, rightclick EtherCAT under Configurations and Setup and select Edit.

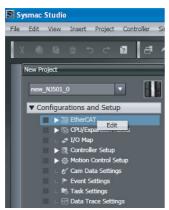

Select an EtherCAT slave that is displayed in the Edit Pane.

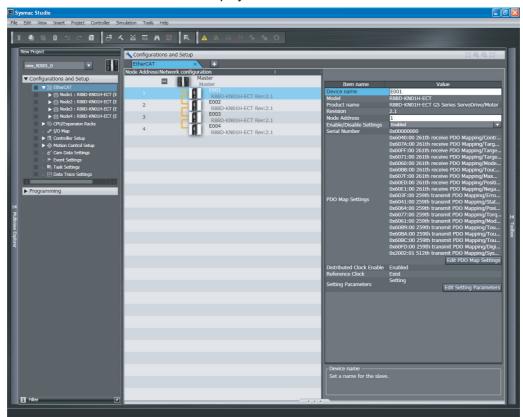

The EtherCAT slave settings are listed below.

| Name         | Editing      | Remarks                                                                 |  |
|--------------|--------------|-------------------------------------------------------------------------|--|
| Device name  | OK           | Displays the name of the slave.                                         |  |
|              |              | Default setting: E*** (where * is a serial number starting from 001)    |  |
|              |              | The default value is automatically generated based on the node address. |  |
|              |              | Setting range: 1 to 192                                                 |  |
| Model        | Not allowed. | Automatically displays the name of the slave model.                     |  |
| Product name | Not allowed. | Displays the product name of the slave.                                 |  |

| Name                     | Editing      | Remarks                                                                                                    |  |
|--------------------------|--------------|----------------------------------------------------------------------------------------------------|--|
| Revision                 | Not allowed. | Displays the revision of the slave.                                                                                                    |  |
| Node Address             | ОК           | Sets the node address.                                                                                                    |  |
|                          |              | The default value is set automatically when a slave is added.                                                                                                    |  |
|                          |              | Setting range: 1 to 192                                                                                                    |  |
| Enable/Disable Settings  | OK           | Enables or disables the slave as a communications target.                                                                                                    |  |
|                          |              | Enabled: The slave will operate.                                                                                                    |  |
|                          |              | Disabled: The slave will not operate.*                                                                                                    |  |
|                          |              | Register slaves that are not installed on the EtherCAT network but are scheduled for addition at a later date as disabled slaves.                                                                                                    |  |
|                          |              | Even for disabled slaves, process data allocations can be set and used as system-defined variables and device variables in the user program.                                                                                                    |  |
|                          |              | Default setting: Enabled                                                                                                    |  |
| Serial Number            | Not allowed. | Displays the serial number of the slave.                                                                                                    |  |
|                          |              | Default: 0x00000000 (when offline)                                                                                                    |  |
|                          |              | The value is updated to the serial number of the physical slave when you select <i>Get Slave Serial Numbers</i> from the menu for the master.                                                                                                    |  |
|                          |              | A Network Configuration Verification Error occurs if the serial number on the Sysmac Studio and the serial number of the physical slave do not agree when the Serial Number Check Method in the master settings is set to Setting = Actual device. |  |
|                          |              | Refer to 5-5-3 Using the Sysmac Studio to Obtain Serial Numbers from the Actual Network Configuration for how to access the serial number of the physical slave.                                                                                   |  |
| PDO Map Settings OK      |              | Default allocations of process data for slaves are provided by the Sysmac Studio.                                                                                                    |  |
|                          |              | When the network configuration is created, device variables are automatically created in the initial process data allocations. You can read and write these process data allocations as device variables from the user program.                    |  |
|                          |              | When valid PDOs are present, a list of them is displayed. When valid PDOs are not present, "" is displayed.                                                                                                    |  |
|                          |              | If editing the process data allocations is required, click the <b>Edit PDO Map settings</b> Button at the bottom of the list. Refer to 5-3-1 Registering Device Variables for All EtherCAT Slaves for details.                                     |  |
| Distributed Clock Enable | ОК           | If a slave provides a distributed clock, <i>Enabled</i> is displayed. You can also disable the distributed clock.                                                                                                    |  |
|                          |              | If a slave provides a distributed clock and you can disable it, either <i>Enabled</i> or <i>Disabled</i> is displayed.                                                                                                    |  |
|                          |              | If a slave does not provide a distributed clock, is displayed.                                                                                                    |  |

| Name                              | Editing      | Remarks                                                                                                    |  |
|-----------------------------------|--------------|----------------------------------------------------------------------------------------------------|--|
| Reference Clock                   | Not allowed. | Displays whether the slave provides a reference clock. If there is more than one slave in the system with an enabled distributed clock, there must be a slave that provides a reference clock before the first Junction Slave. "Exist" is displayed if the slave provides a reference clock. "Not exist" is displayed if the slave does not provide a reference clock. |  |
| Setting Parameters                | OK           | If a slave has an initial parameter setting function, <i>Setting</i> is displayed.                                                                                                    |  |
|                                   |              | If a slave does not have an initial parameter setting function, "" is displayed.                                                                                                    |  |
|                                   |              | To edit the settings, click the <b>Edit Setting Parameters</b> Button.                                                                                                    |  |
| Backup Parameter Set-<br>tings OK |              | If a slave has a backup parameter setting function, <i>Setting</i> is displayed.                                                                                                    |  |
|                                   |              | If a slave does not have a backup parameter setting function, "" is displayed.                                                                                                    |  |
|                                   |              | To edit the settings, click the <b>Edit Backup Parameter Settings</b> Button.                                                                                                    |  |

<sup>\*</sup> Network errors do not occur even if disabled slaves are not present on the EtherCAT network. You can use them to prepare for future system expansions.

When you actually add the slave to the network, communications between the master and the new slave will not be initiated until the disabled slave is enabled in the Sysmac Studio and the network configuration information is downloaded to the built-in EtherCAT master in the NJ-series CPU Unit again. A disabled slave is treated as not existing even if it is actually present on the network. Make sure you download the network configuration information when actually adding a slave.

When a slave is present in the position of a disabled slave in the actual network configuration, operations occur as shown in the following table. Refer to 9-1-1 How to Check for Errors for the behavior of enabled slaves.

|   | Slave in actual ne | twork configuration        | Operation for disabled slave |                                          |  |
|---|--------------------|----------------------------|------------------------------|------------------------------------------|--|
|   | Node address       | Vendor ID/<br>Product Code | Process data communications  | Error                                    |  |
| 1 | Matches            | Matches                    | None                         | Normal operation (no error)              |  |
| 2 | Matches            | Different                  | None                         | Network configuration verification error |  |
| 3 | Different          | Matches                    | None                         | Network configuration verification error |  |
| 4 | Different          | Different                  | None                         | Network configuration verification error |  |

### 5-5 Comparing and Merging EtherCAT Network Configurations

## 5-5-1 Comparing and Merging with the Actual Network Configuration from the Sysmac Studio

Use the Sysmac Studio to compare the network configuration information settings in the Sysmac Studio with the actual network configuration that is connected, including branch lines and branch locations. The following items are compared.

- Node addresses
- Vendor IDs
- · Product codes
- Revisions
- Connected ports

If the settings in the Sysmac Studio and the actual network configuration match completely, it is possible to determine the locations of errors when they occur. If differences are shown in the comparison results, merge the configurations from the Sysmac Studio.

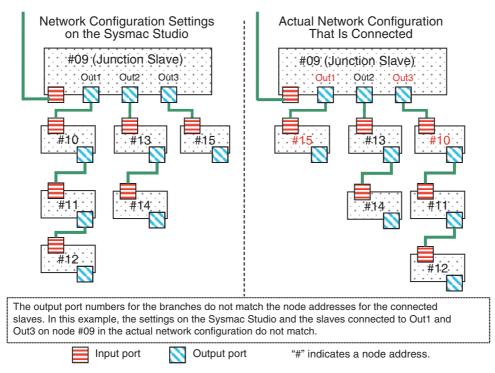

Use the following procedure to compare and merge the network configuration settings on the Sysmac Studio and the actual network configuration.

- Start the Sysmac Studio and go online with the Controller.
- 2 Double-click EtherCAT under Configurations and Setup in the Multiview Explorer. Or, right-click EtherCAT under Configurations and Setup and select *Edit*.

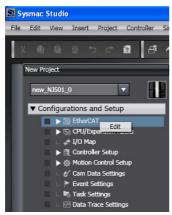

The Edit Pane is displayed.

Right-click the EtherCAT master that is displayed in the Edit Pane and select Compare and Merge with Actual Network Configuration.

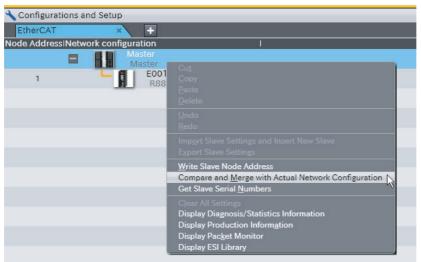

The Compare and Merge with Actual Network Configuration Dialog Box is displayed. The results of comparing the settings on the Sysmac Studio with the actual network configuration are displayed in the Comparison results Column.

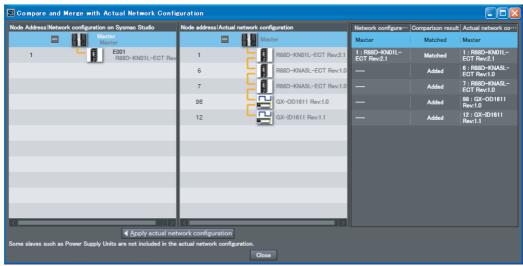

If there is a slave that exists only on the actual network, "Added" is displayed in the Comparison results Column. Drag the slave in the actual network configuration to the Sysmac Studio network configuration.

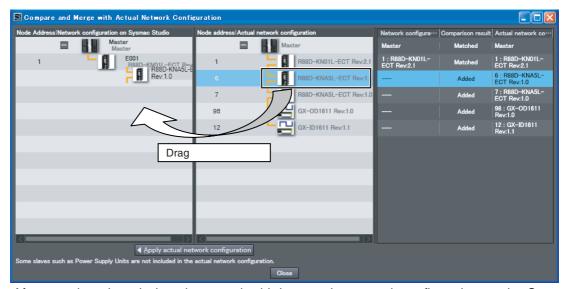

After you drag the missing slaves and add them to the network configuration on the Sysmac Studio, the *Comparison results* Column will show that everything in the configurations matches.

#### **5** Click the **Close** Button.

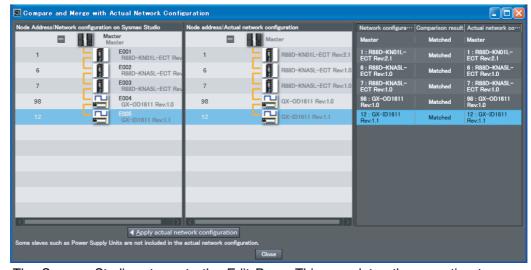

The Sysmac Studio returns to the Edit Pane. This completes the operation to compare and merge with the actual network configuration.

"Removed" is displayed in the *Comparison results* Column for a slaves that exist only in the settings on the Sysmac Studio. The following example shows a case where a node address is different in the settings on the Sysmac Studio and in the actual network configuration. As a result, "Added" and "Removed" are displayed in the *Comparison results* Column.

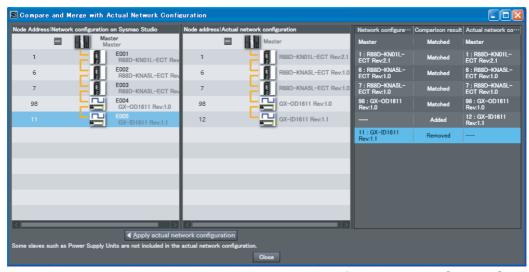

Here, either correct the node address in the network configuration on the Sysmac Studio or the node address in the physical slave in the actual network configuration, and then repeat the compare and merge operation to confirm that the configurations are the same.

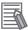

#### **Additional Information**

- · Make sure that the communications cables between the master and slaves are connected correctly before you perform the compare and merge operation. The Compare and Merge with Actual Network Configuration Dialog Box is not displayed if the connections are not correct.
- The Compare and Merge with Actual Network Configuration Dialog Box is not displayed if there is a slave in the actual network configuration for which the node address is not set or if the same address is set for more than one slave in the actual network configuration. Make sure that node addresses are set correctly for the slaves in the actual network configuration before you perform the compare and merge operation.
- When the compare and merge operation is performed, the synchronization between the Sysmac Studio and the Controller is lost. Synchronize the Sysmac Studio and Controller before you perform any online operations for the slaves. Refer to the Sysmac Studio Version 1 Operation Manual (Cat. No. W504) for information on synchronization.

#### 5-5-2 **Automatically Creating the Network Configuration**

Instead of manually setting the network configuration offline, you can also automatically create the network configuration on the Sysmac Studio based on the actual network configuration. Use the following procedure to automatically duplicate the actual network configuration on the Sysmac Studio.

Start the Sysmac Studio and go online with the Controller.

Double-click EtherCAT under Configurations and Setup in the Multiview Explorer. Or, rightclick EtherCAT under Configurations and Setup and select Edit.

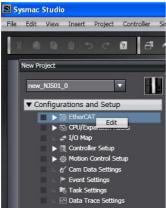

3 Right-click the EtherCAT master that is displayed in the Edit Pane and select *Compare and Merge with Actual Network Configuration*.

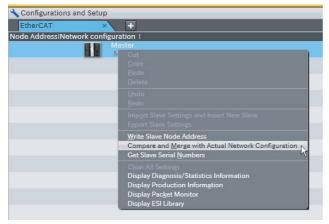

The Compare and Merge with Actual Network Configuration Dialog Box is displayed.

**4** Click the **Apply actual network configuration** Button.

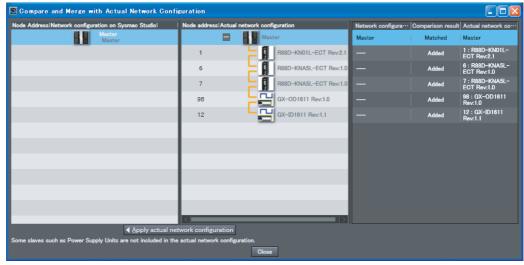

The actual network configuration is duplicated in the network configuration on Sysmac Studio, and the *Comparison results* Column shows that everything in the configurations matches. (The network configuration on the Sysmac Studio is created based on the actual network configuration.)

**5** Click the **Close** Button.

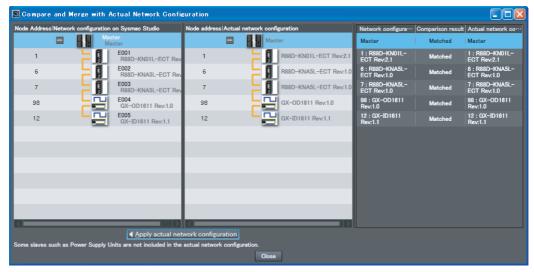

Go offline, and then assign device variables, set the axis parameters, set up the tasks, and set the master and slave parameters.

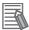

#### **Additional Information**

- Make sure that the communications cables between the master and slaves are connected correctly before you perform this operation. The Compare and Merge with Actual Network Configuration Dialog Box is not displayed if the connections are not correct.
- The Compare and Merge with Actual Network Configuration Dialog Box is not displayed if there is a slave in the actual network configuration for which the node address is not set or if the same address is set for more than one slave in the actual network configuration. Make sure that node addresses are set correctly for the slaves in the actual network configuration before you perform this operation.
- Even if you have previously set them on the Sysmac Studio, the following configuration and settings are discarded when you automatically create the network configuration on the Sysmac Studio based on the actual network configuration: network configuration, master settings, and any slave settings (including enable settings, PDO map settings, setting parameter settings, backup parameter settings, device variable assignments in the I/O map, slave assignments to Axes Variables registered in the axis settings, and master settings to control slaves that are registered in the task setup). To merge the actual network configuration information without losing the current settings in the Sysmac Studio, use the compare and merge operation to create the network configuration. Refer to 5-5-1 Comparing and Merging with the Actual Network Configuration from the Sysmac Studio for information on the operation to compare and merge with the actual network configuration on the Sysmac Studio.
- When the compare and merge operation is performed, the synchronization between the Sysmac Studio and the Controller is lost. Synchronize the Sysmac Studio and Controller before you perform any online operations for the slaves. Refer to the Sysmac Studio Version 1 Operation Manual (Cat. No. W504) for information on synchronization.

## 5-5-3 Using the Sysmac Studio to Obtain Serial Numbers from the Actual Network Configuration

If the Serial Number Check Method in the EtherCAT master settings is set to *Setting = Actual device*, you must download the network configuration information in which the slave serial numbers are set to the CPU Unit. Use the following procedure to get the serial numbers of the physical slaves and apply them as the serial numbers of the slaves in the settings on the Sysmac Studio.

- **1** Start the Sysmac Studio and go online with the Controller.
- 2 Double-click EtherCAT under Configurations and Setup in the Multiview Explorer. Or, right-click EtherCAT under Configurations and Setup and select *Edit*.

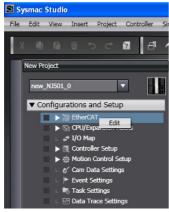

Right-click the EtherCAT master that is displayed in the Edit Pane and select Get Slave Serial Numbers.

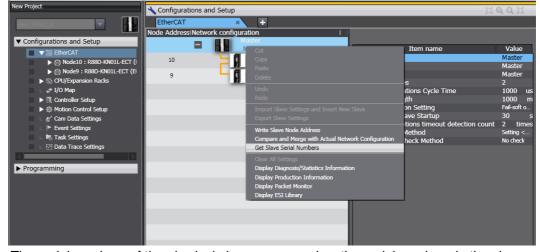

The serial numbers of the physical slaves are saved as the serial numbers in the slave settings on the Sysmac Studio.

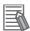

#### Additional Information

- · Make sure that the communications cables between the master and slaves are connected correctly before you perform this operation. You cannot get the serial numbers of the slaves unless the connections are correct.
- You cannot get the serial numbers of the slaves if there is a slave in the actual network configuration for which the node address is not set or if the same address is set for more than one slave in the actual network configuration. Make sure that node addresses are set correctly for the slaves in the actual network configuration before you perform this operation.
- You cannot get the serial numbers of the slaves unless the Compare and Merge with Actual Network Configuration Dialog Box shows that the entire slave configurations agree. Make sure that the Compare and Merge with Actual Network Configuration Dialog Box shows that the entire slave configurations agree before you perform this operation. However, you can get the serial numbers of the slaves even if the entire slave configurations do not agree if there are slaves in the Sysmac Studio settings that are disabled.
- If you get the serial numbers of the slaves when there are disabled slaves that do not exist in the actual network configuration, the serial numbers of the disabled slaves will be cleared to 0x00000000 in the settings on the Sysmac Studio. If the disabled slaves exist in the actual network configuration, the serial numbers of the slaves in the actual network configuration are saved in the settings on the Sysmac Studio.
- Any serial numbers that are set for slaves in the settings on the Sysmac Studio are overwritten when the serial numbers are obtained from the actual network configuration. Make sure that it is OK to overwrite the serial numbers on the Sysmac Studio before you perform this operation.
- When you get the serial numbers from the slaves on the actual network configuration, the synchronization between the Sysmac Studio and the Controller is lost. Synchronize the Sysmac Studio and Controller before you perform any online operations for the slaves. Refer to the Sysmac Studio Version 1 Operation Manual (Cat. No. W504) for information on synchronization.

# 5-6 Downloading the Network Configuration Information

## 5-6-1 Downloading the Network Configuration Information from the Sysmac Studio

You must download the network configuration information in the project from the Sysmac Studio to the NJ-series CPU Unit. Use the synchronize operation to download the network configuration information. Refer to the *Sysmac Studio Version 1 Operation Manual* (Cat. No. W504) for information on synchronization.

**1** Go online and select *Synchronization* from the Controller Menu.

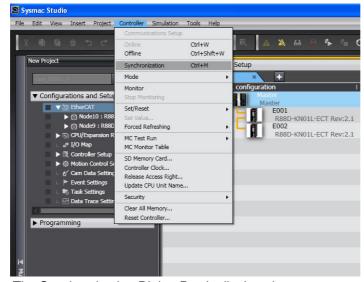

The Synchronization Dialog Box is displayed.

2 Select the EtherCAT Check Box in the Synchronization Dialog Box and then click the Transfer to Controller Button.

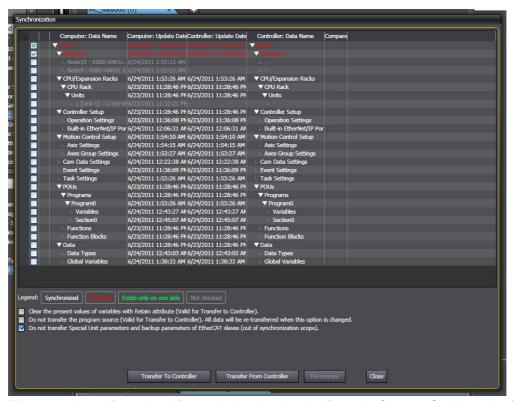

The network configuration information is downloaded from the Sysmac Studio to the Controller.

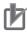

#### **Precautions for Correct Use**

- After you transfer the user program, the CPU Unit is restarted. Communications with the EtherCAT slave are cut off for up to 45 seconds. During that period, the slave outputs behave according to the slave settings. Before you transfer the user program, confirm the safety of the controlled system.
- Use the Synchronization Menu of the Sysmac Studio to upload and download the project.

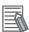

#### **Additional Information**

The backup parameters of EtherCAT slaves are out of the scope of synchronization and are not downloaded to the slaves for the default settings. To transfer the backup parameters, clear the selection of the Do not transfer Special Unit parameters and backup parameters of EtherCAT slaves (out of synchronization scope). Check Box in the Synchronization Pane.

## 5-7 Confirming Communications after Completing EtherCAT Configuration and Settings

If normal network configuration information is downloaded to the CPU Unit, EtherCAT communications start automatically regardless of the operating mode of the CPU Unit.

EtherCAT communications are in operational state (normal communications state) if the EtherCAT NET RUN indicator on the front of the NJ-series CPU Unit is lit green.

Refer to 9-2-3 Resetting Errors if the EtherCAT NET RUN indicator is not lit green.

If network configuration information is not downloaded to the CPU Unit, the EtherCAT master will not perform process data communications. Because of this, notification of errors will not occur. The EtherCAT communications will be in the Init state (where both process data communications and SDO communications are disabled).

You can check from the user program to see if I/O refreshing is normal by checking the system-defined variable \_EC\_PDSlavTbl (Process Data Communicating Slave Table).

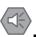

#### **Precautions for Safe Use**

- EtherCAT communications are not always established immediately after the power supply is turned ON. Use the system-defined variable in the user program to confirm that communications are established before you attempt to control device variables and Axis Variables.
- After you change any EtherCAT slave or Special Unit settings, carefully check the safety of the controlled system before you restart the Unit.

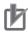

#### **Precautions for Correct Use**

When you change the EtherCAT slave configuration and reconfigure the axis allocation settings, you must download the network configuration information again.

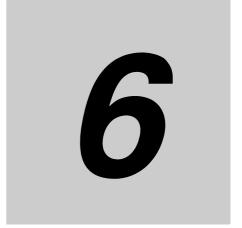

# **Process Data Communications and SDO Communications**

This section describes the timing of communications, response times, and special instructions for process data communications and SDO communications. It also provides sample programming.

| 6-1 | Proce  | ss Data Communications (PDO Communications) 6-2                                |
|-----|--------|--------------------------------------------------------------------------------|
|     | 6-1-1  | Allocated Variables for Process Data Communications 6-2                        |
|     | 6-1-2  | Sample Programming 6-4                                                         |
|     | 6-1-3  | Process Data Communications Timing 6-8                                         |
|     | 6-1-4  | System Response Time in Process Data Communications 6-9                        |
|     | 6-1-5  | I/O Operations for Major Fault Level Controller Errors and I/O Refreshing with |
|     |        | Specified Values 6-10                                                          |
| 6-2 | SDO (  | Communications 6-13                                                            |
|     | 6-2-1  | EtherCAT Instructions 6-13                                                     |
|     | 6-2-2  | Sample Programming 6-13                                                        |
|     | 6-2-3  | Execution Timing of SDO Communications 6-15                                    |
|     | 6-2-4  | Message Response Time for SDO Communications 6-15                              |
| 6-3 | Instru | ctions Used in EtherCAT Communications 6-17                                    |
|     | 6-3-1  | EtherCAT Instructions                                                          |

#### **Process Data Communications (PDO** 6-1 **Communications)**

Process data communications cyclically exchanges data between the master and slaves in the process data communications cycle (i.e., the task period of primary periodic task).

From the user program in the NJ-series CPU Unit, slave data is accessed through allocated variables.

#### 6-1-1 Allocated Variables for Process Data Communications

The variables that are allocated depend on the slave type as shown in the following table.

| Slave type                                | Allocated variables         | Operation in Sysmac Studio |
|-------------------------------------------|-----------------------------|----------------------------|
| EtherCAT slaves                           | Device variables            | I/O Map                    |
| Only Servo Drive and encoder input slaves | Axis Variables (structures) | Axis Settings              |

Allocated variables are specified for instructions in the user program.

#### All EtherCAT Slaves

The user program in an NJ-series CPU Unit can read and write EtherCAT slave process data by reading and writing device variables. (The slave process data is I/O data that is exchanged between the master and slaves in each period.)

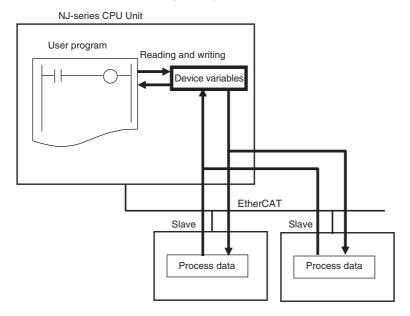

#### Only Servo Drive and Encoder Input Slaves

Servo Drive and encoder input slave on EtherCAT can be controlled by specifying Axis Variables (structures) as parameters for motion control instruction in-out variables.

Axis Variables (structures) consist of the following data.

- Parameters: Maximum acceleration rate, software limits, etc.
- I/O: Home proximity input, Servo ON, etc.
- Operating status: Accelerating, waiting for in-position state, etc.

• Error and warning status: Excessive following error, acceleration error, etc.

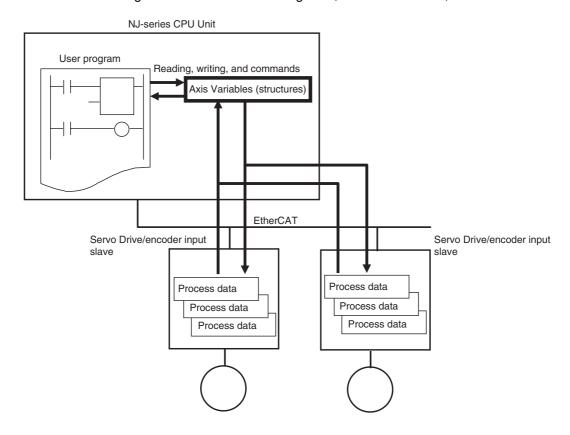

#### **Sample Programming** 6-1-2

#### Individual Interlocks

This sample programs individual interlocks to check the validity of the process data from each slave. The \_EC\_PDSlavTbl[1..192] (Process Data Communicating Slave Table) system-defined variables are used to see if the process data inputs and outputs are valid for the relevant slave (slave 1).

LD

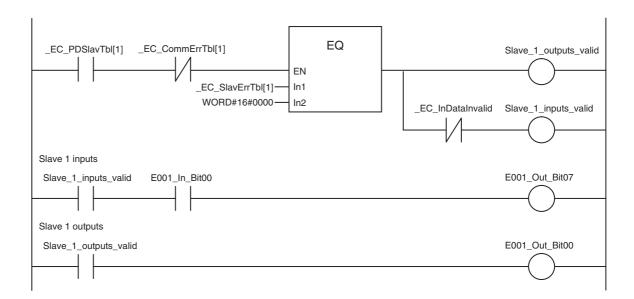

```
IF _EC_PDSlavTbl[1]=TRUE AND _EC_CommErrTbl[1]=FALSE AND
_EC_SlavErrTbl[1]=WORD#16#0 THEN
  A:=TRUE;
 ELSE
  A:=FALSE;
 END IF;
(* Output valid condition *)
IF A=TRUE THEN
   Slav_Out:=TRUE;
 ELSE
  Slav_Out:=FALSE;
 END_IF;
(* Input valid condition *)
IF A=TRUE AND InDataInvalid=FALSE THEN
  Slav_In:=TRUE;
 ELSE
   Slav_In:=FALSE;
 END IF;
(* Output data valid *)
IF Slav_Out=TRUE THEN
   E001_Out_Bit00:=TRUE;
 ELSE
   E001_Out_Bit00:=FALSE;
 END_IF;
(* Input data valid *)
IF Slav_In=TRUE AND E001_In_Bit00=TRUE THEN
  E001_Out_Bit07:=TRUE;
 ELSE
  E001_Out_Bit07:=FALSE;
 END_IF;
```

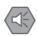

ST

#### **Precautions for Safe Use**

If you disconnect the cable from an EtherCAT slave to disconnect it from the network (e.g., to replace it), any current communications frames may be lost. If frames are lost, slave I/O data is not communicated, and the intended operation is sometimes not achieved. If slave replacement is required, program the \_EC\_InDataInvalid (Input Data Disable) system-defined variable as an interlock condition.

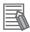

#### **Additional Information**

You can read the status of the \_EC\_PDSlavTbl[1..192] (Process Data Communicating Slave Table) system-defined variables from the user program to see if I/O refreshing is normal.

#### Overall Interlock

This sample programs an interlock to check the validity of the process data from all of the slaves that are connected to the network.

The \_EC\_PDActive (Process Data Communications Status) system-defined variable is used to see if the process data inputs and outputs are valid for all of the slaves.

LD

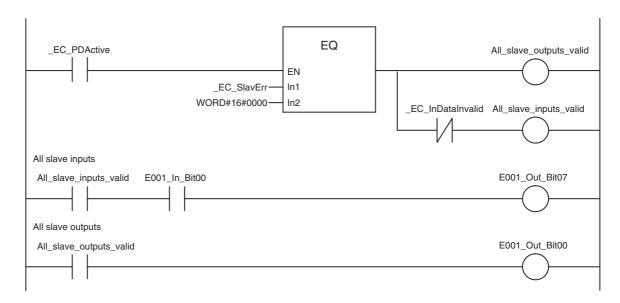

```
IF _EC_PDActive=TRUE AND _EC_SlavErr=WORD#16#0 THEN
  A:=TRUE;
 ELSE
  A:=FALSE;
 END IF;
(* Output valid condition *)
IF A=TRUE THEN
  AllSlav_Out:=TRUE;
 ELSE
  AllSlav_Out:=FALSE;
 END_IF;
(* Input valid condition *)
IF A=TRUE AND InDataInvalid=FALSE THEN
  AllSlav_In:=TRUE;
 ELSE
  AllSlav_In:=FALSE;
 END IF;
(* Output data valid *)
IF ALLSlav_Out=TRUE THEN
   E002 Out Bit00:=TRUE;
 ELSE
  E002_Out_Bit00:=FALSE;
 END_IF;
(* Input data valid *)
IF ALLSlav_In=TRUE AND E002_In_Bit00=TRUE THEN
   E002_Out_Bit07:=TRUE;
 ELSE
  E002_Out_Bit07:=FALSE;
 END_IF;
```

ST

#### **Precautions for Safe Use**

If you disconnect the cable from an EtherCAT slave to disconnect it from the network (e.g., to replace it), any current communications frames may be lost. If frames are lost, slave I/O data is not communicated, and the intended operation is sometimes not achieved. If slave replacement is required, program the \_EC\_InDataInvalid (Input Data Disable) system-defined variable as an interlock condition.

#### 6-1-3 **Process Data Communications Timing**

The EtherCAT communications cycle is the same as period of the primary periodic task for sequence control. It is also the same as the motion control period.

The relationships between sequence processing, motion control processing, and data exchange in EtherCAT communications are shown below.

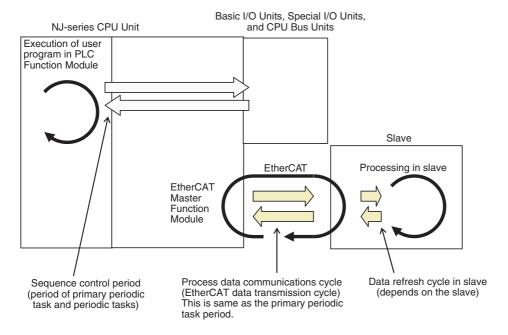

Primary periodic task period = Motion control period = Process data communications cycle

#### 6-1-4 System Response Time in Process Data Communications

#### Standard Synchronization Timing

Here, sequence control and motion control are performed within the task period of the primary periodic task in which EtherCAT communications were refreshed.

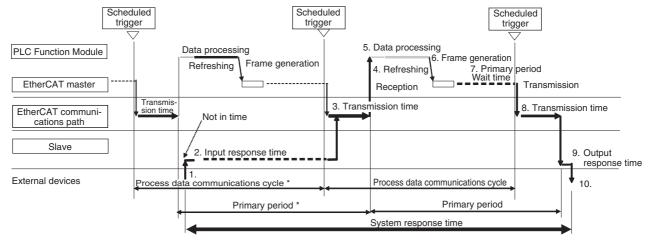

\* Process data communications cycle = Primary period

System's maximum input and output response time = Primary period (i.e., the process data communications cycle) x 2 + Slave input response time + Slave output response time

- (1) Sensor and other inputs are input to the slave.
- (2) Signals are detected by the slave after the input response time.
- (3) Process data is transmitted from the slave to the EtherCAT communications line.
- (4) The EtherCAT master reads (refreshes) the data and passes it to the PLC Function Module.
- (5) Sequence processing is performed by the CPU Unit based on the input data. When a motion control instruction is executed, the Motion Control Function Module is asked to perform the processing, and the motion control processing is performed.
- (6) Output data is determined and the send frame is generated.
- (7) There is wait time during the primary period.
- (8) On the scheduled trigger, the frame is transmitted to the EtherCAT communications line.
- (9) Signals are input to the slave.
- (10) Signals are output after the output response time.

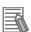

#### **Additional Information**

The communications jitter in EtherCAT communications is 10  $\mu s$  max. (The communications jitter is the deviation in the process data communications cycle.) If the communications jitter exceeds 10  $\mu s$ , a process data send error (a Controller error in the minor fault level) occurs. This error is recorded in the event log.

- If the fail-soft operation is set to stop operation, the EtherCAT master will change to the preoperational state and process data communications will stop.
- If the fail-soft operation is set to fail-soft operation, the EtherCAT master will remain in operational state and process data communications will continue.

In either case, the \_EC\_PDSendErr (Process Data Send Error) system-defined variables will change to TRUE.

If this happens, increase the task period of the primary periodic task and execute communications again.

#### 6-1-5 I/O Operations for Major Fault Level Controller Errors and I/O **Refreshing with Specified Values**

#### I/O Operations for Major Fault Level Controller Errors

If the NJ-series CPU Unit detects a major fault level Controller error, all slave outputs will retain the process data values from before operation stopped in Operational state. Then the slaves will gradually move to Safe-operational state and the slave settings will control the slave outputs. The process data is still acquired for the slave inputs.\*

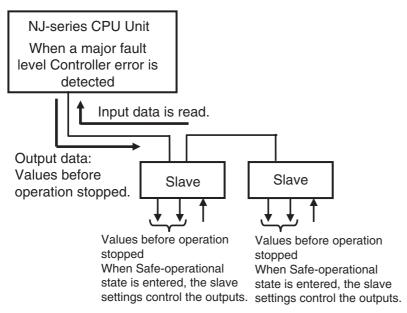

When a major fault level Controller error occurs, the values of the variables are not output to the slaves even if they are initialized. The slave settings will control the slave outputs.

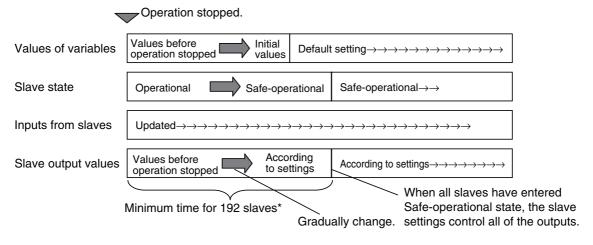

\* If there are 192 slaves connected, the maximum time required for all outputs to be controlled by the slave settings (i.e., the time to enter Safe-operational state) is the communications cycle multiplied by 20 plus the slave Safeoperational state transition time (10 ms max. or OMRON slaves).

#### **Forced Refreshing**

You can specify forced refreshing from the Sysmac Studio for debugging. This allows you to change process data output values to the slaves and input values from the slaves to the values that you specify in advance.

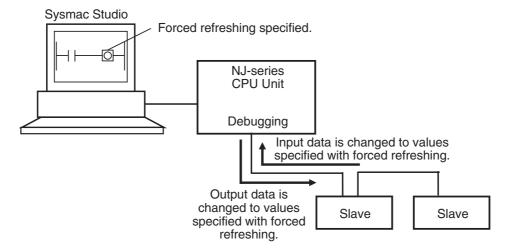

## Relationship between Major Fault Level Controller Errors, Normal Operation, and Forced Refreshing

Forced refreshing functions as shown in the following table for major fault level Controller errors and for normal operation.

| Condition         |          | Major fault level controller error*                                                                        | Normal operation                                                           |
|-------------------|----------|----------------------------------------------------------------------------------------------------|----------------------------------------------------------------------------|
| Forced refreshing | Enabled  | Output data: Values from before operation stopped (Operational state).  Slave settings control the outputs | Output data: Forced refreshing values Input data: Forced refreshing values |
|                   |          | (Safe-operational state). Input data: Process data                                                         |                                                                            |
|                   | Disabled | Output data: Values from before                                                                            | Output data: Process data                                                  |
|                   |          | operation stopped (Operational state).                                                                     | Input data: Process data                                                   |
|                   |          | Slave settings control the outputs (Safe-operational state).                                               |                                                                            |
|                   |          | Input data: Process data                                                                                   |                                                                            |

<sup>\*</sup> If a major fault level Controller error occurs, the output values from before operation stopped are retained while the slaves are in Operational state and the slave settings control the outputs after the slaves enter Safe-operational state.

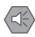

#### **Precautions for Safe Use**

- You can select whether the master continues or stops communications with all slaves when a communications error occurs. Refer to 5-4-1 Setting EtherCAT Master for details.
- · Frames that are sent to EtherCAT slave are sometimes lost due to noise or other factors. If frames are lost, slave I/O data is not communicated, and the intended operation is sometimes not achieved. If noise countermeasures are required, program the EC InDataInvalid (Input Data Disable) system-defined variable as an interlock condition. Refer to 6-1-2 Sample Programming for a sample of programming interlocks.
- If a communications error prevents the slaves from receiving signals from the master, the slave settings will control the slave outputs. During the time that is required to change from normal operation to a communications error status, frames will be lost. The outputs for lost frames are different for synced slaves (Servo Drives and encoders) and non-synced slaves. The slave settings will control the slave outputs for synced slaves. The previous values are retained for the slave outputs for non-synced slaves.

|                                                        | Normal operation                              | Frames lost                       | Communications error status       |
|--------------------------------------------------------|-----------------------------------------------|-----------------------------------|-----------------------------------|
| Outputs from synced slaves (Servo Drives and encoders) | Controlled by the values of device variables. | Controlled by the slave settings. | Controlled by the slave settings. |
| Outputs from non-synced slaves                         | Controlled by the values of device variables. | The previous values are output.   | Controlled by the slave settings. |

For details, refer to relevant manuals for each slave.

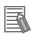

#### **Additional Information**

You can check from the user program to see if I/O refreshing is normal by checking one of the system-defined variables EC PDSlavTbl[1..192] (Process Data Communicating Slave Table).

### 6-2 SDO Communications

SDO communications are performed by using EtherCAT instructions to access SDO data in slaves when required.

#### 6-2-1 EtherCAT Instructions

You can perform the following SDO communications with EtherCAT instructions.

· Reading and writing of SDO data

#### **Reading and Writing SDO Data**

| Function                        | Instruction    | Description                                                                    |
|---------------------------------|----------------|--------------------------------------------------------------------------------|
| CoE messages<br>(Read CoE SDO)  | EC_CoESDORead  | You set parameters to read data from the slave's object dictionary (SDO data). |
| CoE messages<br>(Write CoE SDO) | EC_CoESDOWrite | You set parameters to write data to the slave's object dictionary (SDO data).  |

#### 6-2-2 Sample Programming

This sample uses an EtherCAT SDO message to read the software version of an OMRON V1.02 R88D-KN01L-ECT Servo Drive. The node address of the slave is 1.

The object index for the software version is 16#100A. The subindex is 0. The read value is stored in STRING variable *VersionInfo*.

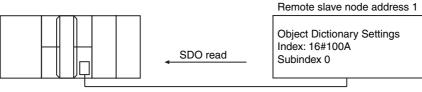

Built-in EtherCAT port

LD

| Internal<br>Variables | Variable               | Data type     | Initial value            | Comment             |
|-----------------------|------------------------|---------------|--------------------------|---------------------|
|                       | Trigger                | BOOL          | False                    | Execution condition |
|                       | SdoObject              | _sSDO_ACCESS  | (Index:=0, Subindex:=0,  | SDO parameter       |
|                       |                        |               | IsCompleteAccess:=False) |                     |
|                       | VersionInfo            | STRING[256]   | i,                       | Read data           |
|                       | EC_CoESDORead_instance | EC_CoESDORead |                          |                     |

| External<br>Variables | Variable       | Data type           | Constant | Comment                                    |
|-----------------------|----------------|---------------------|----------|--------------------------------------------|
| •                     | _EC_MBXSlavTbl | ARRAY[1192] OF BOOL |          | Message Communications Enabled Slave Table |

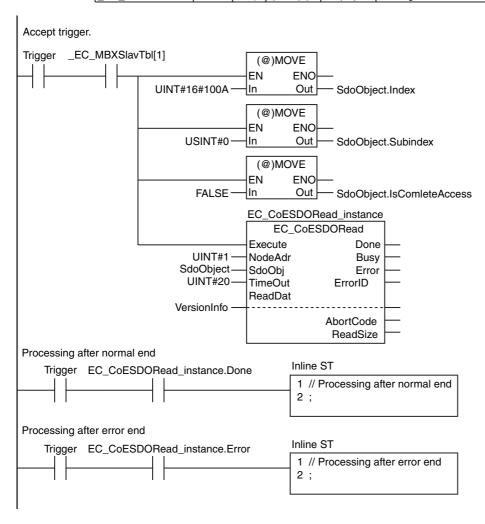

ST

| Internal<br>Variables | Variable               | Data type     | Initial value            | Comment             |
|-----------------------|------------------------|---------------|--------------------------|---------------------|
|                       | Trigger                | BOOL          | False                    | Execution condition |
|                       | SdoObject              | _sSDO_ACCESS  | (Index:=0, Subindex:=0,  | SDO parameter       |
|                       |                        |               | IsCompleteAccess:=False) |                     |
|                       | DoSdoRead              | BOOL          | False                    | Processing          |
|                       | VersionInfo            | STRING[256]   | o                        | Read data           |
|                       | NormalEnd              | UINT          | 0                        | Normal end          |
|                       | ErrorEnd               | UINT          | 0                        | Error end           |
|                       | EC_CoESDORead_instance | EC_CoESDORead |                          |                     |

| External<br>Variables | Variable       | Data type           | Constant | Comment                                    |
|-----------------------|----------------|---------------------|----------|--------------------------------------------|
|                       | _EC_MBXSlavTbl | ARRAY[1192] OF BOOL |          | Message Communications Enabled Slave Table |

```
// Detect when Trigger changes to TRUE.
IF ( (Trigger=TRUE) AND (DoSdoRead=FALSE) AND (_EC_MBXSlavTbl[1]=TRUE) ) THEN
   DoSdoRead
                             :=TRUE;
   SdoObject.Index
                             :=UINT#16#100A;
   SdoObject.Subindex
                             :=USINT#0;
   SdoObject.IsCompleteAccess:=FALSE;
   EC_CoESDORead_instance(
      Execute:=FALSE,
                               // Initialize instance.
     ReadDat:=VersionInfo);
                               // Dummy
END_IF;
// Execute EC CoESDORead instruction.
IF (DoSdoRead=TRUE) THEN
   EC_CoESDORead_instance(
      Execute :=TRUE,
                               // Node address 1
     NodeAdr :=UINT#1,
                               // SDO parameter
     SdoObj :=SdoObject,
                               // Timeout time: 2.0 s
      TimeOut :=UINT#20,
                               // Read data
     ReadDat:=VersionInfo);
   IF (EC_CoESDORead_instance.Done=TRUE) THEN
      // Processing after normal end
     NormalEnd:=NormalEnd+UINT#1;
   ELSIF (EC_CoESDORead_instance.Error=TRUE) THEN
     // Processing after error end
     ErrorEnd :=ErrorEnd+UINT#1;
   END_IF;
END_IF;
```

#### 6-2-3 Execution Timing of SDO Communications

SDO communications are executed in the system service time of the NJ-series CPU Unit. System services are executed in the period between execution of all of the tasks.

Refer to the *NJ-series CPU Unit Software User's Manual* (Cat. No. W501) for details on the execution timing of system services.

#### 6-2-4 Message Response Time for SDO Communications

The message response time for SDO communications is the time from when the SDO communications instruction is executed in the user program until execution of the instruction is completed.

When the instruction is executed in the user program, the master sends a frame to the slave in the system service. When the slave receives the frame, it processes it. When the slave completes processing, the master receives a response from the slave to complete execution of the instruction.

#### **Calculating the Message Response Time**

Message response time = Task period + (Slave SDO processing time/Task period + 1\*1) × Task period + (SDO response data size/64 bytes + 1\*2) × Task period + Task period

- \*1 If the slave SDO processing time divides evenly by the task period, then "+1" is not required.
- \*2 If the SDO response data size divides evenly by 64 bytes, then "+1" is not required.

The following timing chart shows an example of the timing from execution of the instruction for SDO message communications to the completion of instruction execution (i.e., until a response is received).

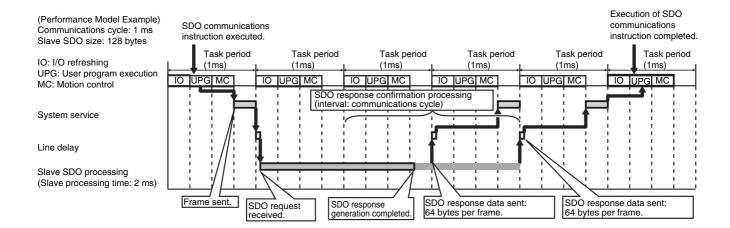

#### Performance Model Example

| Task period (ms)               | 1   |
|--------------------------------|-----|
| SDO size (bytes)               | 128 |
| Slave SDO processing time (ms) | 2   |
| Message response time (ms)     | 6   |

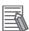

#### **Additional Information**

The message response time depends on the unused time in task execution, slave SDO size, and slave SDO processing time. The above timing chart is for reference only.

# 6-3 Instructions Used in EtherCAT Communications

#### 6-3-1 EtherCAT Instructions

| Function                                   | Instruction        | Description                                                                                                    |
|--------------------------------------------|--------------------|----------------------------------------------------------------------------------------------------|
| Start EtherCAT Packet<br>Monitor           | EC_StartMon        | Starts packet monitoring of the EtherCAT master built into the NJ-series CPU Unit.                                                                                                    |
| Stop EtherCAT Packet<br>Monitor            | EC_StopMon         | Stops packet monitoring of the EtherCAT master built into the NJ-series CPU Unit.                                                                                                    |
| Save Packet Data File                      | EC_SaveMon         | Saves captured data in a file in the system of the NJ-<br>series CPU Unit. The packet monitor is a function of<br>the EtherCAT master built into the NJ-series CPU<br>Unit. The captured files in the system of the NJ-series<br>CPU Unit are not retained when the power is inter-<br>rupted.                                            |
| Copy Packet Data File to<br>SD Memory Card | EC_CopyMon         | Copies the captured data that was saved in the system of the NJ-series CPU Unit to a file on an SD Memory Card. The captured data is previously saved from EtherCAT master built into the NJ-series CPU Unit into the system of the NJ-series CPU Unit. The files saved to an SD Memory Card are retained after the power is interrupted. |
| Disconnect EtherCAT<br>Slave               | EC_DisconnectSlave | Temporarily disconnects a slave from the EtherCAT network for maintenance, such as replacement of the slave.                                                                                                    |
| Connect EtherCAT Slave                     | EC_ConnectSlave    | Reconnects a temporarily disconnected slave to the EtherCAT network after maintenance, such as replacement of the slave.                                                                                                    |
| Get EtherCAT Error Status                  | GetECError         | Gets the status of Controller errors (partial faults or minor faults) that occur in the EtherCAT master and the highest-level event code for the current errors.                                                                                                    |
| Reset EtherCAT Controller<br>Error         | ResetECError       | Resets Controller errors in the EtherCAT master. (Execute this instruction only after eliminating the cause of the error.)                                                                                                    |

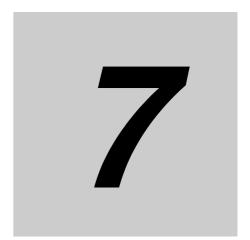

# System-defined Variables That Are Related to the Built-in EtherCAT Port

This section describes the system-defined variables that are related to the built-in EtherCAT port.

| 7-1 | System-defined Variables That Are Related to the Built-in EtherCAT Polymer |                                                     |     |  |
|-----|----------------------------------------------------------------------------|-----------------------------------------------------|-----|--|
|     | 7-1-1                                                                      | What Are System-defined Variables?                  | 7-2 |  |
|     | 7-1-2                                                                      | System-defined Variables                            | 7-2 |  |
|     | 7-1-3                                                                      | EtherCAT Master Function Module, Category Name: _EC | 7-6 |  |

#### **System-defined Variables That Are** 7-1 Related to the Built-in EtherCAT Port

#### What Are System-defined Variables? 7-1-1

System-defined variables are variables that are defined by the system for use with EtherCAT communications. These are provided in advance in the global variable table.

The user program can input status and set parameters for the EtherCAT master and slaves by reading and writing system-defined variables.

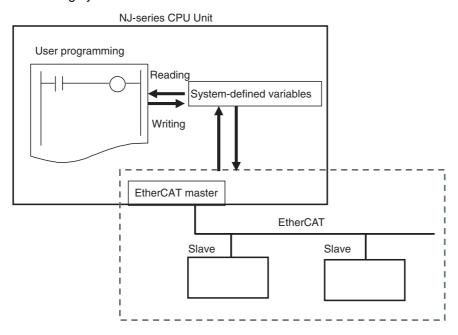

#### **System-defined Variables** 7-1-2

#### Functional Classification: EtherCAT Communications Errors

| Variable name | Meaning                      | Function                                                                                                    | Data type | Range of values       | Reference |
|---------------|------------------------------|----------------------------------------------------------------------------------------------------|-----------|-----------------------|-----------|
| _EC_ErrSta    | Built-in<br>EtherCAT Error   | This system-defined variable provides the collective status of errors in the EtherCAT Master Function Module.                           | WORD      | 16#0000 to<br>16#00F0 | page 7-6  |
|               |                              | Refer to <i>Meanings of Error Status Bits</i> given later for the meaning of individual bits.                                           |           |                       |           |
| _EC_PortErr   | Communications<br>Port Error | This system-defined variable provides the collective status of errors in the communications ports for the EtherCAT master.              | WORD      | 16#0000 to<br>16#00F0 | page 7-6  |
|               |                              | Refer to <i>Meanings of Error Status Bits</i> given later for the meaning of individual bits.                                           |           |                       |           |
| _EC_MstrErr   | Master Error                 | This system-defined variable provides the collective status of EtherCAT master errors and slave errors detected by the EtherCAT master. | WORD      | 16#0000 to<br>16#00F0 | page 7-7  |
|               |                              | Refer to <i>Meanings of Error Status Bits</i> given later for the meaning of individual bits.                                           |           |                       |           |

| Variable name      | able name Meaning Function                     |                                                                                                    | Data type                  | Range of values       | Reference |
|--------------------|------------------------------------------------|----------------------------------------------------------------------------------------------------|----------------------------|-----------------------|-----------|
| _EC_SlavErr        | Slave Error                                    | This system-defined variable provides the collective status of all the error status for Ether-CAT slaves.  Refer to <i>Meanings of Error Status Bits</i> given later for the meaning of individual bits.                                                                                                    | WORD                       | 16#0000 to<br>16#00F0 | page 7-7  |
| _EC_SlavErrTbl     | Slave Error Table                              | This system-defined variable gives the error status for each EtherCAT slave. The error status is given for each slave in the actual system configuration. This variable array indicates slaves in which there are errors. Status is provided for each EtherCAT slave node address (1 to 192). Refer to <i>Meanings of Error Status Bits</i> given later for the meaning of individual bits. | ARRAY<br>[1192]<br>OF WORD | 16#0000 to<br>16#00F0 | page 7-7  |
| _EC_MacAdrErr      | MAC Address<br>Error                           | TRUE if there is an illegal MAC address.                                                                                                    | BOOL                       | TRUE or FALSE         | page 7-7  |
| _EC_LanHwErr       | Communications<br>Controller Error             | TRUE if there is a communications controller hardware error.                                                                                                    | BOOL                       | TRUE or<br>FALSE      | page 7-8  |
| _EC_LinkOffErr     | Link OFF Error                                 | TRUE if the communications controller link is not established.                                                                                                    | BOOL                       | TRUE or<br>FALSE      | page 7-8  |
| _EC_NetCfgErr      | Network<br>Configuration<br>Information Error  | TRUE if there is illegal network configuration information.                                                                                                    | BOOL                       | TRUE or<br>FALSE      | page 7-8  |
| _EC_NetCfgCmpErr   | Network<br>Configuration<br>Verification Error | TRUE if the network configuration information does not match the actual network configuration.                                                                                                    | BOOL                       | TRUE or<br>FALSE      | page 7-8  |
| _EC_NetTopologyErr | Network<br>Configuration<br>Error              | TRUE if there is a network configuration error (too many devices connected or ring connection).                                                                                                    | BOOL                       | TRUE or<br>FALSE      | page 7-8  |
| _EC_PDCommErr      | Process Data<br>Communications<br>Error        | TRUE if there is an unexpected slave disconnection or connection or if a slave WDT error is detected during process data communications.                                                                                                    | BOOL                       | TRUE or<br>FALSE      | page 7-8  |
| _EC_PDTimeoutErr   | Process Data<br>Reception<br>Timeout           | TRUE if a timeout occurs while receiving process data.                                                                                                    | BOOL                       | TRUE or<br>FALSE      | page 7-9  |
| _EC_PDSendErr      | Process Data<br>Transmission<br>Error          | TRUE if there is a process data transmission error (cannot send within the process data communications cycle or transmission jitter is over the limit).                                                                                                    | BOOL                       | TRUE or<br>FALSE      | page 7-9  |
| _EC_SlavAdrDupErr  | Slave Node<br>Address<br>Duplicated Error      | TRUE if the same node address is set for more than one slave.                                                                                                    | BOOL                       | TRUE or<br>FALSE      | page 7-9  |
| _EC_SlavInitErr    | Slave<br>Initialization Error                  | TRUE if there is an error in an initialization command addressed to a slave.                                                                                                    | BOOL                       | TRUE or<br>FALSE      | page 7-9  |
| _EC_SlavAppErr     | Slave<br>Application Error                     | TRUE if there is an error in the slave's application status register.                                                                                                    | BOOL                       | TRUE or<br>FALSE      | page 7-9  |
| _EC_MsgErr         | EtherCAT<br>Message Error                      | TRUE when a message is sent to a slave that does not support messages or when there is an error in the format of the response to a message that was sent to a slave.                                                                                                    | BOOL                       | TRUE or<br>FALSE      | page 7-9  |
| _EC_SlavEmergErr   | Emergency Mes-<br>sage Detected                | TRUE if the master detects an emergency message that was sent by a slave.                                                                                                    | BOOL                       | TRUE or<br>FALSE      | page 7-10 |
| _EC_CommErrTbl     | Communications<br>Error Slave Table            | Slaves are given in the table in the order of slave node addresses. The corresponding slave element is TRUE if the master detected an error for the slave.                                                                                                    | ARRAY<br>[1192]<br>OF BOOL | TRUE or<br>FALSE      | page 7-10 |

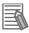

#### **Additional Information**

#### Typical Relationships for the Built-in EtherCAT Error Flags

| Variable<br>Name | Meaning           | Variable<br>Name | Meaning               | Variable Name      | Meaning                                       | Event level               |                                     |  |
|------------------|-------------------|------------------|-----------------------|--------------------|-----------------------------------------------|---------------------------|-------------------------------------|--|
| _EC_ErrSta       | Built-in          | _EC_PortErr      | Communi-              | _EC_MacAdrErr      | MAC Address Error                             | Partial fault             |                                     |  |
|                  | EtherCAT<br>Error |                  | cations<br>Port Error | _EC_LanHwErr       | Communications<br>Controller Error            | level                     |                                     |  |
|                  |                   |                  |                       | _EC_LinkOffErr     | Link OFF Error                                | Minor fault               |                                     |  |
|                  |                   | _EC_MstrErr      | Master<br>Error       | _EC_NetCfgErr      | Network Configura-<br>tion Information Error  | level                     |                                     |  |
|                  |                   |                  |                       | _EC_NetCfgCmpErr   | Network Configura-<br>tion Verification Error |                           |                                     |  |
|                  |                   |                  |                       | _EC_NetTopologyErr | Network Configura-<br>tion Error              |                           |                                     |  |
|                  |                   |                  |                       | _EC_PDCommErr      | Process Data Com-<br>munications Error        |                           |                                     |  |
|                  |                   |                  |                       | _EC_PDTimeoutErr   | Process Data Reception Timeout                |                           |                                     |  |
|                  |                   |                  |                       | _EC_PDSendErr      | Process Data Trans-<br>mission Error          |                           |                                     |  |
|                  |                   |                  |                       | _EC_SlavAdrDupErr  | Slave Node Address<br>Duplicated Error        |                           |                                     |  |
|                  |                   |                  |                       | _EC_SlavInitErr    | Slave Initialization<br>Error                 |                           |                                     |  |
|                  |                   |                  |                       | _EC_SlavAppErr     | Slave Application<br>Error                    |                           |                                     |  |
|                  |                   |                  |                       |                    |                                               | _EC_CommErrTbl            | Communications<br>Error Slave Table |  |
|                  |                   |                  | _EC_MsgErr            |                    | _EC_MsgErr                                    | EtherCAT Message<br>Error | Observation                         |  |
|                  |                   |                  |                       | _EC_SlavEmergErr   | Emergency Message<br>Detected                 |                           |                                     |  |
|                  |                   | _EC_SlavErr      | Slave<br>Error        | _EC_SlavErrTbl     | Slave Error Table                             | Defined by the slave.     |                                     |  |

Note The values of all system-defined variables that are related to errors in EtherCAT communications do not change until the cause of the error is removed and then the error in the Controller is reset with the troubleshooting functions of the Sysmac Studio or the ResetECError instruction.

#### • Functional Classification: EtherCAT Communications Status

| Variable name      | Meaning                                      | Function                                                                                                    | Data type                  | Range of values  | Reference |
|--------------------|----------------------------------------------|----------------------------------------------------------------------------------------------------|----------------------------|------------------|-----------|
| _EC_RegSlavTbl     | Registered Slave<br>Table                    | This table indicates the slaves that are registered in the network configuration information. Slaves are given in the table in the order of slave node addresses. The element for a slave is TRUE if the corresponding slave is registered.                                                                                                    | ARRAY<br>[1192]<br>OF BOOL | TRUE or<br>FALSE | page 7-10 |
| _EC_EntrySlavTbl   | Network<br>Connected Slave<br>Table          | This table indicates which slaves are connected to the network. Slaves are given in the table in the order of slave node addresses.  The element for a slave is TRUE if the corresponding slave has entered the network.                                                                                                    | ARRAY<br>[1192]<br>OF BOOL | TRUE or<br>FALSE | page 7-10 |
| _EC_MBXSlavTbl     | Message Communications Enabled Slave Table   | This table indicates the slaves that can perform message communications. Slaves are given in the table in the order of slave node addresses.  The element for a slave is TRUE if message communications are enabled for it (pre-operational, safe-operation, or operational state).  Note Use this variable to confirm that message communications are possible for the relevant slave before you execute message communications with an EtherCAT slave. | ARRAY<br>[1192]<br>OF BOOL | TRUE or<br>FALSE | page 7-11 |
| _EC_PDSlavTbl      | Process Data<br>Communicating<br>Slave Table | This table indicates the slaves that are performing process data communications. Slaves are given in the table in the order of slave node addresses.  The element for a slave is TRUE if process data of the corresponding slave is enabled (operational) for both slave inputs and outputs.  Note Use this variable to confirm that the data for the relevant slave is valid before controlling an EtherCAT slave.                                      | ARRAY<br>[1192]<br>OF BOOL | TRUE or<br>FALSE | page 7-11 |
| _EC_DisconnSlavTbl | Disconnected<br>Slave Table                  | Slaves are given in the table in the order of slave node addresses.  The element for a slave is TRUE if the corresponding slave was disconnected.                                                                                                    | ARRAY<br>[1192]<br>OF BOOL | TRUE or<br>FALSE | page 7-11 |
| _EC_DisableSlavTbl | Disabled Slave<br>Table                      | Slaves are given in the table in the order of slave node addresses.  The element for a slave is TRUE if the corresponding slave is disabled.                                                                                                    | ARRAY<br>[1192]<br>OF BOOL | TRUE or<br>FALSE | page 7-11 |
| _EC_PDActive       | Process Data<br>Communications<br>Status     | TRUE when process data communications are performed with all slaves.                                                                                                    | BOOL                       | TRUE or<br>FALSE | page 7-12 |
| _EC_PktMonStop     | Packet<br>Monitoring<br>Stopped              | TRUE when packet monitoring is stopped.                                                                                                    | BOOL                       | TRUE or<br>FALSE | page 7-12 |
| _EC_LinkStatus     | Link Status                                  | TRUE if the communications controller link status is Link ON.                                                                                                    | BOOL                       | TRUE or<br>FALSE | page 7-12 |
| _EC_PktSaving      | Saving Packet<br>Data File                   | Shows whether a packet data file is being saved.  TRUE: Packet data file being saved.  FALSE: Packet data file not being saved.                                                                                                    | BOOL                       | TRUE or<br>FALSE | page 7-12 |
| _EC_InDataInvalid  | Input Data Invalid                           | TRUE when process data communications are not normal and the input data is not valid.                                                                                                    | BOOL                       | TRUE or FALSE    | page 7-12 |

 $\textbf{Note} \ \textbf{All system-defined variables that are related to the status of EtherCAT communications give the current status.}$ 

#### Meanings of Error Status Bits

The meanings of the individual bits in the above error status variables are given below.

| Bit           | Name               | Description                                      | Value | Meaning  |
|---------------|--------------------|--------------------------------------------------|-------|----------|
| 15            | Master Detection*1 | This bit indicates whether the master            | TRUE  | Error    |
|               |                    | detected an error in the slaves that it manages. | FALSE | No error |
| 14            | Slave Summary*2    | Indicates whether there is an error at           | TRUE  | Error    |
|               |                    | a level below the function module.               | FALSE | No error |
| 8 to 13       | Not used.          |                                                  |       |          |
| 7 Major Fault |                    | Indicates if there is a major fault level        | TRUE  | Error    |
|               |                    | error.                                           | FALSE | No error |
| 6             | Partial Fault      | Indicates if there is a partial fault level      | TRUE  | Error    |
|               |                    | error.                                           | FALSE | No error |
| 5             | Minor Fault        | Indicates if there is a minor fault level        | TRUE  | Error    |
|               |                    | error.                                           | FALSE | No error |
| 4             | Observation        | Indicates if there is an observation             | TRUE  | Error    |
|               |                    | level error.                                     | FALSE | No error |
| 0 to 3        | Not used.          |                                                  | •     |          |

<sup>\*1</sup> For the EtherCAT Master Function Module, only \_EC\_SlavErrTbl (Slave Error Table) is used.

#### 7-1-3 **EtherCAT Master Function Module, Category Name: \_EC**

#### • Functional Classification: EtherCAT Communications Errors

| Variable name         | _EC_ErrSta              |                                                                                                    |                                 |                 |                    |  |  |
|-----------------------|-------------------------|----------------------------------------------------------------------------------------------------|---------------------------------|-----------------|--------------------|--|--|
| Meaning               | Built-in EtherCAT Error |                                                                                                    |                                 | Global/local    | Global             |  |  |
| Function              | This system-defin       | This system-defined variable provides the collective status of errors in the EtherCAT Master Function Module. |                                 |                 |                    |  |  |
|                       | Refer to Meaning        | Refer to Meanings of Error Status Bits provided above for the meanings of the error status bits.              |                                 |                 |                    |  |  |
| Data type             | WORD                    |                                                                                                    |                                 | Range of values | 16#0000 to 16#00F0 |  |  |
| R/W access            | R                       | Retained                                                                                                    | Not retained.                   | Network Publish | Published.         |  |  |
| Usage in user program | Possible.               | Related instruc-                                                                                              | Get EtherCAT Erro               | or Status       |                    |  |  |
|                       |                         | tions                                                                                                    | GetECError                      |                 |                    |  |  |
|                       |                         |                                                                                                    | Reset EtherCAT Controller Error |                 |                    |  |  |
|                       |                         |                                                                                                    | ResetECError                    |                 |                    |  |  |

| Variable name         | _EC_PortErr                                                                                                    |                       |                                 |                      |                       |  |  |
|-----------------------|----------------------------------------------------------------------------------------------------|-----------------------|---------------------------------|----------------------|-----------------------|--|--|
| Meaning               | Communications Port Error                                                                                                  |                       |                                 | Global/local         | Global                |  |  |
| Function              | This system-defined variable provides the collective status of errors in the communications ports for the EtherCAT master. |                       |                                 |                      |                       |  |  |
|                       | Refer to Meaning                                                                                                    | s of Error Status Bit | ts provided above fo            | or the meanings of t | he error status bits. |  |  |
| Data type             | WORD                                                                                                    |                       |                                 | Range of values      | 16#0000 to 16#00F0    |  |  |
| R/W access            | R                                                                                                    | Retained              | Not retained.                   | Network Publish      | Published.            |  |  |
| Usage in user program | Possible.                                                                                                    | Related instruc-      | Get EtherCAT Err                | or Status            |                       |  |  |
|                       |                                                                                                    | tions                 | GetECError                      | CError               |                       |  |  |
|                       |                                                                                                    |                       | Reset EtherCAT Controller Error |                      |                       |  |  |
|                       |                                                                                                    |                       | ResetECError                    |                      |                       |  |  |

<sup>\*2</sup> For the EtherCAT Master Function Module, only \_EC\_ErrSta (Built-in EtherCAT Error) is used.

| Variable name         | _EC_MstrErr                                                                         |                       |                               |                                                        |                                   |  |
|-----------------------|-------------------------------------------------------------------------------------|-----------------------|-------------------------------|--------------------------------------------------------|-----------------------------------|--|
| Meaning               | Master Error                                                                        |                       |                               | Global/local                                           | Global                            |  |
| Function              | This system-defined variable provides the collective states by the EtherCAT master. |                       |                               | us of EtherCAT master errors and slave errors detected |                                   |  |
|                       | Refer to Meanings                                                                   | s of Error Status Bit | ts provided above for         | or the meanings of t                                   | the error status bits.            |  |
| Data type             | WORD                                                                                |                       |                               | Range of values                                        | 16#0000 to 16#00F0                |  |
| R/W access            | R                                                                                   | Retained              | Not retained.                 | Network Publish                                        | Published.                        |  |
| Usage in user program | Possible. Related instruc- Get EtherCAT E                                           |                       |                               | ror Status                                             |                                   |  |
|                       |                                                                                     | tions                 | GetECError                    |                                                        |                                   |  |
|                       |                                                                                     |                       | Reset EtherCAT (              | Controller Error                                       |                                   |  |
|                       |                                                                                     |                       | ResetECError                  |                                                        |                                   |  |
|                       |                                                                                     |                       |                               |                                                        |                                   |  |
| Variable name         | _EC_SlavErr                                                                         |                       |                               | _                                                      |                                   |  |
| Meaning               | Slave Error                                                                         |                       |                               | Global/local                                           | Global                            |  |
| Function              | This system-defin                                                                   | ed variable provide   | s the collective stat         | tus of all the error st                                | atus for EtherCAT slaves.         |  |
|                       | Refer to Meanings                                                                   | s of Error Status Bit | ts provided above for         | or the meanings of t                                   | the error status bits.            |  |
| Data type             | WORD                                                                                |                       |                               | Range of values                                        | 16#0000 to 16#00F0                |  |
| R/W access            | R                                                                                   | Retained              | Not retained.                 | Network Publish                                        | Published.                        |  |
| Usage in user program | Possible. Related instruc- Get EtherCA                                              |                       |                               | ror Status                                             |                                   |  |
|                       |                                                                                     | tions                 | GetECError                    |                                                        |                                   |  |
|                       | Reset EtherCAT                                                                      |                       |                               | Controller Error                                       |                                   |  |
|                       |                                                                                     |                       | ResetECError                  |                                                        |                                   |  |
|                       |                                                                                     |                       |                               |                                                        |                                   |  |
| Variable name         | _EC_SlavErrTbl                                                                      |                       |                               |                                                        |                                   |  |
| Meaning               | Slave Error Table                                                                   |                       |                               | Global/local                                           | Global                            |  |
| Function              | This system-defin                                                                   | ed variable gives th  | e error status for e          | ach EtherCAT slave                                     | ).                                |  |
|                       | The error status is                                                                 | given for each slav   | ve in the actual sys          | stem configuration.                                    |                                   |  |
|                       |                                                                                     |                       | n which there are er          | rrors. Status is prov                                  | ided for each EtherCAT slave node |  |
|                       | address (1 to 192                                                                   |                       | ts provided above fo          | or the meanings of t                                   | the error status bits.            |  |
| Data type             | Array [1192] OF                                                                     |                       | s provided above it           | Range of values                                        | 16#0000 to 16#00F0                |  |
| R/W access            | R                                                                                   | Retained              | Not retained.                 | Network Publish                                        | Published.                        |  |
|                       |                                                                                     |                       |                               |                                                        | rubiistieu.                       |  |
| Usage in user program | Possible.                                                                           | Related instruc-      | GetECError                    | Get EtherCAT Error Status                              |                                   |  |
|                       |                                                                                     |                       | Reset EtherCAT (              | Controller Error                                       |                                   |  |
|                       |                                                                                     |                       | ResetECError                  | Sommoner Entor                                         |                                   |  |
|                       |                                                                                     |                       | TICOCILOLITO                  |                                                        |                                   |  |
| Variable name         | EC MooAdrErr                                                                        |                       |                               |                                                        |                                   |  |
| Variable name         | _EC_MacAdrErr<br>MAC Address Err                                                    | or.                   |                               | Global/lage!                                           | Global                            |  |
| Meaning               |                                                                                     | -                     |                               | Global/local                                           | Global                            |  |
| Function              |                                                                                     | n illegal MAC addre   | <del>2</del> 88.              | Danna of male                                          | TDUE - FALCE                      |  |
| Data type             | BOOL                                                                                | Datained              | Naturate to a d               | Range of values                                        | TRUE or FALSE                     |  |
| R/W access            | R                                                                                   | Retained              | Not retained.                 | Network Publish                                        | Published.                        |  |
| Usage in user program | Possible.                                                                           | Related instructions  | Reset EtherCAT ( ResetECError | Controller Error                                       |                                   |  |

| Variable name         | _EC_LanHwErr                       |                           |                                |                                         |                                       |  |
|-----------------------|------------------------------------|---------------------------|--------------------------------|-----------------------------------------|---------------------------------------|--|
| Meaning               | Communications                     | Controller Error          |                                | Global/local                            | Global                                |  |
| Function              |                                    | communications c          | ontroller hardware             |                                         | Global                                |  |
| Data type             | BOOL                               |                           |                                | Range of values                         | TRUE or FALSE                         |  |
| R/W access            | R                                  | Retained                  | Not retained.                  | Network Publish                         | Published.                            |  |
| Usage in user program | Possible.                          | Related instruc-<br>tions | Reset EtherCAT  • ResetECError |                                         | 1                                     |  |
| Variable name         | EC LinkOffErr                      |                           |                                |                                         |                                       |  |
| Meaning               | Link OFF Error                     |                           |                                | Global/local                            | Global                                |  |
| Function              |                                    | nunications controll      | er link is not establ          |                                         | diobai                                |  |
| Data type             | BOOL                               | idilications controll     | CI IIIIK IS HOL CSIADI         | Range of values                         | TRUE or FALSE                         |  |
| R/W access            | R                                  | Retained                  | Not retained.                  | Network Publish                         | Published.                            |  |
| Usage in user program | Possible.                          | Related instruc-<br>tions | Reset EtherCAT  ResetECError   |                                         | T district.                           |  |
| Variable name         | _EC_NetCfgErr                      |                           |                                |                                         |                                       |  |
| Meaning               |                                    | ation Information E       | rror                           | Global/local                            | Global                                |  |
| Function              |                                    | legal network confi       |                                |                                         | Giobai                                |  |
| Data type             | BOOL                               | legal Hetwork comi        | guration information           | Range of values                         | TRUE or FALSE                         |  |
| R/W access            | R                                  | Retained                  | Not retained.                  | Network Publish                         | Published.                            |  |
| Usage in user program | Possible.                          | Related instruc-          | Reset EtherCAT  ResetECError   |                                         | Tublished.                            |  |
|                       |                                    |                           |                                |                                         |                                       |  |
| Variable name         | _EC_NetCfgCmp                      | Err                       |                                |                                         |                                       |  |
| Meaning               | Network Configur                   | ation Verification E      | rror                           | Global/local                            | Global                                |  |
| Function              | TRUE if the netwo                  | ork configuration inf     | formation does not             | match the actual network configuration. |                                       |  |
| Data type             | BOOL                               |                           |                                | Range of values                         | TRUE or FALSE                         |  |
| R/W access            | R                                  | Retained                  | Not retained.                  | Network Publish                         | Published.                            |  |
| Usage in user program | Possible.                          | Related instructions      | Reset EtherCAT  ResetECError   | Controller Error                        |                                       |  |
|                       |                                    |                           |                                |                                         |                                       |  |
| Variable name         | _EC_NetTopology                    | /Err                      |                                |                                         |                                       |  |
| Meaning               | Network Configur                   | ation Error               |                                | Global/local                            | Global                                |  |
| Function              | TRUE if there is a                 | network configuration     | tion error (too many           | y devices connected                     | or ring connection).                  |  |
| Data type             | BOOL                               |                           |                                | Range of values                         | TRUE or FALSE                         |  |
| R/W access            | R                                  | Retained                  | Not retained.                  | Network Publish                         | Published.                            |  |
| Usage in user program | Possible.                          | Related instruc-<br>tions | Reset EtherCAT • ResetECError  | Controller Error                        |                                       |  |
|                       |                                    |                           |                                |                                         |                                       |  |
| Variable name         | _EC_PDCommEr                       | r                         |                                |                                         |                                       |  |
| Meaning               | Process Data Cor                   | nmunications Error        |                                | Global/local                            | Global                                |  |
| Function              | TRUE if there is a cess data commu | •                         | e disconnection or o           | connection or if a sla                  | ave WDT error is detected during pro- |  |
| Data type             | BOOL                               |                           |                                | Range of values                         | TRUE or FALSE                         |  |
|                       |                                    |                           |                                | N D. I.E.                               | Published.                            |  |
| R/W access            | R                                  | Retained                  | Not retained.                  | Network Publish                         | Fubilished.                           |  |

| Variable name                                                                                                    | EC PDTimeoutE                                                                                                    | Err                                                                                                    |                                                                                                    |                                                                                                    |                                                                                                    |  |
|----------------------------------------------------------------------------------------------------|----------------------------------------------------------------------------------------------------|----------------------------------------------------------------------------------------------------|----------------------------------------------------------------------------------------------------|----------------------------------------------------------------------------------------------------|----------------------------------------------------------------------------------------------------|--|
| Meaning                                                                                                    |                                                                                                    | ception Timeout Err                                                                                                    | or                                                                                                    | Global/local                                                                                                    | Global                                                                                                    |  |
| Function                                                                                                    |                                                                                                    | occurs while receiv                                                                                                    |                                                                                                    |                                                                                                    | 0.000                                                                                                    |  |
| Data type                                                                                                    | BOOL                                                                                                    |                                                                                                    |                                                                                                    | Range of values                                                                                                    | TRUE or FALSE                                                                                                    |  |
| R/W access                                                                                                    | R                                                                                                    | Retained                                                                                                    | Not retained.                                                                                                    | Network Publish                                                                                                    | Published.                                                                                                    |  |
| Usage in user program                                                                                                    | Possible.                                                                                                    | Related instruc-                                                                                                    | Reset EtherCAT                                                                                                    | Controller Error                                                                                                    |                                                                                                    |  |
|                                                                                                    |                                                                                                    | tions                                                                                                    | ResetECError                                                                                                    |                                                                                                    |                                                                                                    |  |
|                                                                                                    |                                                                                                    |                                                                                                    |                                                                                                    |                                                                                                    |                                                                                                    |  |
| Variable name                                                                                                    | _EC_PDSendErr                                                                                                    |                                                                                                    |                                                                                                    |                                                                                                    |                                                                                                    |  |
| Meaning                                                                                                    | Process Data Trai                                                                                                    | nsmission Error                                                                                                    |                                                                                                    | Global/local                                                                                                    | Global                                                                                                    |  |
| Function                                                                                                    |                                                                                                    | process data trans<br>ter is over the limit)                                                                                                    | •                                                                                                    | not send within the p                                                                                                    | process data communications period                                                                                                |  |
| Data type                                                                                                    | BOOL                                                                                                    |                                                                                                    |                                                                                                    | Range of values                                                                                                    | TRUE or FALSE                                                                                                    |  |
| R/W access                                                                                                    | R                                                                                                    | Retained                                                                                                    | Not retained.                                                                                                    | Network Publish                                                                                                    | Published.                                                                                                    |  |
| Usage in user program                                                                                                    | Possible.                                                                                                    | Related instruc-                                                                                                    | Reset EtherCAT                                                                                                    | Controller Error                                                                                                    |                                                                                                    |  |
|                                                                                                    |                                                                                                    | tions                                                                                                    | ResetECError                                                                                                    |                                                                                                    |                                                                                                    |  |
|                                                                                                    |                                                                                                    |                                                                                                    |                                                                                                    |                                                                                                    |                                                                                                    |  |
| Variable name                                                                                                    | _EC_SlavAdrDup                                                                                                    | Err                                                                                                    |                                                                                                    |                                                                                                    |                                                                                                    |  |
| Meaning                                                                                                    | Slave Node Addre                                                                                                    | ess Duplicated Erro                                                                                                    | r                                                                                                    | Global/local                                                                                                    | Global                                                                                                    |  |
| Function                                                                                                    | TRUE if the same                                                                                                    | node address is se                                                                                                    | et for more than on                                                                                                    | e slave.                                                                                                    |                                                                                                    |  |
| Data type                                                                                                    | BOOL                                                                                                    |                                                                                                    |                                                                                                    | Range of values                                                                                                    | TRUE or FALSE                                                                                                    |  |
| R/W access                                                                                                    | R                                                                                                    | Retained                                                                                                    | Not retained.                                                                                                    | Network Publish                                                                                                    | Published.                                                                                                    |  |
| Usage in user program                                                                                                    | Possible.                                                                                                    | Related instruc-                                                                                                    | Reset EtherCAT                                                                                                    | Controller Error                                                                                                    |                                                                                                    |  |
|                                                                                                    |                                                                                                    | tions                                                                                                    | ResetECError                                                                                                    |                                                                                                    |                                                                                                    |  |
|                                                                                                    |                                                                                                    |                                                                                                    |                                                                                                    |                                                                                                    |                                                                                                    |  |
|                                                                                                    |                                                                                                    |                                                                                                    |                                                                                                    |                                                                                                    |                                                                                                    |  |
| Variable name                                                                                                    | _EC_SlavInitErr                                                                                                    |                                                                                                    |                                                                                                    |                                                                                                    |                                                                                                    |  |
| Variable name<br>Meaning                                                                                                    | Slave Initialization                                                                                                    |                                                                                                    |                                                                                                    | Global/local                                                                                                    | Global                                                                                                    |  |
|                                                                                                    | Slave Initialization                                                                                                    |                                                                                                    | zation command ac                                                                                                    | Global/local                                                                                                    |                                                                                                    |  |
| Meaning                                                                                                    | Slave Initialization TRUE if there is a BOOL                                                                                                    | n error in an initializ                                                                                                    |                                                                                                    | Idressed to a slave. Range of values                                                                                                    | TRUE or FALSE                                                                                                    |  |
| Meaning Function Data type R/W access                                                                                                    | Slave Initialization TRUE if there is a BOOL R                                                                                                    | n error in an initializ                                                                                                    | Not retained.                                                                                                    | dressed to a slave. Range of values Network Publish                                                                                                    |                                                                                                    |  |
| Meaning Function Data type                                                                                                    | Slave Initialization TRUE if there is a BOOL                                                                                                    | Retained Related instruc-                                                                                                    | Not retained.  Reset EtherCAT                                                                                                    | dressed to a slave. Range of values Network Publish                                                                                                    | TRUE or FALSE                                                                                                    |  |
| Meaning Function Data type R/W access                                                                                                    | Slave Initialization TRUE if there is a BOOL R                                                                                                    | n error in an initializ                                                                                                    | Not retained.                                                                                                    | dressed to a slave. Range of values Network Publish                                                                                                    | TRUE or FALSE                                                                                                    |  |
| Meaning Function Data type R/W access Usage in user program                                                                                                    | Slave Initialization TRUE if there is a BOOL R Possible.                                                                                                    | Retained Related instruc-                                                                                                    | Not retained.  Reset EtherCAT                                                                                                    | dressed to a slave. Range of values Network Publish                                                                                                    | TRUE or FALSE                                                                                                    |  |
| Meaning Function Data type R/W access Usage in user program Variable name                                                                                                    | Slave Initialization TRUE if there is a BOOL R PossibleEC_SlavAppErr                                                                                                    | Retained Related instructions                                                                                                    | Not retained.  Reset EtherCAT                                                                                                    | Range of values Network Publish Controller Error                                                                                                    | TRUE or FALSE Published.                                                                                                    |  |
| Meaning Function Data type R/W access Usage in user program Variable name Meaning                                                                                                    | Slave Initialization TRUE if there is a BOOL R Possible.  _EC_SlavAppErr Slave Application                                                                                                    | Retained Related instructions                                                                                                    | Not retained.  Reset EtherCAT ( • ResetECError                                                                                                    | Idressed to a slave. Range of values Network Publish Controller Error Global/local                                                                                                    | TRUE or FALSE                                                                                                    |  |
| Meaning Function Data type R/W access Usage in user program Variable name Meaning Function                                                                                                    | Slave Initialization TRUE if there is a BOOL R Possible.  _EC_SlavAppErr Slave Application TRUE if there is a                                                                                       | Retained Related instructions                                                                                                    | Not retained.  Reset EtherCAT ( • ResetECError                                                                                                    | Range of values Network Publish Controller Error  Global/local s register.                                                                                                    | TRUE or FALSE Published.  Global                                                                                                  |  |
| Meaning Function Data type R/W access Usage in user program Variable name Meaning Function Data type                                                                                                    | Slave Initialization TRUE if there is a BOOL R Possible.  _EC_SlavAppErr Slave Application TRUE if there is a BOOL                                                                                  | Retained Related instructions  Error n error in the slave                                                                                                    | Not retained.  Reset EtherCAT ( ResetECError                                                                                                    | Range of values Network Publish Controller Error Global/local register. Range of values                                                                                                    | TRUE or FALSE Published.  Global  TRUE or FALSE                                                                                   |  |
| Meaning Function Data type R/W access Usage in user program  Variable name Meaning Function Data type R/W access                                                                                                    | Slave Initialization TRUE if there is a BOOL R Possible.  _EC_SlavAppErr Slave Application TRUE if there is a BOOL R                                                                                | Retained Related instructions  Error n error in the slave                                                                                                    | Not retained.  Reset EtherCAT ( • ResetECError  s application status  Not retained.                                                                                                    | Idressed to a slave. Range of values Network Publish Controller Error  Global/local register. Range of values Network Publish                                                                                        | TRUE or FALSE Published.  Global                                                                                                  |  |
| Meaning Function Data type R/W access Usage in user program Variable name Meaning Function Data type                                                                                                    | Slave Initialization TRUE if there is a BOOL R Possible.  _EC_SlavAppErr Slave Application TRUE if there is a BOOL                                                                                  | Retained Related instructions  Error n error in the slave                                                                                                    | Not retained.  Reset EtherCAT ( • ResetECError  s application status  Not retained.  Reset EtherCAT (                                                                                                    | Idressed to a slave. Range of values Network Publish Controller Error  Global/local register. Range of values Network Publish                                                                                        | TRUE or FALSE Published.  Global  TRUE or FALSE                                                                                   |  |
| Meaning Function Data type R/W access Usage in user program  Variable name Meaning Function Data type R/W access                                                                                                    | Slave Initialization TRUE if there is a BOOL R Possible.  _EC_SlavAppErr Slave Application TRUE if there is a BOOL R                                                                                | Retained Related instructions  Error n error in the slave' Retained Related instruc-                                                                                                    | Not retained.  Reset EtherCAT ( ResetECError  ResetECError                                                                                                    | Idressed to a slave. Range of values Network Publish Controller Error  Global/local register. Range of values Network Publish                                                                                        | TRUE or FALSE Published.  Global  TRUE or FALSE                                                                                   |  |
| Meaning Function Data type R/W access Usage in user program  Variable name Meaning Function Data type R/W access Usage in user program                                                                                                    | Slave Initialization TRUE if there is a BOOL R Possible.  _EC_SlavAppErr Slave Application TRUE if there is a BOOL R Possible.                                                                      | Retained Related instructions  Error n error in the slave' Retained Related instruc-                                                                                                    | Not retained.  Reset EtherCAT ( • ResetECError  s application status  Not retained.  Reset EtherCAT (                                                                                                    | Idressed to a slave. Range of values Network Publish Controller Error  Global/local register. Range of values Network Publish                                                                                        | TRUE or FALSE Published.  Global  TRUE or FALSE                                                                                   |  |
| Meaning Function Data type R/W access Usage in user program  Variable name Meaning Function Data type R/W access Usage in user program                                                                                                    | Slave Initialization TRUE if there is a BOOL R Possible.  _EC_SlavAppErr Slave Application TRUE if there is a BOOL R Possible.  _EC_MsgErr                                                          | Retained Related instructions  Error n error in the slave' Retained Related instructions                                                                                                    | Not retained.  Reset EtherCAT ( • ResetECError  s application status  Not retained.  Reset EtherCAT (                                                                                                    | Range of values Network Publish Controller Error  Global/local s register. Range of values Network Publish Controller Error                                                                                          | TRUE or FALSE Published.  Global  TRUE or FALSE Published.                                                                        |  |
| Meaning Function Data type R/W access Usage in user program  Variable name Meaning Function Data type R/W access Usage in user program  Variable name Meaning                                                                                                    | Slave Initialization TRUE if there is a BOOL R Possible.  _EC_SlavAppErr Slave Application TRUE if there is a BOOL R Possible.  _EC_MsgErr EtherCAT Message                                         | Retained Related instructions  Error n error in the slave  Retained Related instructions                                                                                                    | Not retained.  Reset EtherCAT ( • ResetECError  s application status  Not retained.  Reset EtherCAT ( • ResetECError                                                                                                    | Addressed to a slave. Range of values Network Publish Controller Error  Global/local register. Range of values Network Publish Controller Error                                                                      | TRUE or FALSE Published.  Global  TRUE or FALSE Published.                                                                        |  |
| Meaning Function Data type R/W access Usage in user program  Variable name Meaning Function Data type R/W access Usage in user program                                                                                                    | Slave Initialization TRUE if there is a BOOL R Possible.  _EC_SlavAppErr Slave Application TRUE if there is a BOOL R Possible.  _EC_MsgErr EtherCAT Messag TRUE when a me                           | Retained Related instructions  Error n error in the slave  Retained Related instructions                                                                                                    | Not retained.  Reset EtherCAT ( ResetECError)  s application status  Not retained.  Reset EtherCAT ( Reset EtherCAT ( ResetECError)                                                                                                    | Addressed to a slave. Range of values Network Publish Controller Error  Global/local register. Range of values Network Publish Controller Error                                                                      | TRUE or FALSE Published.  Global  TRUE or FALSE Published.                                                                        |  |
| Meaning Function Data type R/W access Usage in user program Variable name Meaning Function Data type R/W access Usage in user program  Variable name Meaning                                                                                                    | Slave Initialization TRUE if there is a BOOL R Possible.  _EC_SlavAppErr Slave Application TRUE if there is a BOOL R Possible.  _EC_MsgErr EtherCAT Messag TRUE when a me                           | Retained Related instructions  Error n error in the slave  Retained Related instructions                                                                                                    | Not retained.  Reset EtherCAT ( ResetECError)  s application status  Not retained.  Reset EtherCAT ( Reset EtherCAT ( ResetECError)                                                                                                    | Addressed to a slave. Range of values Network Publish Controller Error  Global/local register. Range of values Network Publish Controller Error                                                                      | TRUE or FALSE Published.  Global  TRUE or FALSE Published.                                                                        |  |
| Meaning Function Data type R/W access Usage in user program  Variable name Meaning Function Data type R/W access Usage in user program  Variable name Meaning Function                                                                                              | Slave Initialization TRUE if there is a BOOL R Possible.  _EC_SlavAppErr Slave Application TRUE if there is a BOOL R Possible.  _EC_MsgErr EtherCAT Messag TRUE when a me of the response to        | Retained Related instructions  Error n error in the slave  Retained Related instructions                                                                                                    | Not retained.  Reset EtherCAT ( ResetECError)  s application status  Not retained.  Reset EtherCAT ( Reset EtherCAT ( ResetECError)                                                                                                    | Range of values Network Publish Controller Error  Global/local register. Range of values Network Publish Controller Error  Global/local Global/local Support messages of                                             | TRUE or FALSE Published.  Global  TRUE or FALSE Published.  Global  Global  Global  or when there is an error in the format       |  |
| Meaning Function Data type R/W access Usage in user program  Variable name Meaning Function Data type R/W access Usage in user program  Variable name Function Data type R/W access Usage in user program  Variable name Meaning Function Data type Data type       | Slave Initialization TRUE if there is a BOOL R Possible.  _EC_SlavAppErr Slave Application TRUE if there is a BOOL R Possible.  _EC_MsgErr EtherCAT Messag TRUE when a me of the response to BOOL   | Retained Related instructions  Error n error in the slave'  Retained Related instructions  ge Error ssage is sent to a space a message that was                                                             | Not retained.  Reset EtherCAT ( Reset EtherCAT ( Reset Ecerror  s application status  Not retained.  Reset EtherCAT ( Reset EtherCAT ( Reset EtherCAT ( Reset Ecerror                                                                                                    | Range of values Network Publish Controller Error  Global/local Register. Range of values Network Publish Controller Error  Global/local support messages of values Network Publish Range of values Network Publish   | TRUE or FALSE Published.  Global  TRUE or FALSE Published.  Global  Global  or when there is an error in the format TRUE or FALSE |  |
| Meaning Function Data type R/W access Usage in user program Variable name Meaning Function Data type R/W access Usage in user program Variable name Function Data type R/W access Usage in user program Variable name Meaning Function Data type R/W access         | Slave Initialization TRUE if there is a BOOL R Possible.  _EC_SlavAppErr Slave Application TRUE if there is a BOOL R Possible.  _EC_MsgErr EtherCAT Messag TRUE when a me of the response to BOOL R | Retained Related instructions  Error n error in the slave  Retained Related instructions  error in the slave  Retained Related instructions  ge Error ssage is sent to a set of a message that we  Retained | Not retained.  Reset EtherCAT ( Reset EtherCAT ( ResetECError  s application status  Not retained.  Reset EtherCAT ( Reset EtherCAT ( ResetECError)                                                                                                    | Range of values Network Publish Controller Error  Global/local Register. Range of values Network Publish Controller Error  Global/local Support messages of values Network Publish Read CoE SDO)                     | TRUE or FALSE Published.  Global  TRUE or FALSE Published.  Global  Global  or when there is an error in the format TRUE or FALSE |  |
| Meaning Function Data type R/W access Usage in user program Variable name Meaning Function Data type R/W access Usage in user program Variable name Meaning Function Data type R/W access Usage in user program Variable name Meaning Function Data type R/W access | Slave Initialization TRUE if there is a BOOL R Possible.  _EC_SlavAppErr Slave Application TRUE if there is a BOOL R Possible.  _EC_MsgErr EtherCAT Messag TRUE when a me of the response to BOOL R | Retained Related instructions  Error n error in the slave Related instructions  Retained Related instructions  ge Error ssage is sent to a set of a message that we related instructions                    | Not retained.  Reset EtherCAT ( Reset EtherCAT ( Reset Et | Global/local Global/local Range of values Network Publish Controller Error  Global/local Range of values Network Publish Controller Error  Global/local support messages of values Network Publish Read CoE SDO) ead | TRUE or FALSE Published.  Global  TRUE or FALSE Published.  Global  Global  or when there is an error in the format TRUE or FALSE |  |

| Variable name         | _EC_SlavEmergErr           |                       |                     |                      |               |  |
|-----------------------|----------------------------|-----------------------|---------------------|----------------------|---------------|--|
| Meaning               | Emergency Message Detected |                       |                     | Global/local         | Global        |  |
| Function              | TRUE if the maste          | er detects an emerg   | ency message that   | t was sent by a slav | e.            |  |
| Data type             | BOOL                       |                       |                     | Range of values      | TRUE or FALSE |  |
| R/W access            | R                          | Retained              | Not retained.       | Network Publish      | Published.    |  |
| Usage in user program | Possible.                  | Related instruc-      | Reset EtherCAT (    | Controller Error     |               |  |
|                       |                            | tions                 | ResetECError        |                      |               |  |
|                       |                            |                       |                     |                      |               |  |
| Variable name         | _EC_CommErrTb              | I                     |                     |                      |               |  |
| Meaning               | Communications I           | Error Slave Table     |                     | Global/local         | Global        |  |
| Function              | Slaves are given i         | n the table in the or | der of slave node a | iddresses.           |               |  |
|                       | The corresponding          | g slave element is 7  | TRUE if the master  | detected an error fo | or the slave. |  |
| Data type             | Array [1192] OF            | BOOL                  |                     | Range of values      | TRUE or FALSE |  |
| R/W access            | R                          | Retained              | Not retained.       | Network Publish      | Published.    |  |
| Usage in user program | Possible.                  | Related instruc-      | Reset EtherCAT (    | Controller Error     | •             |  |
|                       |                            | tions                 | ResetECError        |                      |               |  |

Note The values of all system-defined variables that are related to errors in EtherCAT communications do not change until the cause of the error is removed and then the error in the Controller is reset with the troubleshooting functions of the Sysmac Studio or the ResetECError instruction.

#### • Functional Classification: EtherCAT Communications Status

| Variable name         | _EC_RegSlavTbl         |                       |                     |                       |                 |  |
|-----------------------|------------------------|-----------------------|---------------------|-----------------------|-----------------|--|
| Meaning               | Registered Slave Table |                       |                     | Global/local          | Global          |  |
| Function              | This table indicate    | es the slaves that ar | e registered in the | network configuration | on information. |  |
|                       | Slaves are given in    | n the table in the or | der of slave node a | ddresses.             |                 |  |
|                       | The element for a      | slave is TRUE if the  | e corresponding sla | we is registered.     |                 |  |
| Data type             | Array [1192] OF        | BOOL                  |                     | Range of values       | TRUE or FALSE   |  |
| R/W access            | R                      | Retained              | Not retained.       | Network Publish       | Published.      |  |
| Usage in user program | Possible.              | Related instructions  |                     |                       |                 |  |
|                       |                        |                       |                     |                       |                 |  |
| Variable name         | _EC_EntrySlavTb        | I                     |                     |                       |                 |  |
| Meaning               | Network Connecte       | ed Slave Table        |                     | Global/local          | Global          |  |
| Function              | This table indicate    | s which slaves are    | connected to the ne | etwork.               |                 |  |
|                       | Slaves are given in    | n the table in the or | der of slave node a | ddresses.             |                 |  |
|                       | The element for a      | slave is TRUE if the  | e corresponding sla | eve has entered the   | network.        |  |
| Data type             | Array [1192] OF        | BOOL                  |                     | Range of values       | TRUE or FALSE   |  |
| R/W access            | R                      | Retained              | Not retained.       | Network Publish       | Published.      |  |
| Usage in user program | Possible.              | Related instructions  |                     |                       |                 |  |

Range of values

Network Publish

TRUE or FALSE

Published.

| Variable name         | _EC_MBXSlavTbl                                                                                                    |                        |                    |                 |               |  |
|-----------------------|----------------------------------------------------------------------------------------------------|------------------------|--------------------|-----------------|---------------|--|
| Meaning               | Message Communications Enabled Slave Table                                                                                                    |                        |                    | Global/local    | Global        |  |
| Function              | This table indicates the slaves that can perform message communications.                                                                                            |                        |                    |                 |               |  |
|                       | Slaves are given in the table in the order of slave node addresses.                                                                                                 |                        |                    |                 |               |  |
|                       | The element for a slave is TRUE if message communications are enabled for it (pre-operational, safe-operation, or operational state).                               |                        |                    |                 |               |  |
|                       | Note Use this variable to confirm that message communications are possible for the relevant slave before you execute message communications with an EtherCAT slave. |                        |                    |                 |               |  |
| Data type             | Array [1192] OF BOOL                                                                                                    |                        |                    | Range of values | TRUE or FALSE |  |
| R/W access            | R                                                                                                    | Retained               | Not retained.      | Network Publish | Published.    |  |
| Usage in user program | Possible. Related instruc- Disconnect EtherCAT Slave                                                                                                    |                        |                    |                 |               |  |
|                       |                                                                                                    | tions                  | EC_DisconnectSlave |                 |               |  |
|                       |                                                                                                    | Connect EtherCAT Slave |                    |                 |               |  |
|                       |                                                                                                    |                        | EC_ConnectSlave    |                 |               |  |
|                       |                                                                                                    |                        |                    |                 |               |  |
| Variable name         | _EC_PDSlavTbl                                                                                                    |                        |                    |                 |               |  |
| Meaning               | Process Data Communicating Slave Table                                                                                                    |                        |                    | Global/local    | Global        |  |
| Function              | This is a table that indicates the slaves that are performing process data communications.                                                                          |                        |                    |                 |               |  |
|                       | Slaves are given in the table in the order of slave node addresses.                                                                                                 |                        |                    |                 |               |  |
|                       | The element for a slave is TRUE if process data of the corresponding slave is enabled (operational) for both slave inputs and outputs.                              |                        |                    |                 |               |  |
|                       | Note Use this variable to confirm that the data for the relevant slave is valid before controlling an EtherCAT slave.                                               |                        |                    |                 |               |  |

| Variable name         | _EC_DisconnSlavTbl                                                           |                  |                           |                 |               |  |
|-----------------------|------------------------------------------------------------------------------|------------------|---------------------------|-----------------|---------------|--|
| Meaning               | Disconnected Slave Table                                                     |                  |                           | Global/local    | Global        |  |
| Function              | Slaves are given in the table in the order of slave node addresses.          |                  |                           |                 |               |  |
|                       | The element for a slave is TRUE if the corresponding slave was disconnected. |                  |                           |                 |               |  |
| Data type             | Array [1192] OF BOOL                                                         |                  |                           | Range of values | TRUE or FALSE |  |
| R/W access            | R                                                                            | Retained         | Not retained.             | Network Publish | Published.    |  |
| Usage in user program | Possible.                                                                    | Related instruc- | Disconnect EtherCAT Slave |                 |               |  |
|                       |                                                                              | tions            | EC_DisconnectSlave        |                 |               |  |
|                       |                                                                              |                  | Connect EtherCAT Slave    |                 |               |  |
|                       |                                                                              |                  | EC_ConnectSlave           |                 |               |  |

Not retained.

Disconnect EtherCAT Slave

• EC\_DisconnectSlave Connect EtherCAT Slave

EC\_ConnectSlave

| Variable name         | _EC_DisableSlavTbl                                                      |                      |               |                 |               |
|-----------------------|-------------------------------------------------------------------------|----------------------|---------------|-----------------|---------------|
| Meaning               | Disabled Slave Table                                                    |                      |               | Global/local    | Global        |
| Function              | Slaves are given in the table in the order of slave node addresses.     |                      |               |                 |               |
|                       | The element for a slave is TRUE if the corresponding slave is disabled. |                      |               |                 |               |
| Data type             | Array [1192] OF BOOL                                                    |                      |               | Range of values | TRUE or FALSE |
| R/W access            | R                                                                       | Retained             | Not retained. | Network Publish | Published.    |
| Usage in user program | Possible.                                                               | Related instructions |               |                 |               |

Array [1..192] OF BOOL

Retained

tions

Related instruc-

R

Possible.

Data type

R/W access

Usage in user program

| Variable name         | _EC_PDActive                                                                          |                                                 |                                           |                     |               |  |  |
|-----------------------|---------------------------------------------------------------------------------------|-------------------------------------------------|-------------------------------------------|---------------------|---------------|--|--|
| Meaning               |                                                                                       | nmunications Statu                              | IS                                        | Global/local        | Global        |  |  |
| Function              | TRUE when process data communications are performed                                   |                                                 |                                           | ed with all slaves. |               |  |  |
| Data type             | BOOL Range of vo                                                                      |                                                 |                                           |                     | TRUE or FALSE |  |  |
| R/W access            | R                                                                                     | Retained                                        | Not retained.                             | Network Publish     | Published.    |  |  |
| Usage in user program | Possible.                                                                             | Related instruc-                                | Disconnect Ether                          | CAT Slave           |               |  |  |
|                       |                                                                                       | tions                                           | EC_DisconnectSlave                        |                     |               |  |  |
|                       |                                                                                       |                                                 | Connect EtherCAT Slave  • EC_ConnectSlave |                     |               |  |  |
|                       |                                                                                       |                                                 |                                           |                     |               |  |  |
|                       |                                                                                       |                                                 |                                           |                     |               |  |  |
| Variable name         | _EC_PktMonStop                                                                        |                                                 |                                           |                     |               |  |  |
| Meaning               | Packet Monitoring Stopped Global/local Global                                         |                                                 |                                           |                     |               |  |  |
| Function              | TRUE when pack                                                                        | et monitoring is sto                            | pped.                                     |                     |               |  |  |
| Data type             | BOOL                                                                                  |                                                 |                                           | Range of values     | TRUE or FALSE |  |  |
| R/W access            | R                                                                                     | Retained                                        | Not retained.                             | Network Publish     | Published.    |  |  |
| Usage in user program | Possible.                                                                             | Related instruc-                                | Stop Packet Moni                          | itor                |               |  |  |
|                       |                                                                                       | tions                                           | EC_StopMon                                |                     |               |  |  |
|                       |                                                                                       |                                                 | Start Packet Monitor                      |                     |               |  |  |
|                       |                                                                                       |                                                 | EC_StartMon                               |                     |               |  |  |
|                       |                                                                                       |                                                 |                                           |                     |               |  |  |
| Variable name         | _EC_LinkStatus                                                                        |                                                 |                                           |                     |               |  |  |
| Meaning               | Link Status                                                                           |                                                 |                                           | Global/local        | Global        |  |  |
| Function              | TRUE if the communications controller link status is Link ON.                         |                                                 |                                           |                     |               |  |  |
| Data type             | BOOL                                                                                  |                                                 |                                           | Range of values     | TRUE or FALSE |  |  |
| R/W access            | R                                                                                     | Retained Not retained.                          |                                           | Network Publish     | Published.    |  |  |
| Usage in user program | Possible.                                                                             | Related instructions                            |                                           |                     |               |  |  |
|                       |                                                                                       |                                                 |                                           |                     |               |  |  |
| Variable name         | _EC_PktSaving                                                                         |                                                 |                                           |                     |               |  |  |
| Meaning               | Saving Packet Data File                                                               |                                                 |                                           | Global/local        | Global        |  |  |
| Function              | Shows whether a                                                                       | packet data file is b                           | peing saved.                              |                     |               |  |  |
|                       | TRUE: Packet dat                                                                      | a file being saved.                             |                                           |                     |               |  |  |
|                       | FALSE: Packet da                                                                      | ta file not being sa                            | ved.                                      |                     |               |  |  |
| Data type             | BOOL                                                                                  |                                                 |                                           | Range of values     | TRUE or FALSE |  |  |
| R/W access            | R                                                                                     | Retained                                        | Not retained.                             | Network Publish     | Published.    |  |  |
| Usage in user program | Possible.                                                                             | Related instructions Saving Packet D EC_SaveMon |                                           | ata File            |               |  |  |
|                       |                                                                                       |                                                 |                                           |                     |               |  |  |
|                       |                                                                                       |                                                 |                                           |                     |               |  |  |
| Variable name         | _EC_InDataInvalid                                                                     |                                                 |                                           |                     |               |  |  |
| Meaning               | Input Data Invalid                                                                    |                                                 |                                           | Global/local        | Global        |  |  |
| Function              | TRUE when process data communications are not normal and the input data is not valid. |                                                 |                                           |                     |               |  |  |
| Data type             | BOOL Range of values TRUE or FALSE                                                    |                                                 |                                           |                     |               |  |  |
| R/W access            | R                                                                                     | Retained                                        | Not retained.                             | Network Publish     | Published.    |  |  |
| Usage in user program | Possible.                                                                             | Related instructions                            |                                           |                     |               |  |  |
|                       |                                                                                       |                                                 | •                                         |                     |               |  |  |

Note All system-defined variables that are related to the status of EtherCAT communications give the current status.

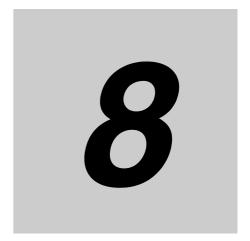

# **Example of Operations for EtherCAT Communications**

This section provides a series of example operations for when an NJ-series CPU Unit is connected to slaves.

| 8-1 | Example of Operations for EtherCAT Communications |                                                                          |       |  |  |
|-----|---------------------------------------------------|--------------------------------------------------------------------------|-------|--|--|
|     | 8-1-1                                             | System Configuration Example                                             | . 8-2 |  |  |
|     | 8-1-2                                             | Wiring and Settings                                                      | . 8-2 |  |  |
|     | 8-1-3                                             | Setting the EtherCAT Network Configuration                               | . 8-3 |  |  |
|     | 8-1-4                                             | Programming                                                              | . 8-4 |  |  |
|     | 8-1-5                                             | Offline Debugging                                                        | . 8-5 |  |  |
|     | 8-1-6                                             | Turning the Power ON                                                     | . 8-5 |  |  |
|     | 8-1-7                                             | Online Debugging                                                         | . 8-5 |  |  |
|     | 8-1-8                                             | Downloading the Network Configuration Information and the User Program . | . 8-5 |  |  |
|     | 8-1-9                                             | Confirming the Start of Communications                                   | . 8-5 |  |  |
|     |                                                   |                                                                          |       |  |  |

# **Example of Operations for EtherCAT** 8-1 **Communications**

#### **System Configuration Example** 8-1-1

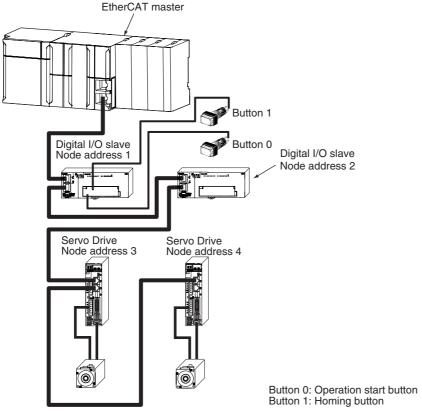

There are no restrictions on the order of node addresses.

#### Wiring and Settings 8-1-2

# Wiring

- · Install the NJ-series CPU Unit and slaves.
- · Connect communications cables to the EtherCAT master and slaves.
- · Connect the power supply.

# **Settings**

· Set the node address for each slave.

# 8-1-3 Setting the EtherCAT Network Configuration

Start the Sysmac Studio and make the following settings.

### Creating the EtherCAT Network Configuration

Use the EtherCAT Configuration Editor to create the slave configuration.

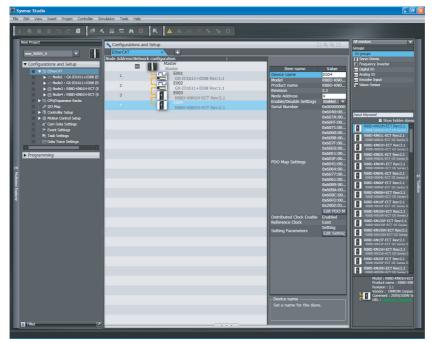

In this example, digital I/O slaves are set to node addresses 1 and 2 and Servo Drives are set to node addresses 3 and 4.

Assigning Device Variables to Digital I/O Slaves (Node Addresses 1 and 2)

Use the I/O Map to assign device variables to the I/O ports of the slaves.

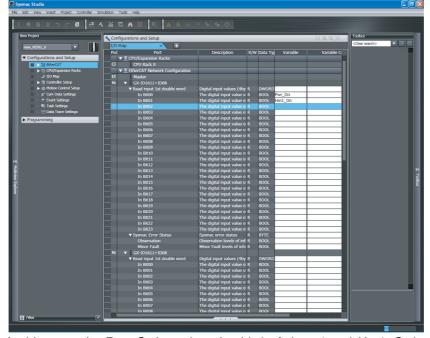

In this example, *Pwr\_On* is assigned to bit 0 of slave 1 and *Hm1\_On* is assigned to bit 1 of slave 1.

#### Axis Settings for the Servo Drives (Node Addresses 3 and 4)

Add an axis to the Motion Control Setup and then assign the Servo Drive with node address 3 to the axis to set the axis.

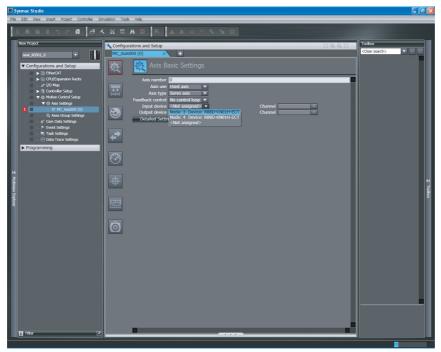

In the same way, add an axis and assign the Servo Drive with node address 4 to it.

#### Setting EtherCAT Master Parameters

Set the parameters for the EtherCAT master from the EtherCAT master settings.

#### Setting Slave Parameters

Set the slave parameters from the EtherCAT configuration slave settings. If a communications error prevents the slaves from receiving signals from the EtherCAT master, the slave settings will control the slave outputs.

#### 8-1-4 **Programming**

#### Programming

When the operation start button is pressed, the Pwr\_On variable changes to TRUE and axis control is enabled. (See rung 0.)

```
Pwr1_Status
On _EC_PDSlavTbl[MC_Axis000.Cfg.NodeAddress] MC_Axis000-
                                                                         Status
                                                                          Busy
                                                                          Erro
```

When the homing button is pressed, the Hm1\_On variable changes to TRUE and homing is performed. (See rung 1.)

```
HM1
CommandAborted
          Error
```

#### Program Assignments

The Program Assignments are used to assign the programs to tasks and set the program execution order.

## 8-1-5 Offline Debugging

You can use the Simulator to check the program and task execution times with offline debugging.

# 8-1-6 Turning the Power ON

Turn ON the following power supplies.

- Slave unit power supply (The PWR indicator on the slave will light when the power supply turns ON.)
- Slave I/O power supply
- NJ-series Controller power supply

# 8-1-7 Online Debugging

Compare and merge the network configuration that was set on the Sysmac Studio and the actual configuration.

# 8-1-8 Downloading the Network Configuration Information and the User Program

Download the network configuration information and the user program that were created on the Sysmac Studio to the NJ-series Controller.

Note Use the synchronization operation of the Sysmac Studio to download the data.

# 8-1-9 Confirming the Start of Communications

Check to make sure that all registered slaves are participating in the network and that communications start.

Make sure that the master indicators are in the following status.

| NET RUN indicator                        | Lit      |
|------------------------------------------|----------|
| NET ERR indicator                        | Not lit  |
| LINK/ACT indicator (physical layer LINK) | Flashing |

Make sure that the status indicators on all slaves are in the following status.

| PWR indicator                         | Lit                                   |
|---------------------------------------|---------------------------------------|
| RUN indicator                         | Lit                                   |
| ERR indicator                         | Not lit                               |
| L/A IN (physical layer LINK inputs)   | Flashing                              |
| L/A OUT (physical layer LINK outputs) | Flashing (Not lit on the last slave.) |

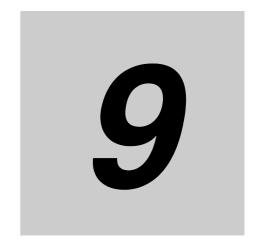

# **Troubleshooting**

This section describes the event codes, error confirmation methods, and corrections for errors that can occur for EtherCAT communications. It also describes how to replace slaves

| 9-1 | Overvi  | ew of Errors                                          | 9-2  |
|-----|---------|-------------------------------------------------------|------|
|     | 9-1-1   | How to Check for Errors                               | 9-3  |
|     | 9-1-2   | Errors Related to the EtherCAT Master Function Module | 9-6  |
| 9-2 | Trouble | shooting                                              | 9-8  |
|     | 9-2-1   | Error Table                                           | 9-8  |
|     | 9-2-2   | Error Descriptions                                    | 9-11 |
|     | 9-2-3   | Resetting Errors                                      | 9-29 |
|     | 9-2-4   | Diagnostic and Statistical Information                | 9-29 |
| 9-3 | Replac  | ing Slaves during Communications                      | 9-32 |
|     | 9-3-1   | Introduction                                          | 9-32 |
|     | 9-3-2   | Slave Replacement Methods                             | 9-33 |
|     | 9-3-3   | Backing Up Settings                                   |      |
|     | 9-3-4   | Restoring Settings                                    | 9-35 |
|     | 9-3-5   | Replacement Procedure                                 | 9-37 |
|     |         |                                                       |      |

#### **Overview of Errors** 9-1

You manage all of the errors that occur on the NJ-series Controller as events. The same methods are used for all events. This allows you to see what errors have occurred and find corrections for them with the same methods for the entire range of errors that is managed (i.e., CPU Unit, EtherCAT slaves,\* and CJ-series Units).

\* The EtherCAT slaves (Sysmac devices) must support NJ-series error management.

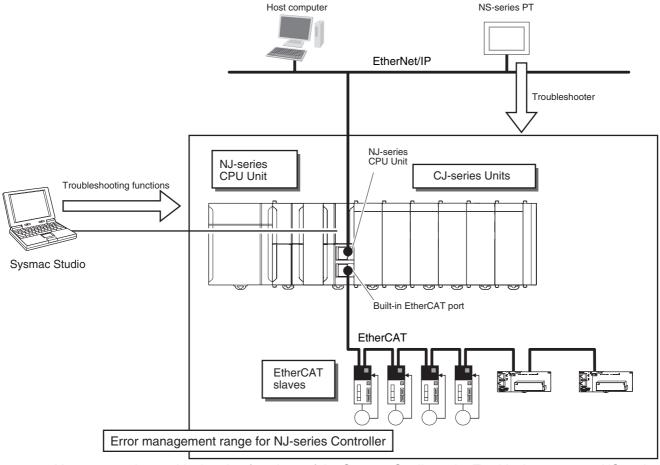

You can use the troubleshooting functions of the Sysmac Studio or the Troubleshooter on an NS-series PT to quickly check for errors that have occurred and find corrections for them.

This manual describes the errors that originate in the EtherCAT Master Function Module. Refer to the NJ-series Troubleshooting Manual (Cat. No. W503) for specific corrections when errors occur and for troubleshooting information on the entire NJ-series Controller.

#### 9-1-1 How to Check for Errors

You can check to see if an error has occurred with the following methods.

| Checking method                                                   | What you can check                                                                                                    |
|-------------------------------------------------------------------|----------------------------------------------------------------------------------------------------|
| Checking the indicators                                           | You can check the error status of the CPU Unit and EtherCAT Master Function Module.                                         |
| Troubleshooter of the Sysmac Studio                               | You can check for current Controller errors, a log of past Controller errors, error sources, error causes, and corrections. |
| Checking with the Trouble-<br>shooter of an NS-series PT          | You can check for current Controller errors, a log of past Controller errors, error sources, causes, and corrections.       |
| Checking with instructions that read function module error status | You can check the highest-level status and highest-level event code in the current Controller errors.                       |
| Checking with system-<br>defined variables                        | You can check the current Controller error status for each function module.                                                 |

This section describes the above checking methods.

# **Checking the Indicators**

# CPU Unit Operating Status

You can use the PWR indicator on the Power Supply Unit and the RUN and ERROR indicators on the CPU Unit to determine the event level for an error. The following table shows the relationship between the Controller's indicators and the event level.

|         | Indicators |          | CPU Unit operating status             | Error confirmation with the Sysmac Studio or an NS-series PT                                                 |  |
|---------|------------|----------|---------------------------------------|----------------------------------------------------------------------------------------------------|--|
| PWR     | RUN        | ERROR    | Cro offit operating status            |                                                                                                    |  |
| Not lit | Not lit    | Not lit  | Power Supply Error                    | Not possible: Refer to the NJ-series                                                                         |  |
| Lit     | Not lit    | Not lit  | CPU Unit Reset*1                      | Troubleshooting Manual (Cat. No. W503).                                                                      |  |
| Lit     | Flashing   | Lit      | Incorrect Power Supply Unit Connected | wood).                                                                                                    |  |
| Lit     | Not lit    | Lit      | CPU Unit Watchdog Timer Error*2       |                                                                                                    |  |
| Lit     | Not lit    | Lit      | Major fault level                     | Possible: Connect the Sysmac Stu-<br>dio or an NS-series PT and check<br>the cause of and correction for the |  |
| Lit     | Lit        | Flashing | Partial fault level*2                 |                                                                                                    |  |
| Lit     | Lit        | Flashing | Minor fault level                     | error in the troubleshooting func-                                                                           |  |
| Lit     | Lit        | Not lit  | Observation                           | tions of the Sysmac Studio or the Troubleshooter of the NS-series PT                                         |  |
| Lit     | Lit        | Not lit  | Normal operation in RUN mode          |                                                                                                    |  |
| Lit     | Not lit    | Not lit  | Normal operation in PROGRAM mode*1    |                                                                                                    |  |
| Lit     | Flashing   | Not lit  | Normal operation in startup state     |                                                                                                    |  |

<sup>\*1</sup> If you can connect communications to the CPU Unit from the Sysmac Studio with a direct connection via USB, the CPU Unit is in PROGRAM mode. If you cannot connect communications, the CPU Unit is being reset.\*3

<sup>\*2</sup> If you can connect communications to the CPU Unit from the Sysmac Studio with a direct connection via USB, a major fault level error has occurred. If you cannot connect communications, a watchdog timer error has occurred in the CPU Unit.\*3

<sup>\*3</sup> If you cannot connect communications to the CPU Unit from the Sysmac Studio, it is also possible that the USB cable is faulty or that the connection type on the Sysmac Studio is not set for a direct connection via USB. Refer to the *NJ-series Troubleshooting Manual* (Cat. No. W503) if you cannot connect communications to the CPU Unit.

#### EtherCAT Master Function Module Error Status

If the EtherCAT NET ERR indicator is also lit in addition to the PWR, RUN, and ERROR indicators, then an error in the minor fault level or a higher level has occurred in the EtherCAT Master Function Module. The indicator lets you check the status given in the following table.

| Indicator        | Indicated status                                                                                                    |
|------------------|----------------------------------------------------------------------------------------------------|
| EtherCAT NET ERR | EtherCAT Master Function Module Status                                                                                                    |
|                  | Lit: An error for which normal status cannot be recovered through user actions (i.e., errors for which you must replace the CPU Unit or contact your OMRON representative) has occurred. |
|                  | Flashing: An error for which normal status can be recovered through user actions has occurred.                                                                                           |
|                  | Not lit: There is no minor fault level or higher-level error.                                                                                                    |

# Checking with the Troubleshooting Function of Sysmac Studio

When an error occurs, you can connect the Sysmac Studio online to the Controller to check current Controller errors and the log of past Controller errors. You can also check the cause of the error and corrections.

Refer to the NJ-series Troubleshooting Manual (Cat. No. W503) for the procedures to check for errors with the Sysmac Studio.

# Checking with the Troubleshooter of an NS-series PT

If you can connect communications between an NS-series PT and the Controller when an error occurs, you can check for current Controller errors and the log of past Controller errors. You can also check the cause of the error and corrections.

Refer to the NJ-series Troubleshooting Manual (Cat. No. W503) for the procedures to check for errors with an NS-series PT.

# Checking with Instructions That Read Error Status

You can use instructions in the user program to check the error status of each function module. The following instruction is used to read the error status of the EtherCAT Master Function Module.

| Instruction | Name                         | Outline of function                                                                                                    |
|-------------|------------------------------|----------------------------------------------------------------------------------------------------|
| GetECError  | Get EtherCAT<br>Error Status | The GetECError instruction gets the highest level status (partial fault or minor fault) and highest level event code of the current Controller errors in the EtherCAT Master Function Module. |

For details on the instructions that get error status, refer to the NJ-series Instructions Reference Manual (Cat. No. W502).

# **Checking with System-defined Variables**

You can use system-defined variables to check for errors in the EtherCAT Master Function Module.

### • Error Status Variables

You can check for errors in each function module of the NJ-series Controller with error status variables. The following variables show the error status of the EtherCAT Master Function Module.

| Variable name  | Data type              | Meaning                      | Function                                                                                                    |
|----------------|------------------------|------------------------------|----------------------------------------------------------------------------------------------------|
| _EC_ErrSta     | WORD                   | Built-in EtherCAT<br>Error   | Gives the collective error status of all error status for the EtherCAT Master Function Module.                                |
| _EC_PortErr    | WORD                   | Communications<br>Port Error | Gives the collective error status of all error status for the EtherCAT communications port.                                   |
| _EC_MstrErr    | WORD                   | Master Error                 | Gives the collective error status of the EtherCAT master error status and slave error status detected by the EtherCAT master. |
| _EC_SlavErr    | WORD                   | Slave Error                  | Gives the collective error status of the error status for all EtherCAT slaves.                                                |
| _EC_SlavErrTbl | ARRAY[1192]<br>OF WORD | Slave Error Table            | Gives the error status for each EtherCAT slave.                                                                               |

The meanings of the individual bits in the above error status variables are given below.

| Bit     | Name                                                 | Description                                      | Value | Meaning  |
|---------|------------------------------------------------------|--------------------------------------------------|-------|----------|
| 15      | Master Detection*1 This bit indicates whether the ma |                                                  | TRUE  | Error    |
|         |                                                      | detected an error in the slaves that it manages. | FALSE | No error |
| 14      | Slave Summary*2                                      | Indicates whether there is an error at           | TRUE  | Error    |
|         |                                                      | a level below the function module.               | FALSE | No error |
| 8 to 13 | Not used.                                            |                                                  |       |          |
| 7       | Major Fault                                          | Indicates if there is a major fault level        | TRUE  | Error    |
|         |                                                      | error.                                           | FALSE | No error |
| 6       | Partial Fault                                        | Indicates if there is a partial fault level      | TRUE  | Error    |
|         |                                                      | error.                                           | FALSE | No error |
| 5       | Minor Fault                                          | Indicates if there is a minor fault level        | TRUE  | Error    |
|         |                                                      | error.                                           | FALSE | No error |
| 4       | Observation                                          | Indicates if there is an observation             | TRUE  | Error    |
|         |                                                      | level error.                                     | FALSE | No error |
| 0 to 3  | Not used.                                            |                                                  |       |          |

<sup>\*1</sup> For the EtherCAT Master Function Module, only \_EC\_SlavErrTbl (Slave Error Table) is used.

#### Other System-defined Variables Related to Errors

For the EtherCAT Master Function Module, there are other system-defined variables that show error status in addition to the error status variables. Refer to *7-1-2 System-defined Variables* for system-defined variables that are related to errors.

<sup>\*2</sup> For the EtherCAT Master Function Module, only \_EC\_ErrSta (Built-in EtherCAT Error) is used.

#### **Errors Related to the EtherCAT Master Function Module** 9-1-2

This section describes the errors that are related to the EtherCAT Master Function Module.

# **Locations of Errors in the EtherCAT Master Function Module**

Errors can occur internally in the EtherCAT Master Function Module, or they can occur in the built-in EtherCAT port or in EtherCAT slaves.

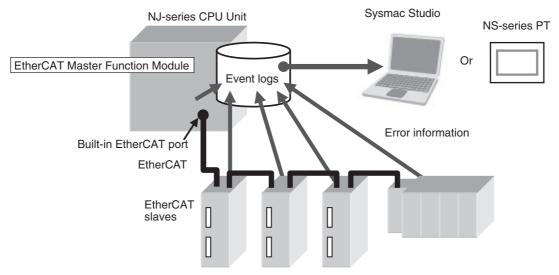

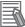

#### **Additional Information**

If any one of the following errors occurs at the same time for more than one slave, only the error for the slave that is closest to the master is recorded in the event log. The same error is not recorded in the event log for slaves that are connected further from the master.

- Network Configuration Verification Error
- Process Data Communications Errors (when caused by a disconnected cable)
- Slave Node Address Duplicated
- Slave Initialization Error

# **Classifications**

There are the following three sources of errors in the EtherCAT Master Function Module.

| Classification             | Description                                                                                                    |
|----------------------------|----------------------------------------------------------------------------------------------------|
| Communications port errors | If an error is detected in overall EtherCAT communications, the corresponding bit in the Communications Port Error status variable shows the error.                                                                                                    |
| EtherCAT master errors     | If the EtherCAT master detects an error in its own settings or processing, the corresponding bit in the Master Error status variable shows the error. If the EtherCAT master detects an error in a slave, the corresponding bit in the Master Error status variable shows the error. |
| EtherCAT slave errors      | If the EtherCAT master detects an error in a slave, the error status for the slave will show that the master detected an error.*1*2                                                                                                    |

<sup>\*1</sup> The EtherCAT master periodically reads error status information from the slaves. It updates the system-defined variables at the same time as the I/O data.

<sup>\*2</sup> The EtherCAT master will set the bits for EtherCAT slaves that do not report error status to FALSE in the Slave Error Table.

# **Event Levels**

This section describes the operation of the EtherCAT Master Function Module for each event level.

| Event level of the error | Operation                                                                                                    |
|--------------------------|----------------------------------------------------------------------------------------------------|
| Major fault              | All NJ-series Controller control operations stop for errors in this event level.                                                                                                    |
| Partial fault            | All control operations for one of the function modules in the NJ-series Controller stop for errors in this event level. If a partial fault level error occurs in the Ether-CAT Master Function Module, all functions of the EtherCAT Master Function Module stop.                                        |
| Minor fault              | Some of the control operations for one of the function modules in the NJ-series Controller stop for errors in this event level. If a minor fault level error occurs for the EtherCAT Master Function Module, EtherCAT communications are possible, but control may be affected. User action is required. |
| Observation              | Errors in the observation level do not affect NJ-series Controller control operations. Observations are reported in order to prevent them from developing into errors at the minor fault level or higher.                                                                                                |
| Information              | Events that are classified as information provide information that do not indicate errors.                                                                                                    |

# **EtherCAT Master Function Module Errors by Source**

The following tables list the errors in each event level that can occur for each source.

| Source<br>Level | Communications port                                   | EtherCAT master                                                                                                    | EtherCAT slaves                                                                                                    |
|-----------------|-------------------------------------------------------|----------------------------------------------------------------------------------------------------|----------------------------------------------------------------------------------------------------|
| Major fault     | User Program/Controlle cation)                        | r Configurations and Setup Trans                                                                                                    | efer Errors (No Source Classifi-                                                                                                    |
| Partial fault   | Communications Controller Error     MAC Address Error | EtherCAT Processing Error                                                                                                    | None                                                                                                    |
| Minor fault     | Link OFF Error                                        | <ul> <li>Network Configuration Information Error</li> <li>Network Configuration Verification Error</li> <li>Network Configuration Error</li> <li>Process Data Reception Timeout Error</li> <li>Process Data Transmission Error</li> <li>Slave Node Address Duplicated</li> <li>Slave Initialization Error</li> </ul> | Network Configuration Verification Error     Process Data Communications Error     Slave Node Address Duplicated     Slave Initialization Error     Slave Application Error |
| Observation     | None                                                  | EtherCAT Message Error                                                                                                    | Emergency Message     Detected                                                                                                    |
| Information     | None                                                  | Errors Reset                                                                                                    | Slave Disconnected     Slave Connected                                                                                                    |

<sup>\*</sup> Slave errors that are detected by the master are listed. There will also be a master error if any of these errors occurs. For slave errors that are not detected by the master, the errors and levels are defined by the individual slaves. Refer to the manual for the slave.

#### **Troubleshooting** 9-2

This section describes the errors that can occur and the corrections for them.

#### **Error Table** 9-2-1

The errors (i.e., events) that can occur in the Built-in EtherCAT Master Function Module are given on the following pages. Event levels are given as following in the tables:

Maj: Major fault level Par: Partial fault level Min: Minor fault level Obs: Observation Info: Information

Refer to 9-2-2 Error Descriptions for details on individual errors.

Refer to the NJ-series Troubleshooting Manual (Cat. No. W503) for all of the event codes that may occur in an NJ-series Controller.

| Event code   | Event neme                                                                                | Magning                                                                                 | Accumed course                                                                                                    |          |          | Leve |     |      | Deference |
|--------------|-------------------------------------------------------------------------------------------|-----------------------------------------------------------------------------------------|----------------------------------------------------------------------------------------------------|----------|----------|------|-----|------|-----------|
| Event code   | Event name                                                                                | Meaning                                                                                 | Assumed cause                                                                                                    | Maj      | Prt      | Min  | Obs | Info | Reference |
| 10200000 hex | User Pro-<br>gram/Con-<br>troller<br>Configura-<br>tions and<br>Setup Trans-<br>fer Error | The user program or Controller Configurations and Setup were not transferred correctly. | The program or the Controller Configrations and Setup is illegal because the power supply to the Controller was interrupted or communications with the Sysmac Studio were disconnected while downloading the user program or the Controller Configurations and Setup. The program or the Controller Configrations and Setup is illegal because the power supply to the Controller was interrupted or communications with the Sysmac Studio were disconnected during online editing. The user program or Controller Configurations and Setup are not correct because the power supply to the Controller was interrupted during a Clear All Memory operation. Non-volatile memory failed. | <b>V</b> |          |      |     |      | page 9-12 |
| 04400000 hex | Communica-<br>tions Control-<br>ler Failure                                               | An error was detected in the hardware test at startup.                                  | The CPU Unit has failed.                                                                                                    |          | <b>√</b> |      |     |      | page 9-13 |
| 14400000 hex | MAC<br>Address<br>Error                                                                   | The MAC address is incorrect.                                                           | The CPU Unit has failed.                                                                                                    |          | 1        |      |     |      | page 9-13 |
| 44010000 hex | EtherCAT<br>Fault                                                                         | A fatal error was<br>detected in the<br>EtherCAT Master<br>Function Module.             | Software is corrupted.                                                                                                    |          | √        |      |     |      | page 9-14 |

| Evented          | Event nems                                            | Mooning                                                                                                    | Assumed cause                                                                                                    | Level |     |          |     |      | Reference |
|------------------|-------------------------------------------------------|----------------------------------------------------------------------------------------------------|----------------------------------------------------------------------------------------------------|-------|-----|----------|-----|------|-----------|
| Event code       | Event name                                            | Meaning                                                                                                    | Assumed cause                                                                                                    | Maj   | Prt | Min      | Obs | Info | Heierence |
| 24200000 hex     | Slave Node<br>Address<br>Duplicated                   | The same slave address is used for two nodes.                                                                                                    | The same node address is set<br>for more than one slave.                                                                                                    |       |     | V        |     |      | page 9-15 |
| 34400000 hex     | Network<br>Configura-<br>tion Informa-<br>tion Error  | There is an error in the network configuration information.                                                                                               | The power supply to the Controller was interrupted or communications with the Sysmac Studio were disconnected while downloading the network configuration information.                                                                                                    |       |     | √        |     |      | page 9-16 |
| 84200000 hex     | Link OFF<br>Error                                     | A Link OFF state occurred.                                                                                                    | The Ethernet cable is broken between the master and slaves.  The Ethernet cable connector is disconnected.  The Ethernet cable is not connected.                                                                                                    |       |     | <b>√</b> |     |      | page 9-17 |
| 84210000 hex     | Network<br>Configura-<br>tion Error                   | The EtherCAT network configuration is incorrect.                                                                                                    | Slave output ports are connected to each other. The master and slave are connected with the slave output port. The number of connected slaves exceeded the maximum number of slaves, 192 nodes, for the EtherCAT master.                                                                                                    |       |     | √        |     |      | page 9-18 |
| 842200000<br>hex | Network<br>Configura-<br>tion Verifica-<br>tion Error | A slave that is in the network configuration information is not connected. Or, a slave that is not in the network configuration information is connected. | <ul> <li>A slave that is in the network configuration information is not connected.</li> <li>There is a node address mismatch.</li> <li>A different slave from the one that is specified in the network configuration information is connected.</li> <li>A slave that is not in the network configuration information is connected.</li> <li>The Ethernet physical layer is broken between two slaves.</li> </ul> |       |     | √        |     |      | page 9-19 |
| 84230000 hex     | Slave Initial-<br>ization Error                       | Slave initialization failed.                                                                                                    | <ul> <li>An error occurred in EtherCAT master processing.</li> <li>An initialization error occurred in the EtherCAT slave.</li> </ul>                                                                                                    |       |     | √        |     |      | page 9-20 |
| 84280000 hex     | Slave Application Error                               | An error occurred in the slave application.                                                                                                    | An error was detected in the<br>slave's application layer status<br>register.                                                                                                    |       |     | <b>V</b> |     |      | page 9-21 |
| 84290000 hex     | Process Data<br>Transmis-<br>sion Error               | Sending process data failed.                                                                                                    | It was not possible to send the EtherCAT frame during the EtherCAT communications period.      The frame transmission jitter exceeded the limit.                                                                                                    |       |     | √        |     |      | page 9-22 |

| Event code   | Event name                                | Mooning                                                       | Assumed cause                                                                                                    |     |     | Leve     |          |          | Reference |
|--------------|-------------------------------------------|---------------------------------------------------------------|----------------------------------------------------------------------------------------------------|-----|-----|----------|----------|----------|-----------|
| Event code   | Event name                                | Meaning                                                       | Assumeu cause                                                                                                    | Maj | Prt | Min      | Obs      | Info     | Reference |
| 842B0000 hex | Process Data<br>Reception<br>Timeout      | Process data reception timed out.                             | <ul> <li>The Ethernet cable is broken.</li> <li>The Ethernet cable for Ether-CAT is disconnected.</li> <li>A general-purpose Ethernet hub is connected.</li> <li>The master failed.</li> <li>The slave failed.</li> <li>The Ethernet cable is too long.</li> <li>The CPU Unit task period is too short.</li> <li>Noise</li> </ul> |     |     | <b>V</b> |          |          | page 9-23 |
| 842C0000 hex | Process Data<br>Communica-<br>tions Error | An error occurred in process data communications.             | <ul> <li>A slave left the network even though the disconnection operation was not performed.</li> <li>Noise</li> <li>The slave failed.</li> </ul>                                                                                                    |     |     | <b>V</b> |          |          | page 9-24 |
| 64200000 hex | Emergency<br>Message<br>Detected          | An emergency<br>message was<br>detected.                      | An emergency message was<br>received from a slave.                                                                                                    |     |     |          | √        |          | page 9-25 |
| 842D0000 hex | EtherCAT<br>Message<br>Error              | An error occurred in a message communications with the slave. | Refer to the attached information to check the error.                                                                                                    |     |     |          | <b>√</b> |          | page 9-25 |
| 94400000 hex | Slave Dis-<br>connected                   | A slave was disconnected for a disconnection command.         | An operation to disconnect the slave was executed from the Sysmac Studio.     The EC_DisconnectSlave instruction was executed.                                                                                                    |     |     |          |          | V        | page 9-26 |
| 94410000 hex | Slave Con-<br>nected                      | A slave was reconnected for a reconnection command.           | An operation to reconnect the slave was executed from the Sysmac Studio.     The EC_ConnectSlave instruction was executed.                                                                                                    |     |     |          |          | V        | page 9-27 |
| 94430000 hex | Errors Reset                              | A command was received to reset errors.                       | An error reset operation was performed from the Sysmac Studio.     The ResetECError instruction was executed.                                                                                                    |     |     |          |          | <b>V</b> | page 9-28 |

# 9-2-2 Error Descriptions

This section describes the information that is given for individual errors.

# **Controller Error Descriptions**

The items that are used to describe individual errors (events) are described in the following copy of an error table.

| Event name              | Gives the name o                                                                                                    | f the error.                                                            |                     | Event code                                | Gives the code of                       | the error.                               |  |  |
|-------------------------|----------------------------------------------------------------------------------------------------|-------------------------------------------------------------------------|---------------------|-------------------------------------------|-----------------------------------------|------------------------------------------|--|--|
| Meaning                 | Gives a short des                                                                                                    | cription of the error.                                                  |                     |                                           |                                         |                                          |  |  |
| Source                  | Gives the source of the error.                                                                                                    |                                                                         | Source details      | Gives details on the source of the error. | Detection timing                        | Tells when the error is detected.        |  |  |
| Error attributes        | Level                                                                                                    | Tells the level of influence on control.*1                              | Recovery            | Gives the recovery method.*2              | Log category                            | Tells which log the error is saved in.*3 |  |  |
| Effects                 | User program                                                                                                    | Tells what will hap-<br>pen to execution of<br>the user pro-<br>gram.*4 | Operation           | Provides special in from the error.       | formation on the operation that results |                                          |  |  |
| Indicators              |                                                                                                    | of the built-in EtherNe<br>CAT Master Function                          | •                   | •                                         |                                         | us is given only for                     |  |  |
| System-defined          | Variable                                                                                                    |                                                                         | Data type           |                                           | Name                                    |                                          |  |  |
| variables               | Lists the variable names, data types, and meanings for system-defined variables that provide direct error notification, that are directly affected by the error, or that contain settings that cause the error. |                                                                         |                     |                                           |                                         |                                          |  |  |
| Cause and cor-          | Assumed cause                                                                                                    |                                                                         | Correction          |                                           | Prevention                              |                                          |  |  |
| rection                 | Lists the possible                                                                                                    | causes, corrections,                                                    | and preventive mea  | sures for the error.                      |                                         |                                          |  |  |
| Attached information    | This is the attache                                                                                                    | ed information that is                                                  | displayed by the Sy | smac Studio or an N                       | IS-series PT.                           |                                          |  |  |
| Precautions/<br>Remarks | Provides precaution                                                                                                    | Provides precautions, restrictions, and supplemental information.       |                     |                                           |                                         |                                          |  |  |

\*1 One of the following:

Major fault: Major fault level Partial fault: Partial fault level Minor fault: Minor fault level

Observation Information

\*2 One of the following:

Automatic recovery: Normal status is restored automatically when the cause of the error is removed.

Error reset: Normal status is restored when the error is reset after the cause of the error is removed.

Cycle the power supply: Normal status is restored when the power supply to the Controller is turned OFF and then back ON after the cause of the error is removed.

Controller reset: Normal status is restored when the Controller is reset after the cause of the error is removed.

Depends on cause: The recovery method depends on the cause of the error.

\*3 One of the following:

System: System event log Access: Access event log

\*4 One of the following:

Continues: Execution of the user program will continue.

Stops: Execution of the user program stops. Starts: Execution of the user program starts.

# **Errors Related to Tasks**

| Event name              | User Program/Co<br>fer Error                                                 | Controller Configurations and Setup Trans- Event code                                               |                                                                                                    |                                                 | 10200000 hex                                                                                                    |                                    |  |
|-------------------------|------------------------------------------------------------------------------|----------------------------------------------------------------------------------------------------|----------------------------------------------------------------------------------------------------|-------------------------------------------------|----------------------------------------------------------------------------------------------------|------------------------------------|--|
| Meaning                 | The user program                                                             | or Controller Config                                                                                | urations and Setup v                                                                                                    | vere not transferred                            | correctly.                                                                                                    |                                    |  |
| Source                  | PLC Function Mo<br>Motion Control Fu<br>EtherCAT Master<br>EtherNet/IP Funct | inction Module<br>Function Module                                                                   | Source details None                                                                                                    |                                                 | Detection timing                                                                                                    | At power ON or<br>Controller reset |  |
| Error attributes        | Level                                                                        | Major fault                                                                                         | Recovery                                                                                                    | Cycle the power supply or reset the Controller. | Log category                                                                                                    | System                             |  |
| Effects                 | User program                                                                 | Stops.                                                                                              | Operation                                                                                                    | All outputs are stop                            | oped.                                                                                                    | •                                  |  |
| System-defined          | Variable                                                                     |                                                                                                    | Data type                                                                                                    |                                                 | Name                                                                                                    |                                    |  |
| variables               | None                                                                         |                                                                                                    |                                                                                                    |                                                 |                                                                                                    |                                    |  |
| Cause and               | Assumed cause                                                                |                                                                                                    | Correction                                                                                                    |                                                 | Prevention                                                                                                    |                                    |  |
| correction              | figurations and Se because the power                                         | ng a download of<br>or the Controller                                                               | Clear all of memory and then down-<br>load the project from the Sysmac Stu-<br>dio. If attached information is<br>registered, cycle the power supply to<br>the Controller and then implement the<br>above correction. |                                                 | nications with the Sysmac Studio dur-<br>ing a download of the user program or                                                                               |                                    |  |
|                         | figurations and Se                                                           | or Controller Con-<br>etup are not correct<br>er supply to the Con-<br>oted during online           |                                                                                                    |                                                 | Do not interrupt the power supply the Controller during online editing.  Do not interrupt the power supply the Controller during a Clear All Nory operation. |                                    |  |
|                         | figurations and Se because the power                                         | or Controller Con-<br>etup are not correct<br>er supply to the Con-<br>oted during a Clear<br>tion. |                                                                                                    |                                                 |                                                                                                    |                                    |  |
|                         | Non-volatile mem                                                             | ory failed.                                                                                         | If the error persists make the above co                                                                                                    | •                                               |                                                                                                    |                                    |  |
| Attached                | Attached Informat                                                            | ion 1: Cause Details                                                                                | •                                                                                                    |                                                 | •                                                                                                    |                                    |  |
| information             | ing online editing.  Downloading/Pred                                        | interrupted or comm                                                                                 |                                                                                                    | · ·                                             | ·                                                                                                    | ·                                  |  |
| Precautions/<br>Remarks | Preparations) is gi                                                          | ven.                                                                                                |                                                                                                    |                                                 |                                                                                                    |                                    |  |

| Event name              | Communications (   | Controller Failure   |                    | Event code                                                                          | 04400000 hex                          |                                    |  |  |
|-------------------------|--------------------|----------------------|--------------------|-------------------------------------------------------------------------------------|---------------------------------------|------------------------------------|--|--|
| Meaning                 | An error was detec | cted in the hardware | e test at startup. |                                                                                     | •                                     |                                    |  |  |
| Source                  | Built-in EtherCAT  | oort                 | Source details     | Communications port                                                                 | Detection timing                      | At power ON or<br>Controller reset |  |  |
| Error attributes        | Level              | Partial fault        | Recovery           | Cycle the power supply or reset the Controller.                                     | Log category System                   |                                    |  |  |
| Effects                 | User program       | Continues.           | Operation          | Master:<br>The master waits i<br>Slave:<br>Parameter setting<br>cations are not pos | s not possible. Process data communi- |                                    |  |  |
| Indicators              | EtherCAT NET RU    | IN .                 | EtherCAT NET ER    | EtherCAT NET ERR                                                                    |                                       | EtherCAT LINK/ACT                  |  |  |
|                         |                    |                      | Lights.            | Lights.                                                                             |                                       |                                    |  |  |
| System-defined          | Variable           |                      | Data type          |                                                                                     | Name                                  |                                    |  |  |
| variables               | _EC_LanHwErr       |                      | BOOL               |                                                                                     | Communications Controller Error       |                                    |  |  |
| Cause and               | Assumed cause      |                      | Correction         |                                                                                     | Prevention                            |                                    |  |  |
| correction              | The CPU Unit has   | failed.              | Replace the CPU    | Unit.                                                                               | None                                  |                                    |  |  |
| Attached information    | None               |                      | •                  |                                                                                     | •                                     |                                    |  |  |
| Precautions/<br>Remarks | None               |                      |                    |                                                                                     |                                       |                                    |  |  |

| Event name              | MAC Address Err  | or              |                  | Event code                                                             | 14400000 hex                         |                                    |  |  |
|-------------------------|------------------|-----------------|------------------|------------------------------------------------------------------------|--------------------------------------|------------------------------------|--|--|
| Meaning                 | The MAC address  | s is incorrect. |                  |                                                                        |                                      |                                    |  |  |
| Source                  | EtherCAT Master  | Function Module | Source details   | Communications port Detection timing                                   |                                      | At power ON or<br>Controller reset |  |  |
| Error attributes        | Level            | Partial fault   | Recovery         | Cycle the power supply or reset the Controller.                        | Log category System                  |                                    |  |  |
| Effects                 | User program     | Continues.      | Operation        | Master: The master waits i Slave: Parameter setting cations are not po | s not possible. Process data communi |                                    |  |  |
| Indicators              | EtherCAT NET RUN |                 | EtherCAT NET ERR |                                                                        | EtherCAT LINK/AC                     | T                                  |  |  |
|                         |                  |                 | Lights.          | Lights.                                                                |                                      |                                    |  |  |
| System-defined          | Variable         |                 | Data type        | Data type                                                              |                                      | Name                               |  |  |
| variables               | _EC_MacAdrErr    |                 | BOOL             |                                                                        | MAC Address Error                    |                                    |  |  |
| Cause and               | Assumed cause    |                 | Correction       |                                                                        | Prevention                           |                                    |  |  |
| correction              | The CPU Unit has | s failed.       | Replace the CPU  | Replace the CPU Unit.                                                  |                                      |                                    |  |  |
| Attached information    | None             |                 | •                |                                                                        |                                      |                                    |  |  |
| Precautions/<br>Remarks | None             |                 |                  |                                                                        |                                      |                                    |  |  |

| Event name              | EtherCAT Fault       |                                                                                                    |                     | Event code                                                                          | 44010000 hex                                                                                                    |                       |  |  |
|-------------------------|----------------------|----------------------------------------------------------------------------------------------------|---------------------|-------------------------------------------------------------------------------------|----------------------------------------------------------------------------------------------------|-----------------------|--|--|
| Meaning                 | A fatal error was de | etected in the Ether                                                                                                    | CAT Master Function | Module.                                                                             | •                                                                                                    |                       |  |  |
| Source                  | EtherCAT Master F    | unction Module                                                                                                    | Source details      | Master                                                                              | Detection timing                                                                                                    | During communications |  |  |
| Error attributes        | Level                | Partial fault                                                                                                    | Recovery            | Cycle the power supply or reset the Controller.                                     | Log category                                                                                                    | System                |  |  |
| Effects                 | User program         | Continues.                                                                                                    | Operation           | Slave: Parameter setting cations are not pos If the error occurre between the maste | ter Function Module stops.  Is not possible. Process data communisible.  Iduring synchronized communications and slave, then the error occurred at is processed according to settings in |                       |  |  |
| Indicators              | EtherCAT NET RU      | N                                                                                                    | EtherCAT NET ERR    |                                                                                     | EtherCAT LINK/AC                                                                                                    | T                     |  |  |
|                         |                      |                                                                                                    | Lights.             |                                                                                     |                                                                                                    |                       |  |  |
| System-defined          | Variable             |                                                                                                    | Data type           |                                                                                     | Name                                                                                                    |                       |  |  |
| variables               | None                 |                                                                                                    |                     |                                                                                     |                                                                                                    |                       |  |  |
| Cause and               | Assumed cause        |                                                                                                    | Correction          |                                                                                     | Prevention                                                                                                    |                       |  |  |
| correction              | Software is corrupt  | ed.                                                                                                    | Replace the CPU l   | Jnit.                                                                               | None                                                                                                    |                       |  |  |
| Attached information    | Attached information | on 1: System information 2: System information 3: System information 4: System information 4: System 5: System 5: System 5: System 5: System 5: System 5: System 5: System 5: Sy | ation 2<br>ation 3  |                                                                                     |                                                                                                    |                       |  |  |
| Precautions/<br>Remarks | None                 |                                                                                                    |                     |                                                                                     |                                                                                                    |                       |  |  |

| Event name              | Slave Node Addre                    | ss Duplicated        |                                                                   | Event code                                                                                                    | 24200000 hex                                              |                                                                       |
|-------------------------|-------------------------------------|----------------------|-------------------------------------------------------------------|----------------------------------------------------------------------------------------------------|-----------------------------------------------------------|-----------------------------------------------------------------------|
| Meaning                 | The same slave ac                   | ddress is used for t | wo nodes.                                                         |                                                                                                    |                                                           |                                                                       |
| Source                  | EtherCAT Master F                   | Function Module      | Source details                                                    | Slave                                                                                                    | Detection<br>timing                                       | At power ON, at<br>Controller reset,<br>or during commu-<br>nications |
| Error attributes        | Level                               | Minor fault          | Recovery                                                          | Error Reset                                                                                                    | Log category                                              | System                                                                |
| Effects                 | User program                        | Continues.           | Operation                                                         | Master:  If error is detection when the master is started: Communications stop. The master waits in the Init some waits in the Init some waits are to Fail-soft operation is set to Fail-soft and the error is detected during operation: Slaves that were normal continue to operate. Slave after the new slave that caused the duplicated addreror remain in the Init state.  When the Fail-soft operation is set to Stop and the is detected during operation: The slaves that were normal enter the Pre-operation state. Slaves after the new slave that caused the ducated address error remain in the Init state.  Slave:  No error occurred.  Parameters other than the node address cannot be sand process data communications cannot be perform for the new slave that caused the duplicated address. |                                                           |                                                                       |
| Indicators              | EtherCAT NET RU                     | N                    | EtherCAT NET E                                                    | RR                                                                                                    | EtherCAT LINK/A                                           | СТ                                                                    |
|                         |                                     |                      | Flashes at 1-s int                                                | ervals.                                                                                                    |                                                           |                                                                       |
| System-defined          | Variable                            |                      | Data type                                                         |                                                                                                    | Name                                                      |                                                                       |
| variables               | _EC_SlavAdrDupE                     | Err                  | BOOL                                                              |                                                                                                    | Duplicated Slave                                          | Node Address Error                                                    |
| Cause and               | Assumed cause                       |                      | Correction                                                        |                                                                                                    | Prevention                                                |                                                                       |
| correction              | The same node ac more than one slav |                      | Check the node a node address set and change it to p duplication. | value of the slave,                                                                                                    | Set the node address of the slave to prevent duplication. |                                                                       |
| Attached information    | None                                |                      |                                                                   |                                                                                                    | 1                                                         |                                                                       |
| Precautions/<br>Remarks | The slave cannot b                  | be used unless the   | slave node address                                                | is set.                                                                                                    |                                                           |                                                                       |

| Event name              | Network Configu                    | ration Information Err                                                                                  | or                        | Event code                                                                                     | 34400000 hex                                    |                                                                                                    |  |  |
|-------------------------|------------------------------------|----------------------------------------------------------------------------------------------------|---------------------------|------------------------------------------------------------------------------------------------|-------------------------------------------------|----------------------------------------------------------------------------------------------------|--|--|
| Meaning                 | There is an error                  | in the network config                                                                                   | uration information.      |                                                                                                |                                                 |                                                                                                    |  |  |
| Source                  | EtherCAT Master                    | Function Module                                                                                         | Source details            | Master                                                                                         | Detection timing                                | At power ON or<br>Controller reset                                                                                                    |  |  |
| Error attributes        | Level                              | Minor fault                                                                                             | Recovery                  | Automatic recovery                                                                             | Log category                                    | System                                                                                                    |  |  |
| Effects                 | User program                       | Continues.                                                                                              | Operation                 | Master:                                                                                        | -<br>∍r:                                        |                                                                                                    |  |  |
|                         |                                    |                                                                                                    |                           | The master waits i                                                                             | in the Init state.                              |                                                                                                    |  |  |
|                         |                                    |                                                                                                    |                           | Slave:                                                                                         |                                                 |                                                                                                    |  |  |
|                         |                                    |                                                                                                    |                           | Parameter setting cations are not pos                                                          | is not possible. Process data commu<br>pssible. |                                                                                                    |  |  |
| Indicators              | EtherCAT NET RUN                   |                                                                                                    | EtherCAT NET E            | EtherCAT NET ERR                                                                               |                                                 | EtherCAT LINK/ACT                                                                                                    |  |  |
|                         |                                    |                                                                                                    | Flashes at 1-s intervals. |                                                                                                |                                                 |                                                                                                    |  |  |
| System-defined          | Variable                           |                                                                                                    | Data type                 |                                                                                                | Name                                            |                                                                                                    |  |  |
| variables               | _EC_NetCfgErr                      |                                                                                                    | BOOL                      | BOOL                                                                                           |                                                 | Network Configuration Information<br>Error                                                                                                    |  |  |
| Cause and               | Assumed cause                      | Assumed cause                                                                                           |                           |                                                                                                | Prevention                                      |                                                                                                    |  |  |
| correction              | was interrupted of with the Sysmac | y to the Controller<br>or communications<br>Studio were discon-<br>rnloading the net-<br>n information. | uration information       | Clear memory, set the network configuration information, and then save it in the master again. |                                                 | Do not turn OFF the power supply to<br>the Controller or disconnect commu-<br>nications with the Sysmac Studio<br>while downloading the network con-<br>figuration information. |  |  |
| Attached information    | Attached Informa                   | ition 1: Error Details (                                                                                | 0001 hex: Illegal pa      | rameter, 0014 hex: E                                                                           | rror opening file)                              |                                                                                                    |  |  |
| Precautions/<br>Remarks | None                               |                                                                                                    |                           |                                                                                                |                                                 |                                                                                                    |  |  |

| Event name              | Link OFF Error                        |                                      |                                        | Event code                                                                                                    | 84200000 hex                                                                                                    |                                                                       |  |  |
|-------------------------|---------------------------------------|--------------------------------------|----------------------------------------|----------------------------------------------------------------------------------------------------|----------------------------------------------------------------------------------------------------|-----------------------------------------------------------------------|--|--|
| Meaning                 | A Link OFF state of                   | occurred.                            |                                        |                                                                                                    | •                                                                                                    |                                                                       |  |  |
| Source                  | EtherCAT Master                       | Function Module                      | Source details                         | Communications port                                                                                                    | Detection timing                                                                                                    | At power ON, at<br>Controller reset,<br>or during commu-<br>nications |  |  |
| Error attributes        | Level                                 | Minor fault                          | Recovery                               | Error Reset                                                                                                    | Log category                                                                                                    | System                                                                |  |  |
| Effects                 | User program                          | Continues.                           | Operation                              | Master:                                                                                                    |                                                                                                    | _                                                                     |  |  |
|                         |                                       |                                      |                                        | Other communicat detected.                                                                                                    | ions errors caused l                                                                                                    | by this error are not                                                 |  |  |
|                         |                                       |                                      |                                        | Slave:                                                                                                    |                                                                                                    |                                                                       |  |  |
|                         |                                       |                                      |                                        | cations are not pos<br>chronized commun<br>then the error occu                                                                     | is not possible. Process data commussible. If the error occurred during synications between the master and slaurred at the slave. The error is proto settings in the slave. |                                                                       |  |  |
| Indicators              | EtherCAT NET RU                       | JN                                   | EtherCAT NET EF                        | erCAT NET ERR                                                                                                    |                                                                                                    | СТ                                                                    |  |  |
|                         |                                       |                                      | Flashes at 1-s inte                    | ervals.                                                                                                    |                                                                                                    |                                                                       |  |  |
| System-defined          | Variable                              |                                      | Data type<br>BOOL                      |                                                                                                    | Name                                                                                                    |                                                                       |  |  |
| variables               | _EC_LinkOffErr                        |                                      |                                        |                                                                                                    | Link OFF Error                                                                                                    |                                                                       |  |  |
|                         | _EC_LinkStatus                        |                                      | BOOL                                   |                                                                                                    | Link Status                                                                                                    |                                                                       |  |  |
| Cause and               | Assumed cause                         |                                      | Correction                             |                                                                                                    | Prevention                                                                                                    |                                                                       |  |  |
| correction              | The Ethernet cable the master and sla | e is broken between<br>aves.         | the master and sla<br>damaged or disco | Check the Ethernet cable between he master and slave to see if they are damaged or disconnected and eplace the cable if necessary. |                                                                                                    | Check the Ethernet cable to see if it is operating properly.          |  |  |
|                         | The Ethernet cable connected.         | e connector is dis-                  | Reconnect the consure it is mated co   |                                                                                                    | Confirm that the Ethernet cable is connected securely.                                                                                                    |                                                                       |  |  |
|                         | The Ethernet cable                    | The Ethernet cable is not connected. |                                        | Confirm that all Ethernet cables are connected and connect any cables that are not connected.                                      |                                                                                                    |                                                                       |  |  |
| Attached information    | None                                  |                                      |                                        |                                                                                                    | 1                                                                                                    |                                                                       |  |  |
| Precautions/<br>Remarks | None                                  |                                      |                                        |                                                                                                    |                                                                                                    |                                                                       |  |  |

| Event name               | Network Configura                                                                                                    | tion Error            |                                                                             | Event code                                                                                                    | 84210000 hex                                                    |                                                                                                    |
|--------------------------|----------------------------------------------------------------------------------------------------|-----------------------|-----------------------------------------------------------------------------|----------------------------------------------------------------------------------------------------|-----------------------------------------------------------------|----------------------------------------------------------------------------------------------------|
| Meaning                  | The EtherCAT net                                                                                                    | vork configuration is | incorrect.                                                                  |                                                                                                    | -                                                               |                                                                                                    |
| Source                   | EtherCAT Master F                                                                                                    | Function Module       | Source details                                                              | Master                                                                                                    | Detection timing                                                | At power ON, at<br>Controller reset,<br>or during commu-<br>nications                                                                                                    |
| Error attributes         | Level                                                                                                    | Minor fault           | Recovery                                                                    | Error Reset                                                                                                    | Log category                                                    | System                                                                                                    |
| Effects                  | User program                                                                                                    | Continues.            | Operation                                                                   | <ul> <li>Master:</li> <li>When error is detected at power ON or Controller rese All slaves remain in the Init state and communications stop.</li> <li>When the error is detected during operation while Failsoft operation is set to Fail-soft.  The slaves that are normal continue to operate. If you are using distributed clocks to synchronize the slaves, Synchronization Error may occur between the slaves.</li> <li>Slave:</li> <li>No error occurred.</li> <li>When error is detected at power ON or Controller rese All slaves are initialized. Parameter setting is not possible. Process data communications are not possible.</li> <li>When the Fail-soft operation is set to Fail-soft and the error is detected during operation:  Process data communications are possible for the slaves that are normal. If you are using distributed clocks to synchronize the slaves and a Synchronization Error is detected, only input refreshing is enabled.</li> </ul> |                                                                 | d communications peration while Fail- to operate. If you ronize the slaves, a tween the slaves.  or Controller reset: setting is not possiure not possible. In Fail-soft and the cossible for the ing distributed in a Synchronization |
| Indicators               | EtherCAT NET RU                                                                                                    | N                     | EtherCAT NET ERR                                                            |                                                                                                    | EtherCAT LINK/ACT                                               |                                                                                                    |
|                          |                                                                                                    |                       | Flashes at 1-s inte                                                         | rvals.                                                                                                    |                                                                 |                                                                                                    |
| System-defined variables | Variable                                                                                                    |                       | Data type                                                                   |                                                                                                    | Name                                                            |                                                                                                    |
| variables                | _EC_NetTopology                                                                                                    | Err                   | BOOL                                                                        |                                                                                                    | Network Configura                                               | ation Error                                                                                                    |
| Cause and                | Assumed cause                                                                                                    |                       | Correction                                                                  |                                                                                                    | Prevention                                                      |                                                                                                    |
| correction               | Slave output ports each other.  The master and slave and slave and |                       | Correct the Ethern tions.                                                   | et cable connec-                                                                                                    | Confirm that there are no incorrect Ethernet cable connections. |                                                                                                    |
|                          | with the slave outp                                                                                                    | ut port.              |                                                                             |                                                                                                    |                                                                 | _                                                                                                    |
|                          | The number of connected slaves exceeded the maximum number of slaves, 192 nodes, for the EtherCAT master.                                                                                                    |                       | Disconnect unnecessary slaves and keep the number below the maximum number. |                                                                                                    | Confirm that no m are connected to t work.                      | ore than 192 nodes<br>the EtherCAT net-                                                                                                    |
| Attached information     | Error Details: 0000                                                                                                    | hex: Too many slav    | es, 0001 hex: Incorr                                                        | ect connections, suc                                                                                                    | ch as a ring connect                                            | ion                                                                                                    |
| Precautions/<br>Remarks  | there are slaves, s                                                                                                    | uch as Junction Slav  | slave node address<br>ves, that use more that<br>otion, a Too Many Sla      | an one node. Also, i                                                                                                    | if 192 nodes are cor                                            |                                                                                                    |

| Event name              | Network Configura                          | ation Verification Erre                                                    | or                                                                                                    | Event code                                                                                                    | 842200000 hex                                                                                                    |                                                                       |
|-------------------------|--------------------------------------------|----------------------------------------------------------------------------|----------------------------------------------------------------------------------------------------|----------------------------------------------------------------------------------------------------|----------------------------------------------------------------------------------------------------|-----------------------------------------------------------------------|
| Meaning                 | A slave that is in the tion information is |                                                                            | tion information is r                                                                                                    | not connected. Or, a                                                                                                    | slave that is not in t                                                                                             | he network configura-                                                 |
| Source                  | EtherCAT Master                            | Function Module                                                            | Source details                                                                                                    | Master/Slave                                                                                                    | Detection<br>timing                                                                                                | At power ON, at<br>Controller reset,<br>or during commu-<br>nications |
| Error attributes        | Level                                      | Minor fault                                                                | Recovery                                                                                                    | Error Reset                                                                                                    | Log category                                                                                                    | System                                                                |
| Effects                 | User program                               | Continues.                                                                 | Operation  When Fail-soft Operation Is Set to Fail-soft Master:  Slaves that are consistent with the network information enter the Operational state. Slav not consistent with the network configuration and all subsequent slaves remain in Init stat Slave:  Depends on the slave communications state  When Fail-soft Operation Is Set to Stop Master:  All slaves remain in the Init state and operat Slave: Init state |                                                                                                    | etwork configuration<br>te. Slaves that are<br>guration information<br>Init state.<br>ns status.                   |                                                                       |
| Indicators              | EtherCAT NET RU                            | JN                                                                         | EtherCAT NET E                                                                                                    |                                                                                                    | EtherCAT LINK/                                                                                                    | ACT                                                                   |
|                         |                                            |                                                                            | Flashes at 1-s intervals.                                                                                                    |                                                                                                    |                                                                                                    |                                                                       |
| System-defined          | Variable                                   |                                                                            | Data type                                                                                                    | Data type                                                                                                    |                                                                                                    |                                                                       |
| variables               |                                            |                                                                            | BOOL                                                                                                    |                                                                                                    | Network Configu<br>Error                                                                                           | ration Verification                                                   |
|                         |                                            |                                                                            | Array [1192] of                                                                                                    | Array [1192] of BOOL                                                                                                    |                                                                                                    | Communications Error Slave Table                                      |
| Cause and               | Assumed cause                              |                                                                            | Correction                                                                                                    |                                                                                                    | Prevention                                                                                                    |                                                                       |
| correction              | A slave that is in t ration information    | he network configu-<br>is not connected.                                   | Connect the slaves that are in the network configuration information. Or, connect the Sysmac Studio and set and save the network configuration information with the slave deleted in the master.                                                                                                    |                                                                                                    | Set and save the network configura-<br>tion information for the configuration<br>actually connected in the master. |                                                                       |
|                         | There is a node a                          | ddress mismatch.                                                           | Make the slave node address settings consistent with the network configuration information.                                                                                                    |                                                                                                    |                                                                                                    |                                                                       |
|                         |                                            | rom the one that is etwork configuration nected.                           | the network confi<br>Or, connect the S                                                                                                    |                                                                                                    |                                                                                                    |                                                                       |
|                         |                                            | A slave that is not in the network configuration information is connected. |                                                                                                    | Disconnect the slave that is not in the network configuration information from the network. Or, connect the Sysmac Studio and set and save the network configuration information with the slave added in the master. |                                                                                                    |                                                                       |
|                         | The Ethernet physical between two slaves   | sical layer is broken<br>es.                                               | In cases not caused by the above causes, confirm the location of the break in the Ethernet cable and replace the cable.                                                                                                    |                                                                                                    | None                                                                                                    |                                                                       |
| Attached information    | None                                       |                                                                            | •                                                                                                    |                                                                                                    |                                                                                                    |                                                                       |
| Precautions/<br>Remarks | If you add check it                        | tems in the options f                                                      | or network configur                                                                                                    | ation verification, che                                                                                                    | eck whether the iter                                                                                               | ns match.                                                             |

| Event name              | Slave Initialization                                                                                      | Error           |                                                                                                    | Event code                                                                                                    | 84230000 hex                                                                                                    | _                                                                                                    |
|-------------------------|----------------------------------------------------------------------------------------------------|-----------------|----------------------------------------------------------------------------------------------------|----------------------------------------------------------------------------------------------------|----------------------------------------------------------------------------------------------------|----------------------------------------------------------------------------------------------------|
| Meaning                 | Slave initialization                                                                                      | failed.         |                                                                                                    |                                                                                                    | •                                                                                                    |                                                                                                    |
| Source                  | EtherCAT Master F                                                                                         | Function Module | Source details                                                                                                    | Master/Slave                                                                                                    | Detection timing                                                                                                    | At power ON,<br>Controller reset,<br>or error reset                                                                                                    |
| Error attributes        | Level                                                                                                    | Partial fault   | Recovery                                                                                                    | Error reset/hard-<br>ware replace-<br>ment                                                                                                    | Log category                                                                                                    | System                                                                                                    |
| Effects                 | User program                                                                                              | Continues.      | Operation                                                                                                    | Master:  • When the master after initialization Communications the error occurrence where the error occurrence where the error occurrence where the error occurrence where the error occurrence where the error occurrence where the error occurrence where the slave when the slave when the Operate Slave:  This depends on the When Fail-soft Operates when the master after initialization All slaves enter the When the master tonal state:  All slaves enter the cations stop.  Slave: | s stop in the Init states d. Slaves in topolog occurred enter Operate.  It fails to enter states there the error occurunications stop for it. In it is a state and continue slave communication in the slave communication in the slave communication is set to Stop in the slave to enter Pre-o | perational state e at the slave where y up to the slave ational state and s after Pre-opera- red enters the Init The normal slaves inue to operate.  tions status.  perational state immunications stop. s after Pre-opera- state and communi- |
| Indicators              | EtherCAT NET RU                                                                                           | IN              | EtherCAT NET ER                                                                                                    | R                                                                                                    | EtherCAT LINK/ACT                                                                                                    |                                                                                                    |
|                         |                                                                                                    |                 | Flashes at 1-s inte                                                                                                    | rvals.                                                                                                    |                                                                                                    |                                                                                                    |
| System-defined          | Variable                                                                                                  |                 | Data type                                                                                                    |                                                                                                    | Name                                                                                                    |                                                                                                    |
| variables               | _EC_SlavInitErr                                                                                           |                 | BOOL                                                                                                    |                                                                                                    | Slave Initialization                                                                                                    | Error                                                                                                    |
|                         | _EC_CommErrTbl                                                                                            |                 | Array [1192] of Bo                                                                                                    | OOL                                                                                                    | Communications E                                                                                                    | rror Slave Table                                                                                                    |
| Cause and               | Assumed cause                                                                                             |                 | Correction                                                                                                    |                                                                                                    | Prevention                                                                                                    |                                                                                                    |
| correction              | An error occurred in EtherCAT master processing.  An initialization error occurred in the EtherCAT slave. |                 | Connect the Sysm reconfigure and sa configuration inforr ter again. If this en check that there ar slave synchronizat the PDO mapping correct any errors | we the network mation in the mas- ror occurs again, re no errors in the ion settings and information, and                                                                                                    | Correctly set the s<br>tion settings, PDO<br>tion, and configure<br>configuration infor-<br>ter.                                                                                                    | mapping informa-<br>and save network                                                                                                    |
|                         |                                                                                                    |                 | Cycle the power supply to the Ether-CAT slave. If this error persists, replace the EtherCAT slave.                                                       |                                                                                                    | None                                                                                                    |                                                                                                    |
| Attached information    | None                                                                                                    |                 |                                                                                                    |                                                                                                    |                                                                                                    |                                                                                                    |
| Precautions/<br>Remarks | None                                                                                                    |                 |                                                                                                    |                                                                                                    |                                                                                                    |                                                                                                    |

| Event name                                                              | Slave Application E                                                                | Error                                                                                                    |                                                                                                    | Event code                                                                                                    | 84280000 hex                                                                                                    |                       |  |
|-------------------------------------------------------------------------|------------------------------------------------------------------------------------|----------------------------------------------------------------------------------------------------|----------------------------------------------------------------------------------------------------|----------------------------------------------------------------------------------------------------|----------------------------------------------------------------------------------------------------|-----------------------|--|
| Meaning                                                                 | An error occurred i                                                                | n the slave applicat                                                                                                    | ion.                                                                                                    |                                                                                                    |                                                                                                    |                       |  |
| Source                                                                  | EtherCAT Master F                                                                  | Function Module                                                                                                    | Source details                                                                                                    | Slave                                                                                                    | Detection timing                                                                                                    | During communications |  |
| Error attributes                                                        | Level                                                                              | Minor fault                                                                                                    | Recovery                                                                                                    | Error Reset                                                                                                    | Log category                                                                                                    | System                |  |
| Effects                                                                 | User program                                                                       | Master: The slave communications status is operation continues. The status of stion layer status error is also not masslave: An error occurred. Operation is accutransition behavior of the slave whe When Fail-soft Operation Is Set to Signature.  When Fail-soft Operation Is Set to Signature. All slaves enter the Pre-operational tion layer status error occurs. Slave: An error occurred. All slaves enter the state. |                                                                                                    | onications status is not as. The status of slav ror is also not manipulation of the slave where the slave where the slave wher | ot manipulated, but ves with an applica-<br>oulated.  ling to the state the error occurred.  p  ate when an applica |                       |  |
| Indicators                                                              | EtherCAT NET RU                                                                    | N                                                                                                    | EtherCAT NET ER                                                                                                    | EtherCAT NET ERR                                                                                                    |                                                                                                    | EtherCAT LINK/ACT     |  |
|                                                                         |                                                                                    |                                                                                                    | Flashes at 1-s inte                                                                                                    | ervals.                                                                                                    |                                                                                                    |                       |  |
| System-defined                                                          | Variable                                                                           |                                                                                                    | Data type                                                                                                    |                                                                                                    | Name                                                                                                    |                       |  |
| variables                                                               | _EC_SlavAppErr                                                                     |                                                                                                    | BOOL                                                                                                    |                                                                                                    | Slave Application                                                                                                   | Error                 |  |
|                                                                         | _EC_CommErrTbl                                                                     |                                                                                                    | Array [1192] of B                                                                                                    | OOL                                                                                                    | Communications Error Slave Table                                                                                    |                       |  |
| Cause and                                                               | Assumed cause                                                                      |                                                                                                    | Correction                                                                                                    |                                                                                                    | Prevention                                                                                                    |                       |  |
| An error was detected in the slave's application layer status register. |                                                                                    | slave where the ap                                                                                                    | Clear the error from the EtherCAT slave where the application error occurred. Use the procedure given in the slave documentation. |                                                                                                    | None                                                                                                    |                       |  |
| Attached information                                                    | Attached Information 1: AL status code for the slave where the error was detected. |                                                                                                    |                                                                                                    |                                                                                                    |                                                                                                    |                       |  |
| Precautions/<br>Remarks                                                 | None                                                                               |                                                                                                    |                                                                                                    |                                                                                                    |                                                                                                    |                       |  |

| Event name              | Process Data Tran                                 | smission Error                                                                             |                                                           | Event code                                                                                                    | 84290000 hex                                                        |                                                                                                    |  |
|-------------------------|---------------------------------------------------|--------------------------------------------------------------------------------------------|-----------------------------------------------------------|----------------------------------------------------------------------------------------------------|---------------------------------------------------------------------|----------------------------------------------------------------------------------------------------|--|
| Meaning                 | Sending process d                                 | ata failed.                                                                                |                                                           |                                                                                                    |                                                                     |                                                                                                    |  |
| Source                  | EtherCAT Master Function Module                   |                                                                                            | Source details                                            | Master                                                                                                    | Detection timing                                                    | During communications                                                                                         |  |
| Error attributes        | Level                                             | Minor fault                                                                                | Recovery                                                  | Error Reset                                                                                                    | Log category                                                        | System                                                                                                    |  |
| Effects                 | User program                                      | Continues.                                                                                 | Operation                                                 | When Fail-soft Operation Is Set to Fail-soft Master: Operation continues. Slave: The error occurs only with synced slaves.  When Fail-soft Operation Is Set to Stop Master: All slaves enter the Pre-operational state. Slave: |                                                                     |                                                                                                    |  |
| Indicators              | EtherCAT NET RU                                   | NI.                                                                                        | EtherCAT NET ER                                           | Errors only occur in                                                                                                    | n synced slaves.  EtherCAT LINK/AC                                  | `T                                                                                                    |  |
| indicators              |                                                   | IN                                                                                         |                                                           | Flashes at 1-s intervals.                                                                                                    |                                                                     | , I                                                                                                    |  |
| System-defined          | Variable                                          |                                                                                            | Data type                                                 |                                                                                                    | Name                                                                |                                                                                                    |  |
| variables               | EC PDSendErr                                      |                                                                                            | BOOL                                                      |                                                                                                    | Process Data Transmission Error                                     |                                                                                                    |  |
| Cause and               | Assumed cause                                     |                                                                                            | Correction                                                |                                                                                                    | Prevention                                                          |                                                                                                    |  |
| correction              | CAT frame during                                  | It was not possible to send the Ether-CAT frame during the EtherCAT communications period. |                                                           | Connect the Sysmac Studio, increase the task period setting of the primary periodic task, and set and save the                                                                                                    |                                                                     | Set the task period of the primary periodic task to a value that provides sufficient processing time. Use the |  |
|                         | The frame transmission jitter exceeded the limit. |                                                                                            | network configuration information in the EtherCAT master. |                                                                                                    | Simulator to check the necessary<br>EtherCAT communications period. |                                                                                                    |  |
| Attached information    | sion jitter exceeds                               | the limit of 10 µs: 00                                                                     | •                                                         |                                                                                                    | ission timing: 0000                                                 | hex, If the transmis-                                                                                         |  |
|                         | Attached Informati                                | on 2: Transmission j                                                                       | itter (ns): 0 to 42949                                    | 67295                                                                                                    |                                                                     |                                                                                                    |  |
| Precautions/<br>Remarks | None                                              |                                                                                            |                                                           |                                                                                                    |                                                                     |                                                                                                    |  |

| Event name              | Process Data Red                                                                                                    | ception Timeout                              |                                                                                                    | Event code                                                                                                    | 842B0000 hex                                  |                                                                                                    |  |
|-------------------------|----------------------------------------------------------------------------------------------------|----------------------------------------------|----------------------------------------------------------------------------------------------------|----------------------------------------------------------------------------------------------------|-----------------------------------------------|----------------------------------------------------------------------------------------------------|--|
| Meaning                 | Process data rece                                                                                                    | eption timed out.                            |                                                                                                    |                                                                                                    |                                               |                                                                                                    |  |
| Source                  | EtherCAT Master                                                                                                    | Function Module                              | Source details                                                                                                    | Master                                                                                                    | Detection timing                              | During communications                                                                                           |  |
| Error attributes        | Level                                                                                                    | Minor fault                                  | Recovery                                                                                                    | Error reset                                                                                                    | Log category                                  | System                                                                                                    |  |
| Effects                 | User program  Continues.  Operation  When Fail-soft Operation Is Set to Master: Operation continues. Slave: Errors only occur in synced slaves. tinues. Safe-operational state is ent tion is made at the slave.  When Fail-soft Operation Is Set to Safe Master: All slaves enter the Pre-operational Slave: |                                              | es. In synced slaves. Outional state is enterestate. In synced slaves. Outional state is enterestate. It is set to State is set to State is se | perational state con-<br>red if the state transi-<br>op                                                                                                    |                                               |                                                                                                    |  |
|                         |                                                                                                    |                                              |                                                                                                    | Errors only occur i                                                                                                    | in synced slaves.                             |                                                                                                    |  |
| Indicators              | EtherCAT NET RUN                                                                                                    |                                              | EtherCAT NET ERR                                                                                                    |                                                                                                    | EtherCAT LINK/ACT                             |                                                                                                    |  |
|                         |                                                                                                    |                                              | Flashes at 1-s inte                                                                                                    | Flashes at 1-s intervals.                                                                                                    |                                               |                                                                                                    |  |
| System-defined          | Variable                                                                                                    |                                              | Data type                                                                                                    |                                                                                                    | Name                                          |                                                                                                    |  |
| variables               | _EC_PDTimeoutl                                                                                                    | Err                                          | BOOL                                                                                                    |                                                                                                    | Process Data Re                               | ception Timeout                                                                                                 |  |
| Cause and               | Assumed cause                                                                                                    |                                              | Correction                                                                                                    | Correction                                                                                                    |                                               |                                                                                                    |  |
| correction              | The Ethernet cab                                                                                                    | le is broken.                                | The causes given on the left are pos-                                                                                                    |                                                                                                    | None                                          |                                                                                                    |  |
|                         | The Ethernet cable for EtherCAT is disconnected.                                                                                                    |                                              | sible if the error occurs from when the<br>system starts operation or if it always<br>occurs after a specific time after the                                                                                                    |                                                                                                    | Confirm that the nector is mated s            | Ethernet cable con-<br>ecurely.                                                                                 |  |
|                         | A general-purpos connected.                                                                                                    | A general-purpose Ethernet hub is connected. |                                                                                                    | system starts operation. If the Ethernet cable between the master and slave is broken, replace it. Or, recon-                                                                                                    |                                               | When branching an EtherCAT network, use an EtherCAT Junction Slave.                                             |  |
|                         | The master failed                                                                                                    |                                              |                                                                                                    | and make sure it is                                                                                                    | None                                          |                                                                                                    |  |
|                         | The slave failed.                                                                                                    |                                              |                                                                                                    | mated correctly. If a general-purpose Ethernet hub is connected, replace it with an EtherCAT Junction Slave. If the CPU Unit or an EtherCAT slave fails, replace it.                                                 |                                               |                                                                                                    |  |
|                         | The Ethernet cab                                                                                                    | le is too long.                              | The causes given on the left are possible if the error occurs from when the                                                                                                    |                                                                                                    | Make the Ethernet cable as short as possible. |                                                                                                    |  |
|                         | The CPU Unit tas                                                                                                    | The CPU Unit task period is too short.       |                                                                                                    | system starts operation. If the Ethernet cable is too long, shorten it. If the error still occurs, connect the Sysmac Studio, increase the task period of the primary periodic task, and reconfigure the Controller. |                                               | If there is a large number of EtherCAT slaves connected, increase the task period of the primary periodic task. |  |
|                         | Noise                                                                                                    |                                              | If this error occurs irregularly, implement noise countermeasures.                                                                                                    |                                                                                                    | Implement noise countermeasures.              |                                                                                                    |  |
| Attached information    | None                                                                                                    |                                              |                                                                                                    |                                                                                                    |                                               |                                                                                                    |  |
| Precautions/<br>Remarks | None                                                                                                    |                                              |                                                                                                    |                                                                                                    |                                               |                                                                                                    |  |

| Event name              | Process Data Com                                  | nmunications Error    |                                                                                                    | Event code                                                                                                    | 842C0000 hex                                   |                                                                            |  |
|-------------------------|---------------------------------------------------|-----------------------|----------------------------------------------------------------------------------------------------|----------------------------------------------------------------------------------------------------|------------------------------------------------|----------------------------------------------------------------------------|--|
| Meaning                 | An error occurred                                 | in process data com   | munications.                                                                                                    |                                                                                                    | •                                              |                                                                            |  |
| Source                  | EtherCAT Master F                                 | Function Module       | Source details                                                                                                    | Slave                                                                                                    | Detection timing                               | During communications                                                      |  |
| Error attributes        | Level                                             | Minor fault           | Recovery                                                                                                    | Error reset                                                                                                    | Log category                                   | System                                                                     |  |
| Effects                 | User program                                      | Continues.            | Operation                                                                                                    | When Fail-soft Operation Is Set to Fail-soft Master: Operation continues. Slave: An error occurred. Operational state continues. If a PDI watchdog error occurs in a slave, the slave enters the Inistate. Check for communications errors for each slave in system-defined variables _EC_CommErrTbl [1] to _EC_CommErrTbl [192].  When Fail-soft Operation Is Set to Stop Master: All slaves enter the Pre-operational state. Slave: An error occurred. When operation stops, all slaves enter the Pre-operational state. If a PDI watchdog error occurs in a slave, the slave enters the Init state. |                                                | ontinues. If a PDI slave enters the Init s for each slave in ErrTbl [1] to |  |
| Indicators              | EtherCAT NET RU                                   | N                     | EtherCAT NET ER                                                                                                    | EtherCAT NET ERR                                                                                                    |                                                | EtherCAT LINK/ACT                                                          |  |
|                         |                                                   |                       | Flashes at 1-s intervals.                                                                                                    |                                                                                                    |                                                |                                                                            |  |
| System-defined          | Variable                                          |                       | Data type                                                                                                    |                                                                                                    | Name                                           |                                                                            |  |
| variables               | _EC_PDCommErr                                     |                       | BOOL                                                                                                    |                                                                                                    | Process Data Communications Error              |                                                                            |  |
|                         | _EC_CommErrTbl                                    |                       | Array [1192] of BOOL                                                                                                    |                                                                                                    | Communications Error Slave Table               |                                                                            |  |
|                         | _EC_PDActive                                      |                       | BOOL                                                                                                    | Process<br>tus                                                                                                    |                                                | nmunications Sta-                                                          |  |
| Cause and               | Assumed cause                                     |                       | Correction                                                                                                    |                                                                                                    | Prevention                                     |                                                                            |  |
| correction              | A slave left the net the disconnection performed. | •                     | Perform the disconnection operation before removing the slave from the network. If the Ethernet cable is broken, replace it. |                                                                                                    | Perform the discorbefore removing the network. | nnection operation<br>ne slave from the                                    |  |
|                         | Noise                                             |                       | Implement noise c there is excessive                                                                                         |                                                                                                    | Implement noise of there is excessive          | countermeasures if noise.                                                  |  |
|                         | Moving Slaves                                     |                       | If this error occurs again even after the above correction, replace the slave.                                               |                                                                                                    | None                                           |                                                                            |  |
| Attached information    | Attached Informati                                | on 1: Error Details ( | 0001 hex: Slave WD                                                                                                    | T error, 0002 hex: S                                                                                                    | lave disconnected)                             |                                                                            |  |
| Precautions/<br>Remarks | None                                              |                       |                                                                                                    |                                                                                                    |                                                |                                                                            |  |

| Event name              | Emergency Mess                                                                                                    | age Detected                                                              |                                                                                   | Event code 64200000 hex                                                                                                    |                      |                                                                                                    |  |
|-------------------------|----------------------------------------------------------------------------------------------------|---------------------------------------------------------------------------|-----------------------------------------------------------------------------------|----------------------------------------------------------------------------------------------------|----------------------|----------------------------------------------------------------------------------------------------|--|
| Meaning                 | An emergency me                                                                                                    | essage was detected                                                       |                                                                                   |                                                                                                    | •                    |                                                                                                    |  |
| Source                  | EtherCAT Master                                                                                                    | Function Module                                                           | Source details                                                                    | Slave                                                                                                    | Detection timing     | During communi cations                                                                                                    |  |
| Error attributes        | Level                                                                                                    | Observation                                                               | Recovery                                                                          |                                                                                                    | Log category         | System                                                                                                    |  |
| Effects                 | User program                                                                                                    | Continues.                                                                | Operation                                                                         | Slave:<br>An error occurred.                                                                                                    | Other operation is   | not affected.                                                                                                    |  |
| Indicators              | EtherCAT NET RI                                                                                                    | JN                                                                        | EtherCAT NET EF                                                                   | RR                                                                                                    | EtherCAT LINK/A      | СТ                                                                                                    |  |
|                         |                                                                                                    |                                                                           |                                                                                   |                                                                                                    |                      |                                                                                                    |  |
| System-defined          | Variable                                                                                                    |                                                                           | Data type                                                                         |                                                                                                    | Name                 |                                                                                                    |  |
| variables               | _EC_SlavEmergE                                                                                                    | Err                                                                       | BOOL                                                                              |                                                                                                    | Emergency Messa      | age Detected                                                                                                    |  |
| Cause and               | Assumed cause                                                                                                    |                                                                           | Correction                                                                        |                                                                                                    | Prevention           |                                                                                                    |  |
| correction              | An emergency me received from a si                                                                                                    | -                                                                         | Clear the error fro<br>slave where the a<br>occurred. Use the<br>the slave docume | pplication error procedure given in                                                                                                    | manual for the sla   | nation given in the ve and implement to prevent the prob                                                                   |  |
| Attached information    | Attached informat                                                                                                    | tion 1: Slave emerger<br>tion 2: Slave error reg<br>tion 3: Slave emerger | gister object value                                                               | ower five bytes are va                                                                                                    | alid.                |                                                                                                    |  |
| Precautions/<br>Remarks | None                                                                                                    |                                                                           |                                                                                   |                                                                                                    |                      |                                                                                                    |  |
|                         |                                                                                                    |                                                                           |                                                                                   | _                                                                                                    |                      |                                                                                                    |  |
| Event name              | EtherCAT Messag                                                                                                    |                                                                           |                                                                                   | Event code                                                                                                    | 842D0000 hex         |                                                                                                    |  |
| Meaning                 |                                                                                                    | in a message comm                                                         | unications with the                                                               | slave.                                                                                                    |                      |                                                                                                    |  |
| Source                  | EtherCAT Master                                                                                                    | Function Module                                                           | Source details                                                                    | Master                                                                                                    | Detection timing     | During communi cations                                                                                                    |  |
| Error attributes        | Level                                                                                                    | Minor fault                                                               | Recovery                                                                          |                                                                                                    | Log category         | System                                                                                                    |  |
| Effects                 | User program                                                                                                    | Continues.                                                                | Operation                                                                         | Slave: An error occurred.                                                                                                    | Other operation is r | not affected.                                                                                                    |  |
| Indicators              | EtherCAT NET RI                                                                                                    | N                                                                         | EtherCAT NET EF                                                                   | RR                                                                                                    | EtherCAT LINK/ACT    |                                                                                                    |  |
|                         |                                                                                                    |                                                                           |                                                                                   |                                                                                                    |                      |                                                                                                    |  |
| System-defined          | Variable                                                                                                    |                                                                           | Data type                                                                         |                                                                                                    | Name                 |                                                                                                    |  |
| variables               | _EC_MsgErr                                                                                                    |                                                                           | BOOL                                                                              |                                                                                                    | EtherCAT Messag      | je Error                                                                                                    |  |
| Cause and               | Assumed cause                                                                                                    |                                                                           | Correction                                                                        |                                                                                                    | Prevention           |                                                                                                    |  |
| correction              | Refer to the attached information to check the error.                                                                                                    |                                                                           | support the messa<br>tify the error mess<br>details that are given                | Send messages only to slaves that<br>support the message protocol. Iden-<br>tify the error message with the error<br>details that are given in the attached<br>information, and correct the message. |                      | Use messages that match the slave specifications. Also check to make sure that messages are addressed to the correct node. |  |
| Attached information    | 1st byte: 00 hex: 1<br>2nd byte:<br>For Transmission:<br>00 hex: Error, 01<br>05 hex: SoE, 0F h<br>For Reception:<br>80 hex: Error, 81<br>Attached informat | hex: VoE (AoE), 02 h                                                      | ex: EoE, 03 hex: Co<br>ex: EoE, 83 hex: Co<br>dddress. If the sourc               | DE, 04 hex: FoE,<br>DE, 84 hex: FoE, 85 he is the master: 0                                                                                                    | nex: SoE, 8F hex: Vo | DE,                                                                                                    |  |

Attached information 4: Error service data. This data is valid only when byte 2 of attached information 1 is 00 or 80 hex.

None

Precautions/

Remarks

| Event name              | Slave Disconnecte                                | ed                   |                      | Event code                                                                    | 94400000 hex                                                                                                    |                                                                        |
|-------------------------|--------------------------------------------------|----------------------|----------------------|-------------------------------------------------------------------------------|----------------------------------------------------------------------------------------------------|------------------------------------------------------------------------|
| Meaning                 | A slave was discor                               | nnected for a discon | nection command.     |                                                                               |                                                                                                    |                                                                        |
| Source                  | EtherCAT Master Function Module                  |                      | Source details       | Slave                                                                         | Detection timing                                                                                                    | When slave dis-<br>connection is<br>specified during<br>communications |
| Error attributes        | Level                                            | Information          | Recovery             |                                                                               | Log category                                                                                                    | System                                                                 |
| Effects                 | User program                                     | Continues.           | Operation            | and all slaves after<br>stopped for the sla<br>Slave:<br>The slave enters the | munications are stop it. Monitoring of top we and all slaves afte me Init state. You can s with the Sysmac St re not possible. | ology changes is<br>er it.<br>back up and                              |
| Indicators              | EtherCAT NET RU                                  | EtherCAT NET RUN     |                      | EtherCAT NET ERR                                                              |                                                                                                    | т                                                                      |
|                         |                                                  |                      |                      |                                                                               |                                                                                                    |                                                                        |
| System-defined          | Variable                                         |                      | Data type            |                                                                               | Name                                                                                                    |                                                                        |
| variables               | _EC_DisconnSlav                                  | Tbl                  | Array [1192] of BOOL |                                                                               | Disconnected Slave Table                                                                                                    |                                                                        |
|                         | _EC_PDSlavTbl                                    |                      | Array [1192] of BOOL |                                                                               | Process Data Communicating Slave Table                                                                                         |                                                                        |
|                         | _EC_MBXSlavTbl                                   |                      | Array [1192] of BOOL |                                                                               | Message Communications Enabled Slave Table                                                                                     |                                                                        |
| Cause and               | Assumed cause                                    |                      | Correction           |                                                                               | Prevention                                                                                                    |                                                                        |
| correction              | An operation to dis was executed from dio.       |                      |                      |                                                                               |                                                                                                    |                                                                        |
|                         | The EC_DisconnectSlave instruction was executed. |                      |                      |                                                                               |                                                                                                    |                                                                        |
| Attached information    | None                                             |                      |                      |                                                                               |                                                                                                    |                                                                        |
| Precautions/<br>Remarks | None                                             |                      |                      |                                                                               |                                                                                                    |                                                                        |

| Event name              | Slave Connected                                     |                                                                          |                      | Event code           | 94410000 hex                                                                           |                                                            |  |
|-------------------------|-----------------------------------------------------|--------------------------------------------------------------------------|----------------------|----------------------|----------------------------------------------------------------------------------------|------------------------------------------------------------|--|
| Meaning                 | A slave was reconnected for a reconnection command. |                                                                          |                      |                      |                                                                                        |                                                            |  |
| Source                  | EtherCAT Master Function Module                     |                                                                          | Source details       | Slave                | Detection<br>timing                                                                    | When slave reconnection is specified during communications |  |
| Error attributes        | Level                                               | Information                                                              | Recovery             |                      | Log category                                                                           | System                                                     |  |
| Effects                 | User program                                        | Continues.                                                               | Operation            | Master:              |                                                                                        |                                                            |  |
|                         |                                                     |                                                                          |                      |                      | The slave enters the Operational state again, and product data communications restart. |                                                            |  |
|                         |                                                     |                                                                          |                      |                      | ରାave:<br>Enters Operational state.                                                    |                                                            |  |
| Indicators              | EtherCAT NET RU                                     | JN                                                                       | EtherCAT NET ERR     |                      | EtherCAT LINK/ACT                                                                      |                                                            |  |
|                         |                                                     |                                                                          |                      |                      |                                                                                        |                                                            |  |
| System-defined          | Variable                                            |                                                                          | Data type            | Data type            |                                                                                        |                                                            |  |
| variables               | _EC_DisconnSlavTbl                                  |                                                                          | Array [1192] of I    | Array [1192] of BOOL |                                                                                        | ve Table                                                   |  |
|                         | _EC_PDSlavTbl                                       |                                                                          | Array [1192] of I    | Array [1192] of BOOL |                                                                                        | Process Data Communicating Slave Table                     |  |
|                         | _EC_MBXSlavTbl                                      |                                                                          | Array [1192] of BOOL |                      | Message Communications Enabled Slave Table                                             |                                                            |  |
| Cause and               | Assumed cause                                       |                                                                          | Correction           | Correction           |                                                                                        | Prevention                                                 |  |
| correction              |                                                     | An operation to reconnect the slave was executed from the Sysmac Studio. |                      |                      |                                                                                        |                                                            |  |
|                         | The EC_ConnectSlave instruction was executed.       |                                                                          |                      |                      |                                                                                        |                                                            |  |
| Attached information    | None                                                |                                                                          |                      |                      |                                                                                        |                                                            |  |
| Precautions/<br>Remarks | None                                                |                                                                          |                      |                      |                                                                                        |                                                            |  |

| Event name              | Errors Reset                               |                      | Event code        | 94430000 hex                                                                |                                                                                                    |                                            |  |
|-------------------------|--------------------------------------------|----------------------|-------------------|-----------------------------------------------------------------------------|----------------------------------------------------------------------------------------------------|--------------------------------------------|--|
| Meaning                 | A command was re                           | eceived to reset err | ors.              |                                                                             |                                                                                                    |                                            |  |
| Source                  | EtherCAT Master Function Module            |                      | Source details    | Master                                                                      | Detection timing                                                                                                    | When errors are reset                      |  |
| Error attributes        | Level                                      | Information          | Recovery          | Recovery                                                                    |                                                                                                    | System                                     |  |
| Effects                 | User program                               | Continues.           | Operation         | again. If the Fail-so<br>data communicatio<br>operation are resta<br>Slave: | are reset and the ne oft operation was peons with the slaves that the slaves the order occurred enter occurred enter occurred | rformed, process<br>nat were in Fail-soft  |  |
| Indicators              | EtherCAT NET RU                            | EtherCAT NET RUN     |                   | EtherCAT NET ERR                                                            |                                                                                                    | EtherCAT LINK/ACT                          |  |
|                         |                                            |                      |                   |                                                                             |                                                                                                    |                                            |  |
| System-defined          | Variable                                   |                      | Data type         |                                                                             | Name                                                                                                    |                                            |  |
| variables               | _EC_PDSlavTbl                              |                      | Array [1192] of B | Array [1192] of BOOL                                                        |                                                                                                    | Process Data Communicating Slave Table     |  |
|                         | _EC_MBXSlavTbl                             |                      | Array [1192] of B | Array [1192] of BOOL                                                        |                                                                                                    | Message Communications Enabled Slave Table |  |
| Cause and               | Assumed cause                              |                      | Correction        |                                                                             | Prevention                                                                                                    |                                            |  |
| correction              | An error reset ope formed from the St      |                      |                   |                                                                             |                                                                                                    |                                            |  |
|                         | The ResetECError instruction was executed. |                      |                   |                                                                             |                                                                                                    |                                            |  |
| Attached information    | None                                       |                      |                   |                                                                             |                                                                                                    |                                            |  |
| Precautions/<br>Remarks | None                                       |                      |                   |                                                                             |                                                                                                    |                                            |  |

# 9-2-3 Resetting Errors

There are three methods to reset errors.

- Sysmac Studio
- NS-series PT
- Execution of the Reset EtherCAT System Error (ResetECError) instruction

Refer to the *NJ-series Troubleshooting Manual* (Cat. No. W503) for the resetting procedures from the Sysmac Studio or an NS-series PT. Refer to the *NJ-series Instructions Reference Manual* (Cat. No. W502) for details on the Reset EtherCAT System Error (ResetECError) instruction.

# 9-2-4 Diagnostic and Statistical Information

The EtherCAT master provides the following diagnostic and statistical information. You can refer to these to help isolate the cause of errors and obtain the status of the network. You can access this information from the Sysmac Studio with the following procedure.

- **1** Start the Sysmac Studio and go online with the Controller.
- 2 Double-click EtherCAT under Configurations and Setup in the Multiview Explorer. Or, right-click EtherCAT under Configurations and Setup and select Edit.

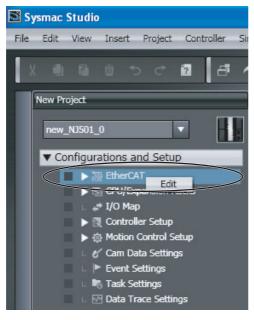

Right-click in the EtherCAT Network Configuration Tab Page and select Display Diagnosis/Statistics Information from the menu.

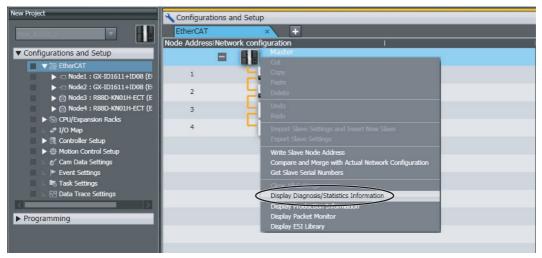

The Diagnosis/Statistics Information Dialog Box is displayed.

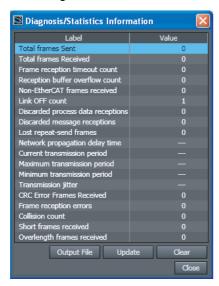

| Item        | Description                                                                            |
|-------------|----------------------------------------------------------------------------------------|
| Output File | Outputs the information to a CSV file.                                                 |
| Update      | Gets the diagnosis/statistics information from the Controller and updates the display. |
| Clear       | Clears the diagnosis/statistics information from the Controller to all zeros.          |

Diagnostic and statistical information is cleared to all zeros when the power supply is turned ON.

| Diagnostic and Statistical Information | Description                                                                 |
|----------------------------------------|-----------------------------------------------------------------------------|
| Total frames Sent                      | The total number of EtherCAT frames sent by the master.                     |
| Total frames Received                  | The total number of EtherCAT frames received by the master.                 |
| Frame reception timeout count          | The number of frame reception timeouts that occurred.                       |
| Reception buffer overflow count        | The number of frames discarded due to buffer overflows when receiving data. |
| Non-EtherCAT frames received           | The number of frames received other than EtherCAT frames.                   |
| Link OFF count                         | The number of times link OFF was detected.                                  |
| Discarded process data receptions      | The number of process data packets discarded when receiving process data.   |

| Diagnostic and Statistical Information | Description                                                                                                    |
|----------------------------------------|----------------------------------------------------------------------------------------------------|
| Discarded message receptions           | The number of messages discarded in mailbox reception.                                                                                                |
| Lost repeat-send frames                | The number of frames that could not be received in relation to the number of repeat frames sent.                                                      |
| Network propagation delay time*1       | The propagation delay time for a frame to travel from the slave connected to the master to the last slave when using two or more synchronized slaves. |
| Current transmission cycle*2           | The present value of the process data transmission period (ns).                                                                                       |
| Maximum transmission cycle*2           | The maximum value of the process data transmission period (ns).                                                                                       |
| Minimum transmission cycle*2           | The minimum value of the process data transmission period (ns).                                                                                       |
| Transmission jitter*2                  | The jitter in the process data transmission period (ns).                                                                                              |
| CRC Error Frames Received              | The number of frames received that resulted in CRC errors.                                                                                            |
| Frame reception errors                 | The number of frames resulting in reception errors from the Ethernet controller (EtherMAC).                                                           |
| Collision count                        | The number of delay collisions on the line after start of transmissions.                                                                              |
| Short frames received                  | The number of frames received with less than 64 bytes.                                                                                                |
| Overlength frames received             | The number of frames received with more than 1,522 bytes.                                                                                             |

<sup>\*1</sup> This value cannot be cleared to zero from the Sysmac Studio.

<sup>\*2</sup> This information is valid only for slaves that support a distributed clock. If a slave does not support a distributed clock, --- is displayed.

# 9-3 Replacing Slaves during Communications

### 9-3-1 Introduction

You can temporarily stop and start communications with a specified slave and all subsequent slaves without stopping the entire communications system. This makes it possible to replace slaves during communications for maintenance, or for replacement when a slave malfunctions.

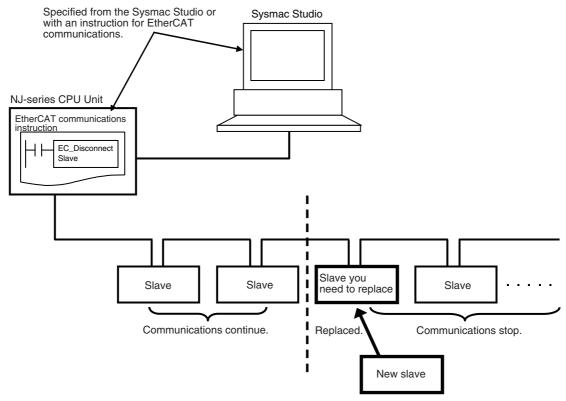

# b

#### **Precautions for Correct Use**

- A Process Data Communications Error occurs if you physically disconnect a slave from the network without executing the disconnection instruction.
- A Network Configuration Verification Error occurs if the correct node address is not set for a slave that was replaced with the disconnection instruction and a connection is made to a different port than the one that was used for the disconnection instruction.

## 9-3-2 Slave Replacement Methods

The slave to be replaced is first disconnected from the network and then reconnected after you replace it. Use one of the following methods to disconnect and reconnect the slave.

Method 1: Connecting and Reconnecting Specified Slaves from the Sysmac Studio Method 2: Execute the Disconnect EtherCAT Slave and Connect EtherCAT Slave instructions. Execute the following instructions in the user program. You can use a pushbutton or a PT to input the execution condition.

| Function                  | Instruction        | Description                                                                                                    |
|---------------------------|--------------------|----------------------------------------------------------------------------------------------------|
| Disconnect EtherCAT Slave | EC_DisconnectSlave | Temporarily disconnects a slave from the EtherCAT network for maintenance, such as replacement of the slave.             |
| Connect EtherCAT Slave    | EC_ConnectSlave    | Reconnects a temporarily disconnected slave to the EtherCAT network after maintenance, such as replacement of the slave. |

If the EtherCAT slave to replace has backup parameters, we recommend that you use the Sysmac Studio to replace the slave. (You can specify backing up the parameters in the EtherCAT slave from the Sysmac Studio.)

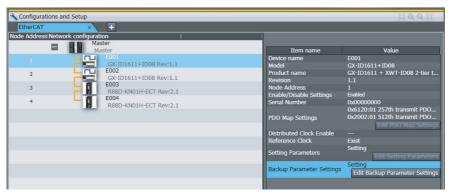

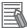

#### **Additional Information**

The disconnection and reconnection operations are not required for slaves that are disabled with the EtherCAT Slave Enable/Disable Settings. You therefore cannot disconnect and reconnect them from the Sysmac Studio. If you execute the disconnection and connection instructions, they will result in errors.

#### **Backing Up Settings** 9-3-3

Before you replace an EtherCAT slave that is currently performing communications, the settings of the EtherCAT slave to replace are backed up. The settings of an EtherCAT slave are divided according to the storage locations and setting methods into initial parameters and backup parameters, as shown in the following table.

| Slave settings     | Storage location | Slave setting method                                                                                                    |
|--------------------|------------------|----------------------------------------------------------------------------------------------------|
| Initial parameters | EtherCAT master  | These parameters are set automatically from the EtherCAT master when EtherCAT communications start or when a slave is connected.                                                                  |
| Backup parameters  | EtherCAT slaves  | You set these parameters by transferring them to the slaves from the Backup Parameter Settings Tab Page of the Sysmac Studio.  The data can also be transferred from the EtherCAT Drive Tab Page. |

To replace an EtherCAT slave, you first back up the backup parameters that are stored in the EtherCAT slave.

- 1 Click the Edit Backup Parameter Settings Button in the EtherCAT Slave Setting Tab Page. The Backup Parameter Settings Tab Page is displayed.
- Click the Transfer from Slave Button.

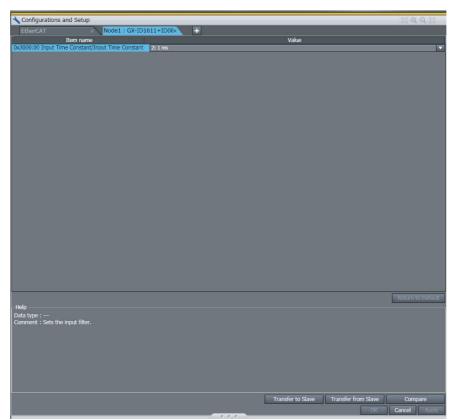

All of the backup parameters that are stored in the EtherCAT slave and displayed in the list are transferred from the EtherCAT slave.

Click the Compare Button.

Check to be sure that you have correctly obtained the backup parameters in step 2.

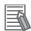

#### **Additional Information**

- You can back up the EtherCAT slave settings for any EtherCAT slave that is connected to the network (i.e., whenever the \_EC\_EntrySlavTbl[ 1..192] (Network Connected Slave Table) system-defined variable is TRUE) either before of after the disconnection command is sent to the EtherCAT slave.
- You can also set the EtherCAT drive slaves from the EtherCAT Drive Tab Page. Back up the settings information from the EtherCAT Drive Tab Page. Refer to the Sysmac Studio Version 1 Operation Manual (Cat. No. W504) for the applicable EtherCAT drive slaves.
- You do not need to back up the settings to replace an EtherCAT slave that does not have backup parameters.

# 9-3-4 Restoring Settings

After you replace the EtherCAT slave, you restore the settings that you backed up before you replaced the slave. The backup parameters that were backed up are restored to the EtherCAT slave.

- 1 Click the Edit Backup Parameter Settings Button in the EtherCAT Slave Setting Tab Page.
  The Backup Parameter Settings Tab Page is displayed.
- **2** Click the **Transfer to Slave** Button.

All of the backup parameters that are stored in the EtherCAT slave and displayed in the list are downloaded to the EtherCAT slave.

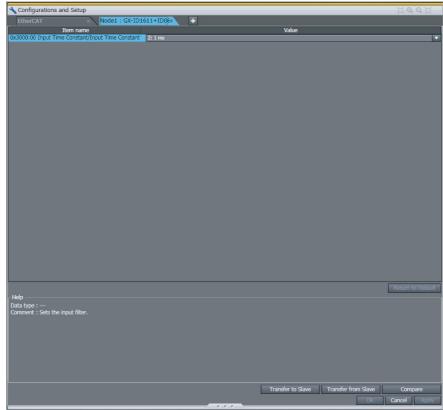

**3** Click the Compare Button.

Check to be sure that you have correctly transferred the backup parameters in step 2.

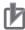

### **Precautions for Correct Use**

Restore the settings to the EtherCAT slave before you connect the EtherCAT slave to restart process data communications. Restore the EtherCAT slave settings while the slave is connected to the network (i.e., whenever the \_EC\_EntrySlavTbl[ 1..192] (Network Connected Slave Table) system-defined variable is TRUE). Restore the EtherCAT slave settings while the slave is connected to the network (i.e., whenever the \_EC\_EntrySlavTbl[ 1..192] (Network Connected Slave Table) system-defined variable is TRUE).

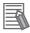

#### **Additional Information**

- You can set the EtherCAT drive slaves from the EtherCAT Drive Tab Page. Restore the settings information from the EtherCAT Drive Tab Page. Refer to the Sysmac Studio Version 1 Operation Manual (Cat. No. W504) for the applicable EtherCAT drive slaves.
- · You do not need to restore the settings to replace an EtherCAT slave that does not have backup parameters.

# 9-3-5 Replacement Procedure

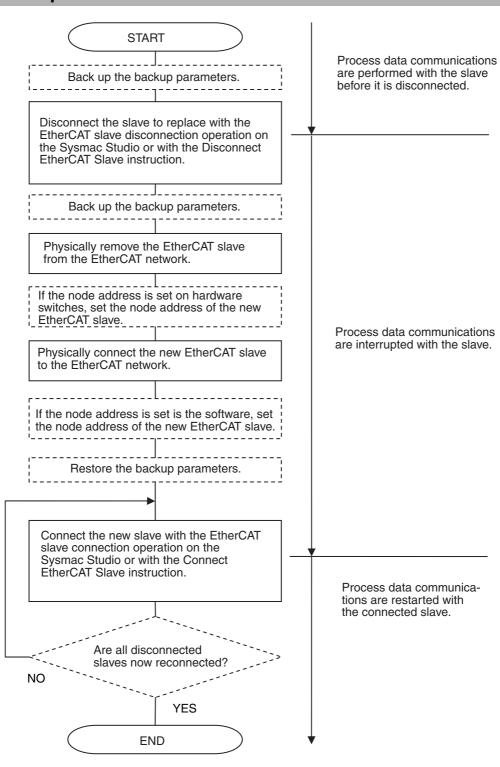

Note: Steps shown in dotted boxes depend on the system.

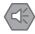

#### **Precautions for Safe Use**

- · When an EtherCAT slave is disconnected from the Sysmac Studio or with an instruction, communications will stop and control of the outputs will be lost not only for the disconnected slave, but for all slaves connected after it. Always confirm system safety before you disconnect an EtherCAT slave.
- If you disconnect the cable from an EtherCAT slave to disconnect it from the network (e.g., to replace it), any current communications frames may be lost. If frames are lost, slave I/O data is not communicated, and unintended operation may occur. Perform the following processing for a slave that needs to be replaced.
  - Program the EC InDataInvalid (Input Data Disable) system-defined variable as an interlock condition. Refer to 6-1-2 Sample Programming for a sample of programming interlocks.
  - Set the PDO communications timeout detection count setting in the EtherCAT master to at least 2. Refer to 5-4-1 Setting EtherCAT Master for the setting procedure.

# **Disconnecting Slaves**

If a slave is disconnected, slaves connected after the designated slave (on the output side) in a daisy chain are disconnected at the same time. Slaves connected before the disconnected slave (on the input side) and slaves connected beyond Junction Slaves continue to operate. (If (1) is disconnected in the following figure, (2) and (3) are also disconnected.)

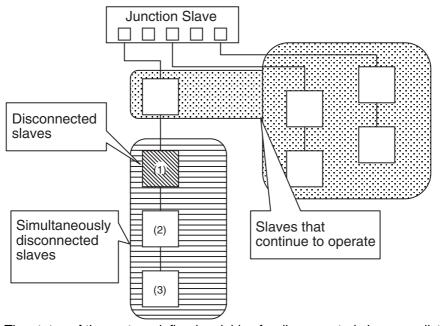

The status of the system-defined variables for disconnected slaves are listed in the following table. The status in the following table are reached immediately after disconnection. This status does not change even if a slave is physically removed from the actual network configuration or physically connected to the actual network configuration again. The corresponding element in the Network Connected Slave Table changes to FALSE when the slave is physically removed from the actual network configuration.

| System-defined variable name                                         | Description                                                                                                    | Value                                                                                                    |
|----------------------------------------------------------------------|----------------------------------------------------------------------------------------------------|----------------------------------------------------------------------------------------------------|
| _EC_RegSlavTbl[1192] (Registered Slave Table)                        | This variable shows the slaves that are registered in the network configuration information.                                            | Remains TRUE.                                                                                                    |
| _EC_EntrySlavTbl[1192] (Network Connected Slave Table)               | This variable shows the slaves that are registered in the network configuration information and connected to the network.               | The corresponding element changes to FALSE when the slave is removed from the actual network configuration.                         |
| _EC_MBXSlavTbl[1192] (Message<br>Communications Enabled Slave Table) | This variable shows the slaves that are registered in the network configuration information and able to perform message communications. | The corresponding element changes to FALSE after the Ether-CAT slave is disconnected from the Sysmac Studio or with an instruction. |
| _EC_PDSlavTbl[1192] (Process Data Communicating Slave Table)         | This variable shows the slaves that are registered in the network configuration information and performing process data communications. | The corresponding element changes to FALSE after the Ether-CAT slave is disconnected from the Sysmac Studio or with an instruction. |
| _EC_DisconnSlavTbl[1192] (Disconnected Slave Table)                  | This variable shows the slaves that are registered in the network configuration information and disconnected from the network.          | The corresponding element changes to TRUE after the Ether-CAT Slave is disconnected from the Sysmac Studio or with an instruction.  |

# **Reconnecting Slaves**

When reconnecting disconnected slaves after replacement or inspection, make sure that the following conditions are met and then reconnect them. If they are reconnected without meeting following conditions, process data communications with the slaves will not start again, and a network configuration verification error will occur. If the conditions are met, \_EC\_EntrySlavTbl will be TRUE.

- · Make sure that the slave's node address is set correctly.
- Make sure that there are no errors in the order that the slaves are connected.

There are no restrictions on the order when reconnecting slaves that are in a daisy chain. For example, even if slaves (1) to (3) in a configuration such as the one shown in the following figure are disconnected, there are no restriction on the reconnection order of slaves (1) to (3). (For example, the slaves can be reconnected in the order (3), (2), (1) or (1), (3), (2).)

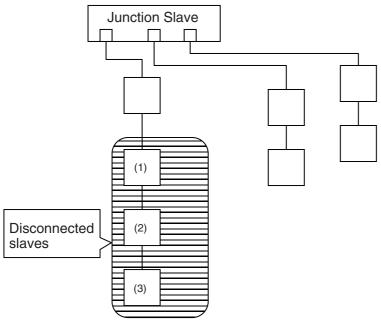

The status of the system-defined variables for disconnected slaves that have been successfully reconnected are listed in the following table.

| System-defined variable name                                         | Description                                                                                                    | Value                                                                                                    |
|----------------------------------------------------------------------|----------------------------------------------------------------------------------------------------|----------------------------------------------------------------------------------------------------|
| _EC_RegSlavTbl[1192] (Registered Slave Table)                        | This variable shows the slaves that are registered in the network configuration information.                                            | Remains TRUE.                                                                                                    |
| _EC_EntrySlavTbl[1192] (Network Connected Slave Table)               | This variable shows the slaves that are registered in the network configuration information and connected to the network.               | Shows actual network configuration (changes to FALSE for disconnection and to TRUE for connection).                                |
| _EC_MBXSlavTbl[1192] (Message<br>Communications Enabled Slave Table) | This variable shows the slaves that are registered in the network configuration information and able to perform message communications. | The corresponding element changes to TRUE after the EtherCAT slave is connected from the Sysmac Studio or with an instruction      |
| _EC_PDSlavTbl[1192] (Process Data Communicating Slave Table)         | This variable shows the slaves that are registered in the network configuration information and performing process data communications. | The corresponding element changes to TRUE after the EtherCAT slave is connected from the Sysmac Studio or with an instruction      |
| _EC_DisconnSlavTbl[1192] (Disconnected Slave Table)                  | This variable shows the slaves that are registered in the network configuration information and disconnected from the network.          | The corresponding element changes to FALSE after the EtherCAT Slave is disconnected from the Sysmac Studio or with an instruction. |

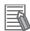

## **Additional Information**

Synchronization correction processing is performed to reconnect synced slaves. Therefore, several seconds may be required per slave until reconnection is completed.

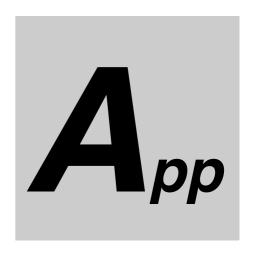

# **Appendices**

The appendices describe the relation of EtherCAT communications to overall CPU Unit status, packet monitoring functions, and multi-vendor application.

| <b>A-1</b> | EtherC  | AT Status in Relation to CPU Unit Status                               | 2  |
|------------|---------|------------------------------------------------------------------------|----|
|            | A-1-1   | Startup A-                                                             | .2 |
|            | A-1-2   | CPU Unit Operating Modes                                               | -3 |
|            | A-1-3   | Controller Errors Other Than Errors in the Built-in EtherCAT Master A- | -4 |
|            | A-1-4   | Others                                                                 | -5 |
| <b>A-2</b> | Monito  | ring Packets A-                                                        | 7  |
|            | A-2-1   | Sample Programming                                                     | 0  |
| <b>A-3</b> | Multi-v | endor Environments                                                     | 5  |
|            | A-3-1   | EtherCAT Slave Information File (ESI Files)                            | 5  |
|            | A-3-2   | Connecting Slaves from Other Manufacturers to an OMRON Master A-1      | 6  |
|            | A-3-3   | Installing ESI Files                                                   | 6  |
| <b>A-4</b> | Glossa  | rv                                                                     | 3  |

# A-1 EtherCAT Status in Relation to CPU Unit Status

The status of EtherCAT master memory, the ability to download master and slave settings, and the slave status are given below for different CPU Unit operating modes, Controller errors, and other status.

# A-1-1 Startup

| Mem                                                       | ory related to E                                                                     | therCAT mast                                   | er                                                       |                                              | S                                                                                                    | laves                                                                                                    |
|-----------------------------------------------------------|--------------------------------------------------------------------------------------|------------------------------------------------|----------------------------------------------------------|----------------------------------------------|----------------------------------------------------------------------------------------------------|----------------------------------------------------------------------------------------------------|
| Device vari-<br>ables                                     | Category<br>_EC sys-<br>tem-defined<br>variables                                     | Network<br>configura-<br>tion infor-<br>mation | Diagnos-<br>tic and sta-<br>tistical<br>informa-<br>tion | Downloading<br>master and<br>slaves settings | Slave outputs                                                                                                    | Slave communica-<br>tions status                                                                                |
| Devices variables that are not retained: Initial settings | Default set-<br>tings (Default<br>settings are<br>set in the<br>EtherCAT<br>master.) |                                                | Cleared to all zeros.                                    |                                              | The status of slave outputs before the start of EtherCAT communications depend on the slave. Slaves output values of device variables after EtherCAT communications start. | The EtherCAT master moves slaves into the operational state according to the network configuration information. |

#### A-1-2 **CPU Unit Operating Modes**

|                                                   | Memor                                                                              | ry related to E                                                                                                    | therCAT mas                                                                                          | ter                                                                                                    |                                                                                                    | Sla                                                                                                    | ves                                                                     |
|---------------------------------------------------|------------------------------------------------------------------------------------|----------------------------------------------------------------------------------------------------|----------------------------------------------------------------------------------------------------|----------------------------------------------------------------------------------------------------|----------------------------------------------------------------------------------------------------|----------------------------------------------------------------------------------------------------|-------------------------------------------------------------------------|
| CPU Unit status                                   | Device vari-<br>ables                                                              | Category _EC sys- tem- defined variables                                                                                                    | Network<br>configura-<br>tion infor-<br>mation                                                       | Diagnostic<br>and statis-<br>tical infor-<br>mation                                                      | Downloading<br>master and<br>slaves set-<br>tings                                                                                  | Slave out-<br>puts                                                                                           | Slave com-<br>munica-<br>tions status                                   |
| PROGRAM<br>mode                                   | Normal Ether-<br>CAT communi-<br>cations are<br>performed and<br>I/O is refreshed. | Continually<br>show Ether-<br>CAT com-<br>munications<br>status.                                                                                                    | Nothing is<br>performed<br>(does not<br>depend on<br>the operat-<br>ing mode<br>of the CPU<br>Unit). | Does not depend on the operating mode of the CPU Unit. Continually show Ether-CAT communications status. | Master settings: OK     Slave settings: OK     (However, setting may not be possible depending on the status of the slave.)        | Does not depend on the operating mode of the CPU Unit. Continually show the output data sent from the Ether- | Does not<br>depend on<br>the operat-<br>ing mode of<br>the CPU<br>Unit. |
| Switching<br>between PRO-<br>GRAM and<br>RUN mode | Device variables that are not retained: Default settings                           | Not initial-<br>ized (Com-<br>munications<br>status is still<br>updated by<br>the Ether-<br>CAT master<br>regardless<br>of the oper-<br>ating mode<br>of the CPU<br>Unit). |                                                                                                    |                                                                                                    |                                                                                                    | CAT master.                                                                                                  |                                                                         |
| RUN mode                                          | Normal Ether-<br>CAT communi-<br>cations are<br>performed and<br>I/O is refreshed. | Continually<br>show Ether-<br>CAT com-<br>munications<br>status.                                                                                                    |                                                                                                    |                                                                                                    | Master settings: Not possible.     Slave settings: OK (However, setting may not be possible depending on the status of the slave.) |                                                                                                    |                                                                         |

# A-1-3 Controller Errors Other Than Errors in the Built-in EtherCAT Master

|                                                                                              | Memor                                                                              | y related to E                                                                                           | therCAT mas                                                                                          | ter                                                                                                    |                                                   | Sla                                                                                                    | ves                                                                     |
|----------------------------------------------------------------------------------------------|------------------------------------------------------------------------------------|----------------------------------------------------------------------------------------------------|----------------------------------------------------------------------------------------------------|----------------------------------------------------------------------------------------------------|---------------------------------------------------|----------------------------------------------------------------------------------------------------|-------------------------------------------------------------------------|
| CPU Unit status                                                                              | Device vari-<br>ables                                                              | Category _EC sys- tem- defined variables                                                                 | Network<br>configura-<br>tion infor-<br>mation                                                       | Diagnos-<br>tic and sta-<br>tistical<br>informa-<br>tion                                                  | Downloading<br>master and<br>slaves set-<br>tings | Slave out-<br>puts                                                                                                    | Slave com-<br>munica-<br>tions status                                   |
| A major fault<br>level Control-<br>ler error<br>occurs.                                      | Device variables that are not retained: Default settings                           | Does not depend on the operating mode of the CPU Unit. Continually show Ether-CAT communications status. | Nothing is<br>performed<br>(does not<br>depend on<br>the operat-<br>ing mode<br>of the CPU<br>Unit). | Does not depend on the operating mode of the CPU Unit. Continually show Ether-CAT communication s status. |                                                   | In Operational state, the values from before operation stopped are output. When the slaves have entered Safe-operational state, the slave settings control all of the outputs. Inputs are enabled. | The Ether-CAT master moves the slaves into the safe-operational state.  |
| A partial fault level Controller error occurs.  A minor fault level Controller error occurs. | Normal Ether-<br>CAT communi-<br>cations are<br>performed and<br>I/O is refreshed. |                                                                                                    |                                                                                                    |                                                                                                    |                                                   | Does not depend on the operating mode of the CPU Unit. Continually show the output data sent from the Ether-CAT master.                                                                            | Does not<br>depend on<br>the operat-<br>ing mode of<br>the CPU<br>Unit. |

Refer to 9-1 Overview of Errors if a Controller error occurs in the built-in EtherCAT master.

#### **A-1-4** Others

|                      | Memor                 | y related to E                             | therCAT mas                                    | ter                                                      |                                                   | Sla                                                                                      | ves                                   |
|----------------------|-----------------------|--------------------------------------------|------------------------------------------------|----------------------------------------------------------|---------------------------------------------------|------------------------------------------------------------------------------------------|---------------------------------------|
| CPU Unit sta-<br>tus | Device vari-<br>ables | Category _EC sys- tem- defined variables   | Network<br>configura-<br>tion infor-<br>mation | Diagnos-<br>tic and sta-<br>tistical<br>informa-<br>tion | Downloading<br>master and<br>slaves set-<br>tings | Slave out-<br>puts                                                                       | Slave com-<br>munica-<br>tions status |
| Memory all clear     | Cleared to all zeros. | Initialized to<br>default val-<br>ues (0). | Deleted.                                       | Cleared to all zeros.                                    |                                                   | EtherCAT<br>communica-<br>tions stop.<br>(Output val-<br>ues depend<br>on the<br>slave.) | EtherCAT communications stop.         |

**Appendices** 

# A-2 Monitoring Packets

Packet monitoring stores a certain number of the most recent packets sent and received by the Ether-CAT master along with time information.

You can use an EtherCAT communications instruction or the Sysmac Studio to save the captured packet data in packet data files in the system in the CPU Unit.

You can use any of the following methods to obtain the packet data saved in the system memory in the CPU Unit.

- Reading directly from the Sysmac Studio
- · Saving to an SD Memory Card inserted in the CPU Unit

You can view the captured packet data with packet analyzer software, such as WireShark. You can also use the data for analysis applications, such as error analysis and data mining.

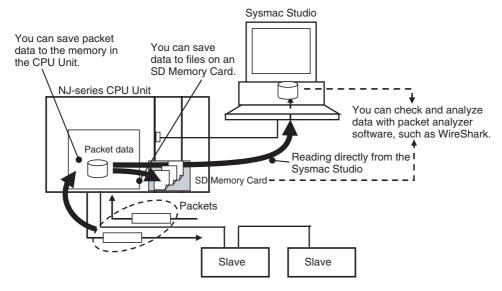

# **Starting and Stopping Packet Monitor**

You can start and stop packet monitoring either with instructions in the user program or with operations on the Sysmac Studio.

### Using Instructions in the User Program

- EC\_StartMon (Start EtherCAT Packet Monitor) instruction: Starts the execution of packet monitoring and continues to update a fixed number of packets.
- EC\_StopMon (Stop EtherCAT Packet Monitor) instruction: Stops the execution of packet monitoring.

### Operation from the Sysmac Studio

- **1** Start the Sysmac Studio and go online with the Controller.
- 2 Double-click EtherCAT under Configurations and Setups in the Multiview Explorer. Or, right-click EtherCAT under Configurations and Setups and select Edit.

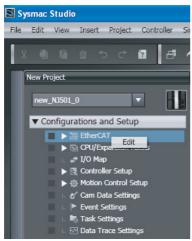

**3** Right-click in the EtherCAT Network Configuration Tab Page and select **Display Packet Monitor** from the menu.

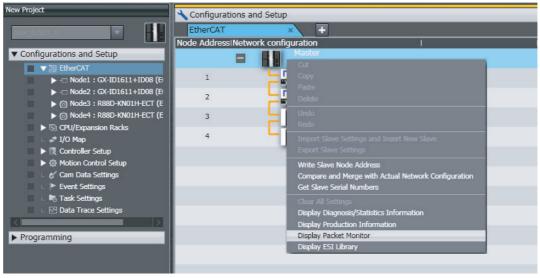

The Packet Monitor Dialog Box is displayed.

4 Click the Start Button to begin monitoring packets.

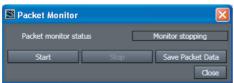

**5** Click the **Stop** Button to stop monitoring packets.

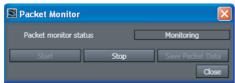

# Saving Packet Data

Reading Data from the Sysmac Studio

After you stop packet monitoring, you can use the Sysmac Studio to read the packet data and save it in a file.

**1** Stop monitoring packets.

2 Click the Save Packet Data Button to save the packet data.

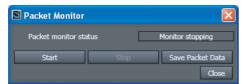

The Save Dialog Box is displayed.

Input a file name, and then click the Save Button.A TCPDump packet data file with a .cap extension is saved.

### Saving to an SD Memory Card from Memory in the CPU Unit

Stop monitoring packets, and then execute the EC\_SaveMon (Save EtherCAT Packets) instruction to save a given quantity of collected packet data in memory in the CPU Unit. Then, execute the EC\_CopyMon (Transfer EtherCAT Packets) instruction to save the packet data that was saved in the CPU Unit to a file on an SD Memory Card inserted into the CPU Unit. You can specify the name of the file that is saved in the SD Memory Card. The number of files is limited only by the space that is available on the SD Memory Card.

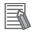

#### **Additional Information**

- Packet data in the CPU Unit's memory is not retained when the power is interrupted.
- Packet data cannot be saved while packets are being monitored.
- · Packet monitoring cannot be started while saving packet data.
- If an SD Memory Card is not inserted and you execute the instruction to copy the data to the SD Memory Card, then an error is returned. If there is no SD Memory Card, only the one file in the CPU Unit's memory can be read to the Sysmac Studio.
- · Packet monitoring starts when the power is turned ON.

# **Packet Monitoring Specifications**

| Item                                           | Specification                                                                                                    |
|------------------------------------------------|----------------------------------------------------------------------------------------------------|
| Maximum data size of one packet data file      | 12 MB                                                                                                    |
| Maximum number of packets that can be obtained | 3,904 packets                                                                                                    |
| Format of packet data file                     | TCPDump format (cap)                                                                                                    |
| Time information                               | Recorded (unit: $\mu$ s) The elapsed time starting when packet monitoring begins is recorded. (Packet monitoring can be started when power turns ON, for an EtherCAT instruction, or for a Sysmac Studio operation.) |
| Save location for packet data file             | CPU Unit's system: 1 file<br>SD Memory Card inserted in CPU Unit: Multiple files<br>(up to capacity of SD Memory Card)                                                                                               |

# A-2-1 Sample Programming

This sample transfers EtherCAT communications packets to an SD Memory Card when an EtherCAT slave error occurs. The file name is 'PacketFile.' The processing procedure is as follows:

- **1** The system-defined variable \_EC\_ErrSta (EtherCAT Error) is monitored and processing is started if an error occurs.
- 2 The EC\_StopMon instruction is used to stop execution of packet monitoring for EtherCAT communications.
- **3** The EC\_SaveMon instruction is used to save EtherCAT communications packet data to a file in the system of the CPU Unit.
- **4** The EC\_CopyMon instruction is used to copy that file to the SD Memory Card.
- **5** The EC\_StartMon instruction is used to restart execution of packet monitoring for EtherCAT communications.

| Variables           | Variable                  |          | Da   | ta type             | Initial value | Comment              |
|---------------------|---------------------------|----------|------|---------------------|---------------|----------------------|
|                     | OperatingEnd              | E        | 300L |                     | False         | Processing completed |
|                     | Operating                 |          | 300L |                     | False         | Execution condition  |
|                     | Α                         | E        | 300L |                     | False         |                      |
|                     | В                         | E        | 300L |                     | False         |                      |
|                     | С                         |          | 300L |                     | False         |                      |
|                     | RS_instance               | F        | RS   |                     |               |                      |
|                     | EC_StopMon_insta          | nce E    | EC_S | topMon              |               |                      |
|                     | EC_SaveMon_insta          |          |      | aveMon              |               |                      |
|                     | EC_CopyMon_insta          |          |      | opyMon              |               |                      |
|                     | EC_StartMon_insta         | ınce   E | EC_S | artMon              |               |                      |
| External            | 1                         | 1        |      |                     | <del></del>   |                      |
| Variables           | Variable                  | Data     | type | Constar             | nt   C        | Comment              |
|                     | _EC_ErrSta                | WOF      | RD   | $\overline{\Box}$   | Built-in Etl  | nerCAT Error         |
|                     | _EC_PktMonStop            | воо      | L    | $\overline{\Box}$   | Packet Mo     | onitoring Stopped    |
|                     | _EC_PktSaving             | воо      | L    | $\overline{\nabla}$ | Saving Pa     | cket Data File       |
|                     | _Card1Ready               | воо      | L    | $\Box$              | SD Memo       | ry Card Enabled Flag |
|                     |                           |          |      |                     |               |                      |
| EC_StartMor         | n_instance.Done           |          | Оре  | eratingEr           | nd            |                      |
| :<br>EC_StopMon<br> | '<br>n_instance.Error<br> |          |      |                     |               |                      |
| FC SaveMor          | _instance.Error           |          |      |                     |               |                      |
|                     |                           |          |      |                     |               |                      |
|                     | n_instance.Error          |          |      |                     |               |                      |
| EC_CopyMon          | n_instance.Error          |          |      |                     |               |                      |
| EC_CopyMon          | n_instance.Error          |          |      |                     |               |                      |

RS\_instance

RS

Operating

\_EC\_PktSaving

В

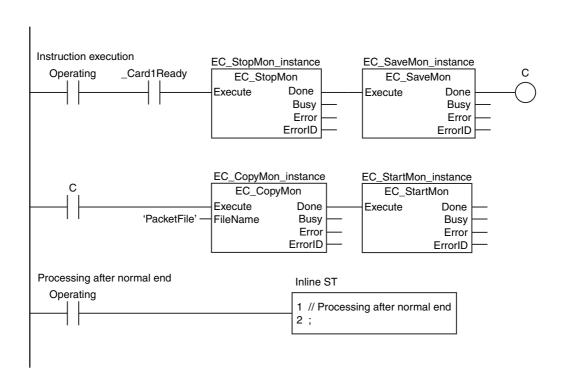

| Internal<br>Variables | Variable             | Data type   | Initial value | Comment                                                  |
|-----------------------|----------------------|-------------|---------------|----------------------------------------------------------|
|                       | EC_Err               | BOOL        | False         | Controller error in the EtherCAT Master Function Module. |
|                       | EC_Err_Trigger       | BOOL        | False         | Detect when EC_Err changes to TRUE.                      |
|                       | DoEC_PktSave         | BOOL        | False         | Processing                                               |
|                       | Stage                | INT         | 0             | Stage change                                             |
|                       | R_TRIG_instance      | R_TRIG      |               |                                                          |
|                       | EC_StopMon_instance  | EC_StopMon  |               |                                                          |
|                       | EC_SaveMon_instance  | EC_SaveMon  |               |                                                          |
|                       | EC_CopyMon_instance  | EC_CopyMon  |               |                                                          |
|                       | EC_StartMon_instance | EC_StartMon |               |                                                          |

| External<br>Variables | Variable       | Data type | Constant | Comment                     |
|-----------------------|----------------|-----------|----------|-----------------------------|
|                       | _EC_ErrSta     |           | $\sum$   | Built-in EtherCAT Error     |
|                       | _EC_PktMonStop | BOOL      | [>       | Packet Monitoring Stopped   |
|                       | _EC_PktSaving  |           | 7        | Saving Packet Data File     |
|                       | _Card1Ready    | BOOL      |          | SD Memory Card Enabled Flag |

ST

```
// Start sequence when _EC_ErrSta changes to TRUE.
EC_Err:=(_EC_ErrSta <> WORD#16#00);
R_TRIG_instance(Clk:=EC_Err, Q=>EC_Err_Trigger);
IF ( (EC_Err_Trigger=TRUE) AND (DoEC_PktSave=FALSE) AND (_EC_PktMonStop=FALSE) AND (_EC_PktSaving=FALSE) AND (_Card1Ready=TRUE) ) THEN
   DoEC_PktSave:=TRUE;
                 :=INT#1;
   Stage
   EC_StopMon_instance(Execute:=FALSE); // Initialize instance.
   EC_SaveMon_instance(Execute:=FALSE);
   EC_CopyMon_instance(Execute:=FALSE);
   EC_StartMon_instance(Execute:=FALSE);
END_IF;
// Instruction execution
IF (DoEC_PktSave=TRUE) THEN
   CASE Stage OF
                     // Stop EtherCAT packet monitor.
      EC_StopMon_instance(
        Execute :=TRUE);
      IF (EC_StopMon_instance.Done=TRUE) THEN
                                   // Normal end
         Stage:=INT#2;
      ELSIF (EC_StopMon_instance.Error=TRUE) THEN
                                   // Error end
         Stage:=INT#10;
      END_IF;
                     // Save EtherCAT packet data to file in system.
      EC_SaveMon_instance(
        Execute :=TRUE);
     IF (EC_SaveMon_instance.Done=TRUE) THEN
         Stage:=INT#3;
                                   // Normal end
      ELSIF (EC_SaveMon_instance.Error=TRUE) THEN
         Stage:=INT#20;
                                   // Error end
      END_IF;
                     // Copy EtherCAT packet data file to the SD Memory Card.
      EC_CopyMon_instance(
         Execute :=TRUE,
        FileName:='PacketFile');
      IF (EC_CopyMon_instance.Done=TRUE) THEN
        Stage:=INT#4;
                                   // Normal end
      ELSIF (EC_CopyMon_instance.Error=TRUE) THEN
         Stage:=INT#30;
                                   // Error end
      END_IF;
```

# **Multi-vendor Environments**

This section provides precautions and describes documentation for multi-vendor environments.

#### A-3-1 **EtherCAT Slave Information File (ESI Files)**

Setting information for EtherCAT is defined in EtherCAT slave information (ESI) files. These files are provided by the individual slave manufacturers. Various EtherCAT communications settings are defined based on the ESI definitions of connected slaves.

You can install the ESI files in the Sysmac Studio to use them to edit the EtherCAT configuration in the Sysmac Studio and create the network configuration information.

You can download the network configuration information to the EtherCAT master to configure the Ether-CAT network.

Contact the manufacturer or the point of purchase to obtain the most recent ESI files for slaves that are manufactured by other companies.

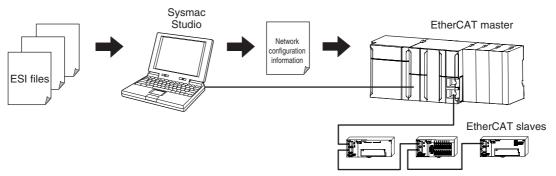

Communications are started according to the communications settings and the network configuration in the ESI files that are installed.

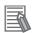

#### Additional Information

ESI file versions that are lower than ESI version-1.0.1 specifications are not supported. If you install an ESI file version that is not supported, a message saying that you cannot use the slave is displayed by the Sysmac Studio.

The NJ-series CPU Units do not support the following data types for variables. If variables with any of these data types are included in the slave information (ESI), you cannot use the slave.

Bit data types: BIT1, BIT2, BIT3, BIT4, BIT5, BIT6, BIT7, and BIT8

Integer data types: INT24, INT40, INT48, and INT56 Unsigned integer data types: UINT24, UINT40, UINT48, and UINT56

If variables with any of these data types are included in the slave information (ESI), a message saying that you cannot use the slave is displayed in the ESI Library Dialog Box of the Sysmac Studio.

# A-3-2 Connecting Slaves from Other Manufacturers to an OMRON Master

You can install the ESI file for a slave from another manufacturer in the Sysmac Studio to handle the slave in the same way as an OMRON slave. (Only the ESI files for OMRON slaves for which connectability has been confirmed are installed in the Sysmac Studio in advance.)

When connecting a slave from another manufacturer to an OMRON master, refer to the manuals for the other manufacturer's slaves, and then ask your OMRON representative if you have any questions.

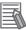

#### **Additional Information**

EtherCAT setup software that is provided by other manufacturers cannot be connected to NJ-series CPU Units.

## A-3-3 Installing ESI Files

#### Procedure

An ESI (EtherCAT slave information) file is an XML file that describes the connection information and profile of the EtherCAT slave.

To connect an EtherCAT slave that is manufactured by other company to an NJ-series master, you must install the ESI file for that slave in the Sysmac Studio to enable setting the slave.

Use the following procedure to install an ESI file.

1 Double-click EtherCAT under Configurations and Setup in the Multiview Explorer. Or, right-click EtherCAT under Configurations and Setup and select *Edit*.

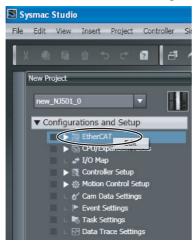

The edit pane is displayed.

Right-click the EtherCAT master that is displayed in the edit pane and select Display ESI Library.

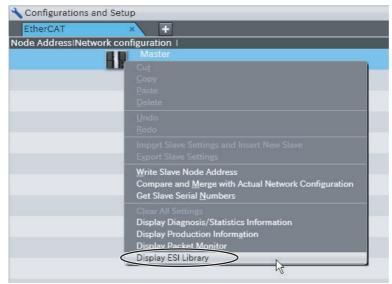

The ESI Library Dialog Box is displayed.

Click the this folder link in the ESI Library Dialog Box.

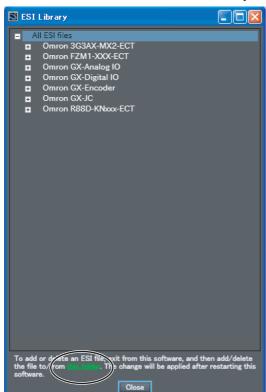

The contents of the EsiFiles folder are displayed.

4 Copy the ESI file for the EtherCAT slave that is manufactured by another company and paste it in the EsiFiles folder. Obtain the ESI file from the slave manufacturer. The ESI file must conform to the most recent ETG ESI specifications.

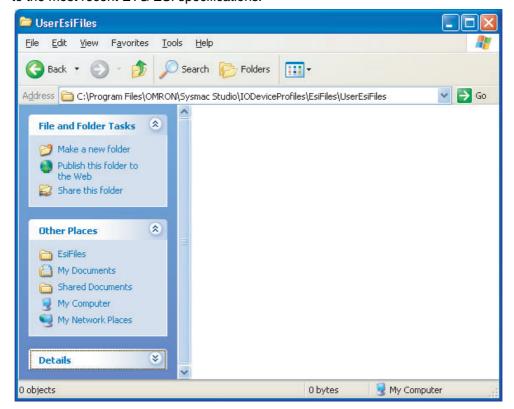

**5** Restart the Sysmac Studio.

The ESI file that you installed is displayed in the ESI Library Dialog Box after you restart the Sysmac Studio.

### Procedure to Confirm ESI File Installation

Use the following procedure to confirm that an ESI file was installed correctly

Double-click EtherCAT under Configurations and Setup in the Multiview Explorer. Or, rightclick EtherCAT under Configurations and Setup and select Edit.

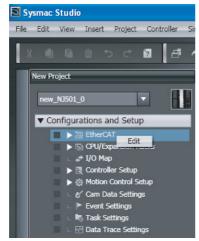

The edit pane is displayed.

Right-click the EtherCAT master that is displayed in the edit pane and select Display ESI Library.

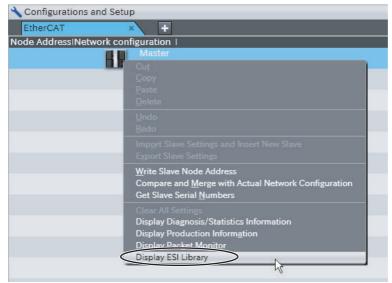

The ESI Library Dialog Box is displayed.

**3** Click the + Icon to the left of the name of the ESI file that was added.

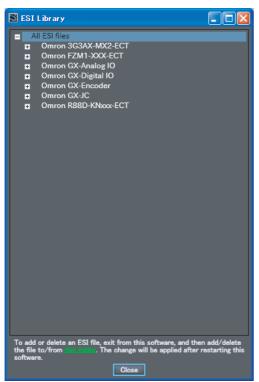

The slave definitions in the ESI file are expanded so that you can check the following items.

- Model
- Revision
- Product name

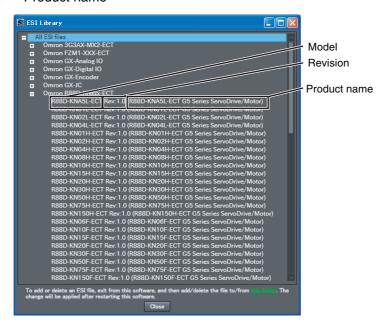

If an exclamation mark is not displayed, click the Close Button.

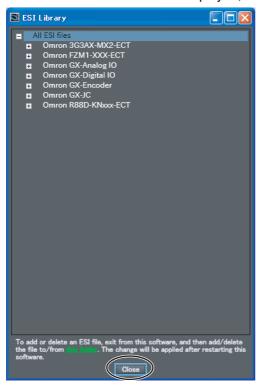

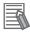

### **Additional Information**

If an ESI file for a slave cannot be used in the Sysmac Studio, an exclamation mark is displayed to the left of the file name. If an exclamation mark is displayed, obtain an ESI file with the cause corrected from the slave manufacturer, and then install the ESI file again.

Appendix

# A-4 Glossary

Use the following list of EtherCAT terms for reference.

| Term                                    | Abbrevia-<br>tion | Description                                                                                                    |
|-----------------------------------------|-------------------|----------------------------------------------------------------------------------------------------|
| AL status (application layer status)    | -                 | Status for indicating information on errors that occur in an application on a slave.                                                                                                    |
| CAN application protocol over Ether-CAT | CoE               | A CAN application protocol service implemented on EtherCAT.                                                                                                    |
| CAN in Automation                       | CiA               | CiA is the international users' and manufacturers' group that develops and supports higher-layer protocols.                                                                                                    |
| device profile                          | _                 | Collection of device dependent information and functionality providing consistency between similar devices of the same device type.                                                                                                    |
| device variables                        | _                 | Variables in the NJ-series CPU Unit to which process data on Ether-CAT slaves are allocated. Slave process data is accessed by directly reading and writing these device variables from user applications on the NJ-series CPU Unit.     |
| distributed clocks                      | DC                | Clock distribution mechanism used to synchronize EtherCAT Slave Units and the EtherCAT Master Units.                                                                                                    |
| EtherCAT Master Function Module         | _                 | One of the function modules. This module controls the EtherCAT slaves as the EtherCAT master.                                                                                                    |
| EtherCAT slave controller               | ESC               | A controller for EtherCAT slave communication.                                                                                                    |
| EtherCAT slave information              | ESI               | An XML file that contains setting information for an EtherCAT Slave Unit.                                                                                                    |
| EtherCAT state machine                  | ESM               | An EtherCAT communication state machine.                                                                                                    |
| EtherCAT Technology Group               | ETG               | The ETG is a global organization in which OEM, End Users and Technology Providers join forces to support and promote the further technology development.                                                                                 |
| index                                   | _                 | Address of an object within an application process.                                                                                                    |
| network configuration information       | -                 | The EtherCAT network configuration information held by the Ether-CAT master.                                                                                                    |
| object                                  | _                 | Abstract representation of a particular component within a device, which consists of data, parameters, and methods.                                                                                                    |
| object dictionary                       | OD                | Data structure addressed by Index and Sub-index that contains description of data type objects, communication objects and application objects.                                                                                           |
| Operational                             | -                 | A state in EtherCAT communications where SDO communications and I/O are possible.                                                                                                    |
| packet monitoring                       | -                 | A function that enables the EtherCAT master to capture packets flowing over an EtherCAT line and store them in the master. You can start and stop capturing packets from the Sysmac Studio or with EtherCAT communications instructions. |
| PDO communications                      | _                 | An acronym for process data communications.                                                                                                    |
| Pre-operational                         | _                 | A state in EtherCAT communications where only SDO communications are possible without being able to perform I/O.                                                                                                    |
| process data                            | _                 | Collection of application objects designated to be downloaded cyclically or acyclically for the purpose of measurement and control.                                                                                                    |
| process data communications             | -                 | One type of EtherCAT communications that uses process data objects (PDOs) to exchange information in realtime with a fixed cycle. This is also called PDO communications.                                                                |
| process data object                     | PDO               | Structure described by mapping parameters containing one or several process data entities.                                                                                                    |
| receive PDO                             | RxPDO             | A process data object received by an EtherCAT Slave Unit.                                                                                                    |

| Term                        | Abbrevia-<br>tion | Description                                                                                                    |  |
|-----------------------------|-------------------|----------------------------------------------------------------------------------------------------|--|
| Safe operational            | -                 | A state in EtherCAT communications where only SDO communications and reading input data from slaves are possible. Outputs from slaves are not performed.                                                                                                    |  |
| SDO communications          | _                 | One type of EtherCAT communications that uses service data objects (SDOs) for communicating information when required.                                                                                                    |  |
| service data object         | SDO               | CoE asynchronous mailbox communications where all objects in the object dictionary can be read and written.                                                                                                    |  |
| Slave Information Interface | SII               | Slave information that is stored in non-volatile memory in the slave.                                                                                                    |  |
| subindex                    | -                 | Sub-address of an object within the object dictionary.                                                                                                    |  |
| sync manager                | SM                | Collection of control elements to coordinate access to concurrently used objects.                                                                                                    |  |
| system-defined variable     | -                 | A variable in the NJ-series CPU Unit for providing information such as the EtherCAT communications status and error status. Status information about EtherCAT communications is obtained by reading system-defined variables from user applications in the NJ-series CPU Unit. |  |
| transmit PDO                | TxPDO             | A process data object sent from an EtherCAT Slave Unit.                                                                                                    |  |
| WireShark                   | -                 | Freeware for monitoring and capturing packets.                                                                                                    |  |

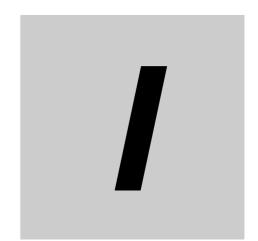

# Index

# Index

| A                                        |                | _EC_NetCfgErr                   |               |
|------------------------------------------|----------------|---------------------------------|---------------|
|                                          |                | _EC_NetTopologyErr              |               |
| AL status                                | A-23           | _EC_PDActive                    |               |
| assumed causes                           | 9-8            | _EC_PDCommErr                   |               |
| Axis Settings                            | 5-10           | _EC_PDSendErr                   | 7-3, 7-9      |
| Axis Variables                           |                | _EC_PDSlavTbl                   | 7-5, 7-11     |
|                                          |                | _EC_PDTimeoutErr                |               |
| В                                        |                | _EC_PktMonStop                  | 7-5, 7-12     |
|                                          |                | _EC_PktSaving                   | 7-5, 7-12     |
| Backup Parameter Settings                | 5-20           | _EC_PortErr                     | 7-2, 7-6, 9-5 |
| Built-in EtherCAT Error                  |                | _EC_RegSlavTbl                  | 7-5, 7-10     |
| Dalit iii Etiloro/ti Eiror               | 7 2, 7 0, 0 0  | _EC_SlavAdrDupErr               | 7-3, 7-9      |
| C                                        |                | _EC_SlavAppErr                  | 7-3, 7-9      |
| <u> </u>                                 |                | _EC_SlavEmergErr                | 7-3, 7-10     |
| CAN application protocol array Ethan CAT | 0.0.4.00       | _EC_SlavErr                     | 7-3, 7-7, 9-5 |
| CAN application protocol over EtherCAT   |                | _EC_SlavErrTbl                  | 7-3, 7-7, 9-5 |
| CAN in Automation                        |                | _EC_SlavInitErr                 | 7-3, 7-9      |
| CiA                                      |                | Emergency Message Detected      |               |
| CoE                                      |                | Enable/Disable Settings         |               |
| communications cables                    |                | errors                          |               |
| Communications Controller Error          |                | checking for errors             | 9-3           |
| Communications Error Slave Table         |                | sources                         |               |
| Communications Port Error                |                | status variables                |               |
| communications port errors               |                | ESC                             |               |
| comparing and merging                    | 5-21           | ESI                             |               |
| control states                           | 3-9            | ESI files                       |               |
| _                                        |                | ESM                             |               |
| D                                        |                | ETG                             |               |
|                                          |                | EtherCAT communications         |               |
| DC                                       | 3-3, A-23      | EtherCAT features               |               |
| Device name                              | 5-16, 5-18     | EtherCAT instructions           |               |
| device profile                           | A-23           | EtherCAT Junction Slave         |               |
| device variables                         | 3-6, 5-5, A-23 | EtherCAT master                 |               |
| diagnostic and statistical information   |                | setting                         |               |
| Disabled Slave Table                     | 7-5, 7-11      | EtherCAT master errors          |               |
| Disconnected Slave Table                 |                | EtherCAT Master Function Module |               |
| Distributed Clock Enable                 |                |                                 |               |
| distributed clocks                       |                | EtherCAT Message Error          |               |
|                                          | , -            | EtherCAT slave controller       |               |
| E                                        |                | EtherCAT slave errors           |               |
|                                          |                | EtherCAT slave information      | ,             |
| _EC_CommErrTbl                           | 7-3 7-10       | EtherCAT slave information file |               |
| _EC_DisableSlavTbl                       |                | EtherCAT slaves                 |               |
| _EC_DisconnSlavTbl                       |                | setting                         |               |
| _EC_EntrySlavTbl                         |                | EtherCAT state machine          |               |
| -                                        |                | EtherCAT Technology Group       |               |
| _EC_ErrSta                               |                | event codes                     |               |
| _EC_InDataInvalid                        |                | event names                     |               |
| _EC_LanHwErr                             | •              | events                          | 9-2           |
| _EC_LinkOffErr                           |                | _                               |               |
| _EC_LinkStatus                           |                | F                               |               |
| _EC_MacAdrErr                            |                |                                 |               |
| _EC_MBXSlavTbl                           |                | Fail-soft Operation Setting     | 5-16          |
| _EC_MsgErr                               |                | forced refreshing               | 6-11          |
| _EC_MstrErr                              | 7-2, 7-7, 9-5  |                                 |               |

\_EC\_NetCfgCmpErr ......7-3, 7-8

| G                                        |               | P                                         |                 |
|------------------------------------------|---------------|-------------------------------------------|-----------------|
| Get EtherCAT Error Status instruction    | 9-4           | packet monitoring                         | A-7, A-23       |
|                                          |               | Packet Monitoring Stopped                 | 7-5, 7-12       |
|                                          |               | partial fault event level                 | 9-7             |
|                                          |               | PDO                                       | A-23            |
| I/O power supply                         | 1-6           | PDO communications                        | .3-4, 6-2, A-23 |
| I/O refreshing                           |               | PDO Communications Cycle Time             | 5-16            |
| index                                    |               | PDO communications timeout detection cour | nt 5-16         |
| indicators                               |               | PDO Map Settings                          | 5-19            |
| information event level                  | ,             | PDOs                                      | 3-2             |
| Init                                     |               | performance specifications                |                 |
| Input Data Invalid                       |               | Pre-operational                           |                 |
| installation                             | •             | procedures                                |                 |
| communication cables                     |               | overall procedure                         | 1-10            |
|                                          | 4-4           | process data                              |                 |
| instructions                             |               | •                                         |                 |
| GetECError                               | 9-4           | Process Data Communicating Slave Table    |                 |
|                                          |               | process data communications 3-2,          |                 |
| L                                        |               | Process Data Communications Error         |                 |
|                                          |               | Process Data Communications Status        |                 |
| levels                                   |               | process data objects                      |                 |
| events                                   | 9-7           | Process Data Reception Timeout            |                 |
| Link OFF Error                           | 7-3, 7-8      | Process Data Reception Timeout Error      | 7-9             |
| Link Status                              | 7-5. 7-12     | Process Data Transmission Error           | 7-3, 7-9        |
|                                          | -,            | Product name                              | 5-16, 5-18      |
| <u>M</u>                                 |               | R                                         |                 |
| MAC Address Error                        | - ,           | receive DDO                               | A 00            |
| major fault event level                  |               | receive PDO                               | _               |
| major fault level Controller errors      | 6-10          | Reference Clock                           |                 |
| Master Error                             | 7-2, 7-7, 9-5 | Registered Slave Table                    |                 |
| Message Communications Enabled Slave T   | able 7-11     | Revision                                  |                 |
| minor fault event level                  | 9-7           | Revision Check Method                     |                 |
| Model                                    | 5-16, 5-18    | RxPDO                                     | A-23            |
| N                                        |               | <u>s</u>                                  |                 |
| Network Configuration Error              | 7-3, 7-8      | Safe operational                          | 3-10, A-24      |
| network configuration information        |               | Saving Packet Data File                   | 7-5, 7-12       |
| downloading                              |               | SDO                                       |                 |
| Network Configuration Information Error  |               | SDO communications 3-2, 3                 |                 |
| <del>-</del>                             |               | SDOs                                      |                 |
| network configuration verification       |               | self diagnosis                            |                 |
| Network Configuration Verification Error |               | Serial Number                             |                 |
| Network Connected Slave Table            |               | Serial Number Check Method                |                 |
| node addresses                           |               | service data objects                      |                 |
| non-synced slaves                        |               | Setting Parameters                        |                 |
| Number of Slaves                         | 5-16          |                                           |                 |
|                                          |               | SII                                       |                 |
| 0                                        |               | Slave Application Error                   |                 |
|                                          |               | Slave Error                               |                 |
| object dictionary                        | 3-3, A-23     | Slave Error Table                         |                 |
| objects                                  |               | Slave Information Interface               |                 |
| observation event level                  |               | Slave Initialization Error                |                 |
| OD                                       |               | Slave Node Address Duplicated Error       | 7-3, 7-9        |
| Operational                              |               | slaves                                    |                 |
| output ports                             |               | replacing                                 | 9-32            |
| σαιραί μοι ισ                            | 1-0           | SM                                        | A-24            |
|                                          |               | subindex                                  | A-24            |

sync manager ......A-24

| synced slaves                  | 1-5            |
|--------------------------------|----------------|
| Sysmac devices                 | 2-10           |
| features                       | 2-10           |
| Sysmac Studio                  | 1-6            |
| system configuration           | 1-4            |
| system response time           | 6-9            |
| system-defined variables3-6,   | 7-2, 9-5, A-24 |
| EtherCAT communications errors | 7-6            |
| EtherCAT communications status | 7-5, 7-10      |
| т                              |                |
| •                              |                |
| topologies                     | 4-2            |
| Total Cable Length             |                |
| transmit PDO                   |                |
| Troubleshooter                 |                |
| troubleshooting                |                |
| TxPDO                          |                |
|                                |                |
| U                              |                |
| unit power supplies            | 1-6            |
|                                |                |
| <u>W</u>                       |                |
| Wait Time for Slave Startup    | 5-16           |
| WireChark                      |                |

**OMRON Corporation Industrial Automation Company** 

Tokyo, JAPAN

Contact: www.ia.omron.com

Regional Headquarters OMRON EUROPE B.V. Wegalaan 67-69-2132 JD Hoofddorp

The Netherlands Tel: (31)2356-81-300/Fax: (31)2356-81-388

OMRON ASIA PACIFIC PTE. LTD. No. 438A Alexandra Road # 05-05/08 (Lobby 2), Alexandra Technopark, Singapore 119967 Tel: (65) 6835-3011/Fax: (65) 6835-2711

**OMRON ELECTRONICS LLC** 

One Commerce Drive Schaumburg, IL 60173-5302 U.S.A. Tel: (1) 847-843-7900/Fax: (1) 847-843-7787

OMRON (CHINA) CO., LTD. Room 2211, Bank of China Tower,

200 Yin Cheng Zhong Road, PuDong New Area, Shanghai, 200120, China Tel: (86) 21-5037-2222/Fax: (86) 21-5037-2200

**Authorized Distributor:** 

© OMRON Corporation 2011 All Rights Reserved. In the interest of product improvement, specifications are subject to change without notice.

Cat. No. W505-E1-01